# **Signal description and Error messages** rho 3

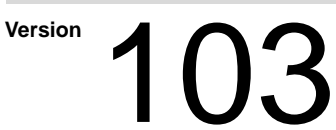

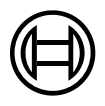

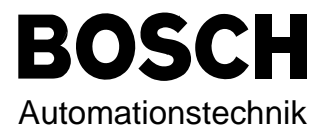

# rho 3 **Signal description and Error messages**

**1070 073 029-103 (94.09) GB**

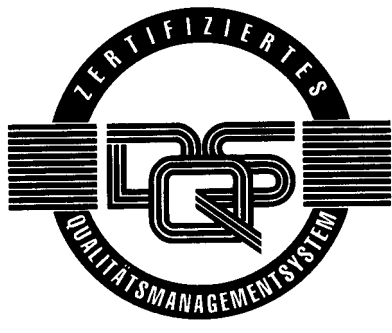

Reg. Nr. 16149-03

 $©$  1994

by Robert Bosch GmbH, All rights reserved, including applications for protective rights. Reproduction or handing over to third parties are subject to our written permission.

Discretionary charge 10.– DM

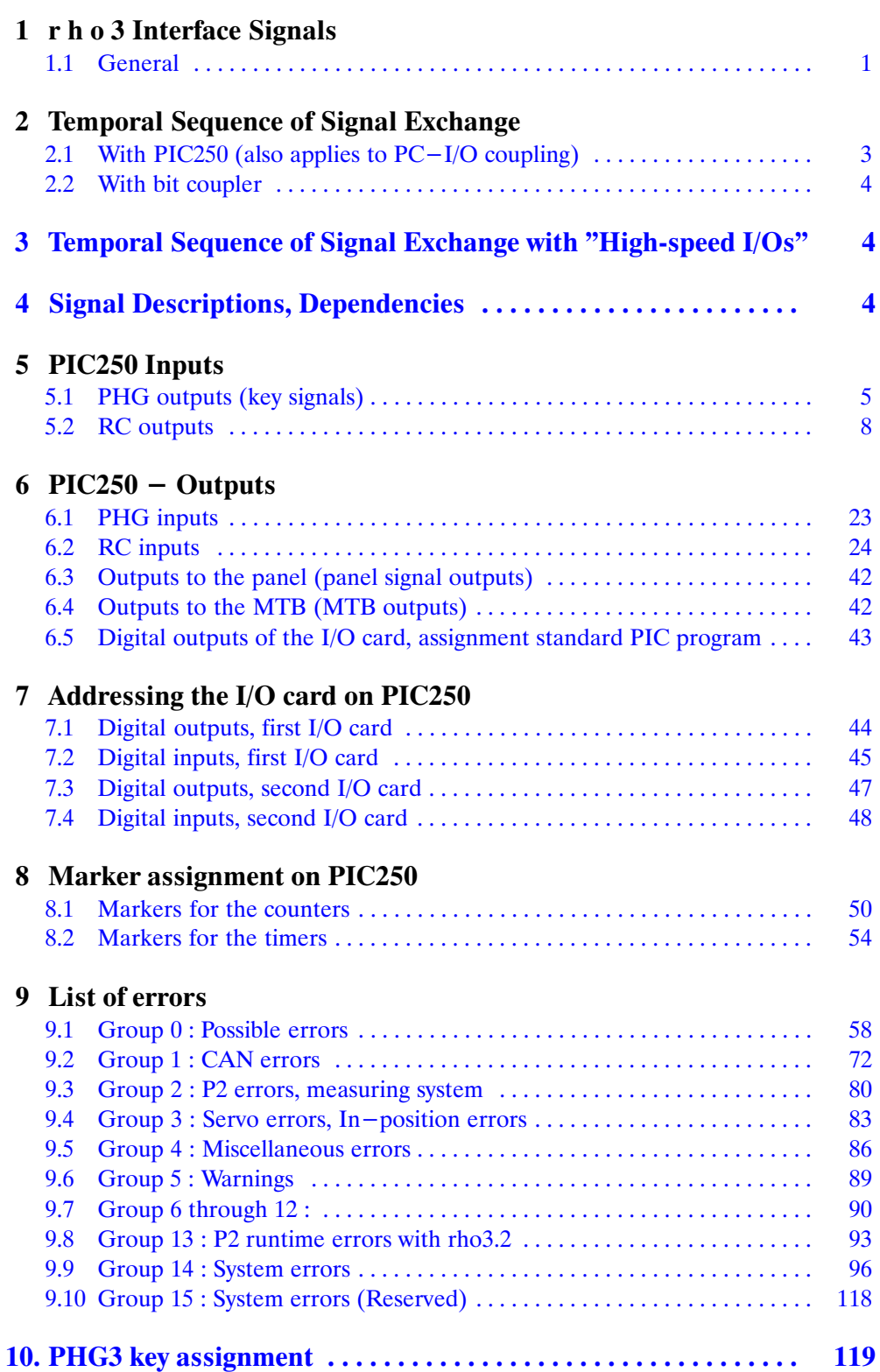

#### <span id="page-3-0"></span>1 r h o 3 Interface Signals

#### **1.1 General**

The integrated PLC PIC250, standard in the rho 3, allows the user to flexibly configure machine interfaces by assigning terminals on the respective I/O cards as the situation requires. The same applies if bit coupling is carried out to a CL300/PC600 instead of an I/O card with PIC250 (installation of the bit coupler instead of the I/O card).

This RC-internal interface is common to all variants. It is the basis for correct execution of the robot control programs.

In order to avoid incorrect operations as much as possible, all signals included in the RC-internal interface are described in the following. These signals are explained in the order of their position in the interface, and not on the basis of function groups. Where necessary, signal dependencies are also described. The functional or temporal dependencies are shown in the context of the current signal.

#### 1.1.1 Programming the integrated PLC

- a) with ROPS3 ON/OFFLINE programming software by means of BAPS – QLS – P2O, P2X
- b) using BOSCH PLC Profi software in the IL **Instruction List**

#### 1.1.2 **PIC / PC600/CL300 address ranges**

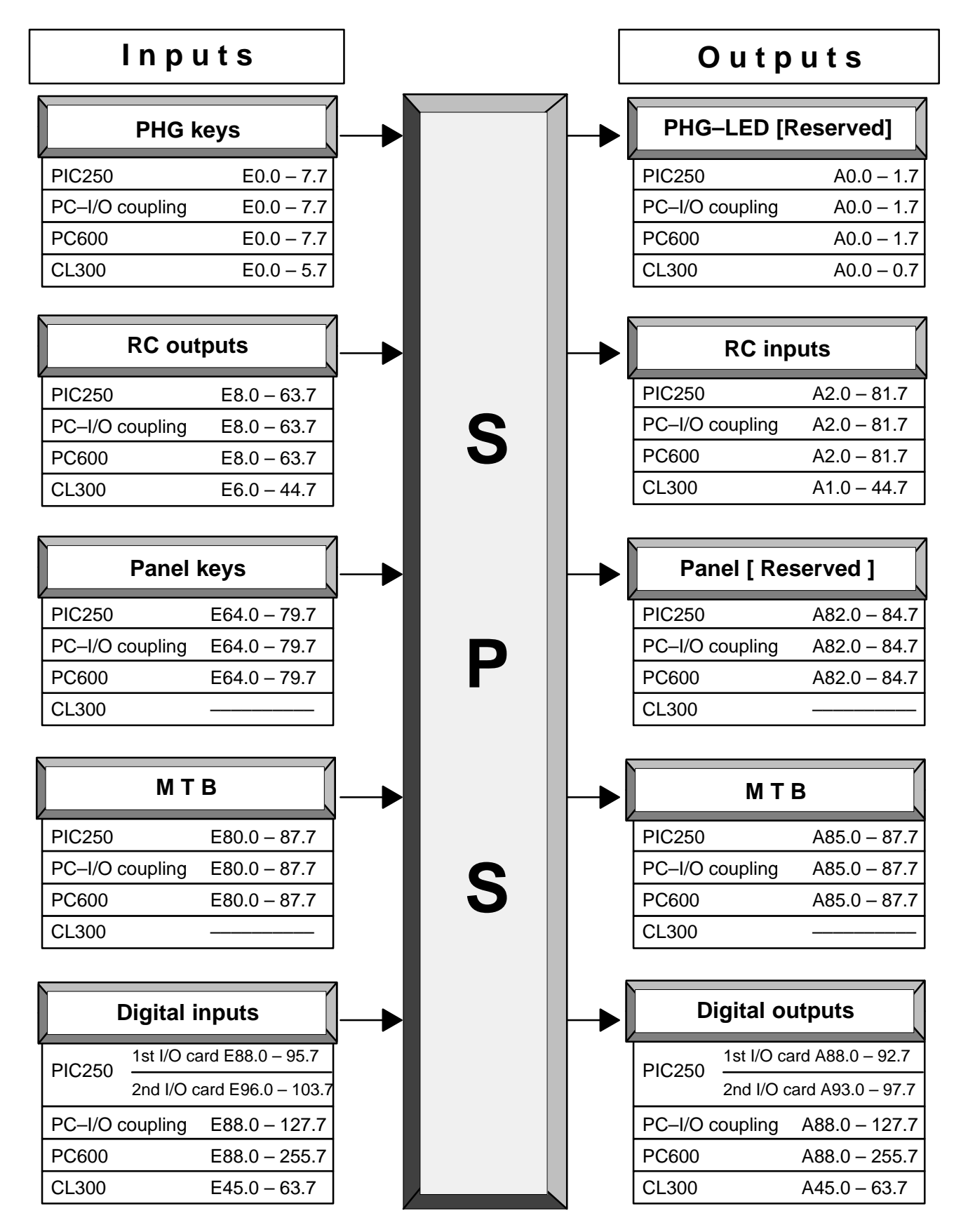

#### <span id="page-5-0"></span>2 Temporal Sequence of Signal Exchange

#### **2.1 With PIC250 (also applies to PC–I/O coupling)**

On the rho3.1, data exchange between PIC and rho3, or PIC and process (process image) is performed on tha basis of the time-slot pattern of the "clock" (which is set with machine parameter P5). On the rho3.2, data exchange is performed on the basis of the 10ms fixed time- of 10msslot pattern.

The PIC response time to process signals is 2<sup>\*</sup> time-slot pattern [in ms]. The PIC outputs to the process are copied from the PIC-output RAM to the output of the I/O card. The inputs of the I/O card are copied to the PIC-input RAM. In addition, data are exchanged between RC inputs/outputs and PHG signals at one end and the PIC-input/output RAM at the other. The input signals (RC inputs) are also generated in this time-slot pattern.

Furthermore, the markers for the PIC timers and counters are updated, and the retentive markers (marker 0..511, PIC address M0.0–M63.7) are stored in the buffered system RAM, in the above time-slot pattern. The range of the non-retentive markers (markers 512—1023, PIC address M64.0–127.7) remains unchanged.

No process image is generated if there is no supply voltage (24 V) for the inputs and outputs of the I/O card.

If the output signal test is active (operating mode: Diagnosis, sub-mode 9), the outputs are set directly by the output signal test. The PIC250 continues to run during this test. Only output from the PIC250 to the outputs is suppressed.

The time between two updates routed to the RC is monitored. For safety reasons, the READY contact is opened if no further input signals are signalled to the rho3 within 250ms.

<span id="page-6-0"></span>

#### 2.2 **With bit coupler**

If the bit coupling card is used (instead of the I/O card) to interface the rho3 with a CL300 or PC600, the time-slot pattern for the process image is determined by the PLC. The RC inputs are generated in the time-slot pattern of the PLC. Data exchange from/to the rho3 occurs in the interrupt mode. When interfaced with the CL300, data are compressed/expanded for data exchange with rho3.

The following times must be maintained for signal exchange with the rho3:

PLC interrupt request (PLC program runtime)

Minimum time 2ms, maximum time 250 ms

The READY contact is opened if the maximum time is exceeded.

#### 3 Temporal Sequence of Signal Exchange with "High-speed I/Os"

If "high-speed I/O's" are used (see Option description), refer to 2.1 for the temporal sequence for generating the process image for "normal" I/O's. The inputs and outputs defined as "high-speed" (by means of machine parameter P17 or P18) are read from the I/O card(s) or written to the I/O card(s), directly bypassing the PIC. At the same time, these inputs are copied to the PIC input table and to the RC inputs (information for PIC, and/or signal states under Diagnostic signals).

The "high-speed" outputs are written directly to the I/O card(s), bypassing the PIC, and, at the same time, are copied to the PIC input RAM (internal input table) and to the RC outputs (signal states: Diagnostic signals).

"High-speed" I/O's can only be defined in a continuous range, starting at the end.

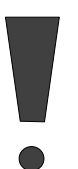

**If "high-speed I/O's are used, note that the RC inputs/outputs defined as "high-speed" can be used twice; i.e., the same integer/PPA signals of the RC-internal interface can be used for high-speed PPA's and at the same time for "normal" INTEGER outputs.**

#### 4 Signal Descriptions, Dependencies

The sequential bit number (BAPS–PIC signal number), the respective PIC address as well as the addresses of the PLC coupling (PC600, CL300), and the byte.bit number as addressed under Diagnosis (sub-mode 6 and 7) are each listed. Cross-references withing the signal descriptions always refer to the bit number (item number) for the inputs or outputs.

# <span id="page-7-0"></span>5 PIC250 Inputs

#### 5.1 **PHG outputs (key signals)**

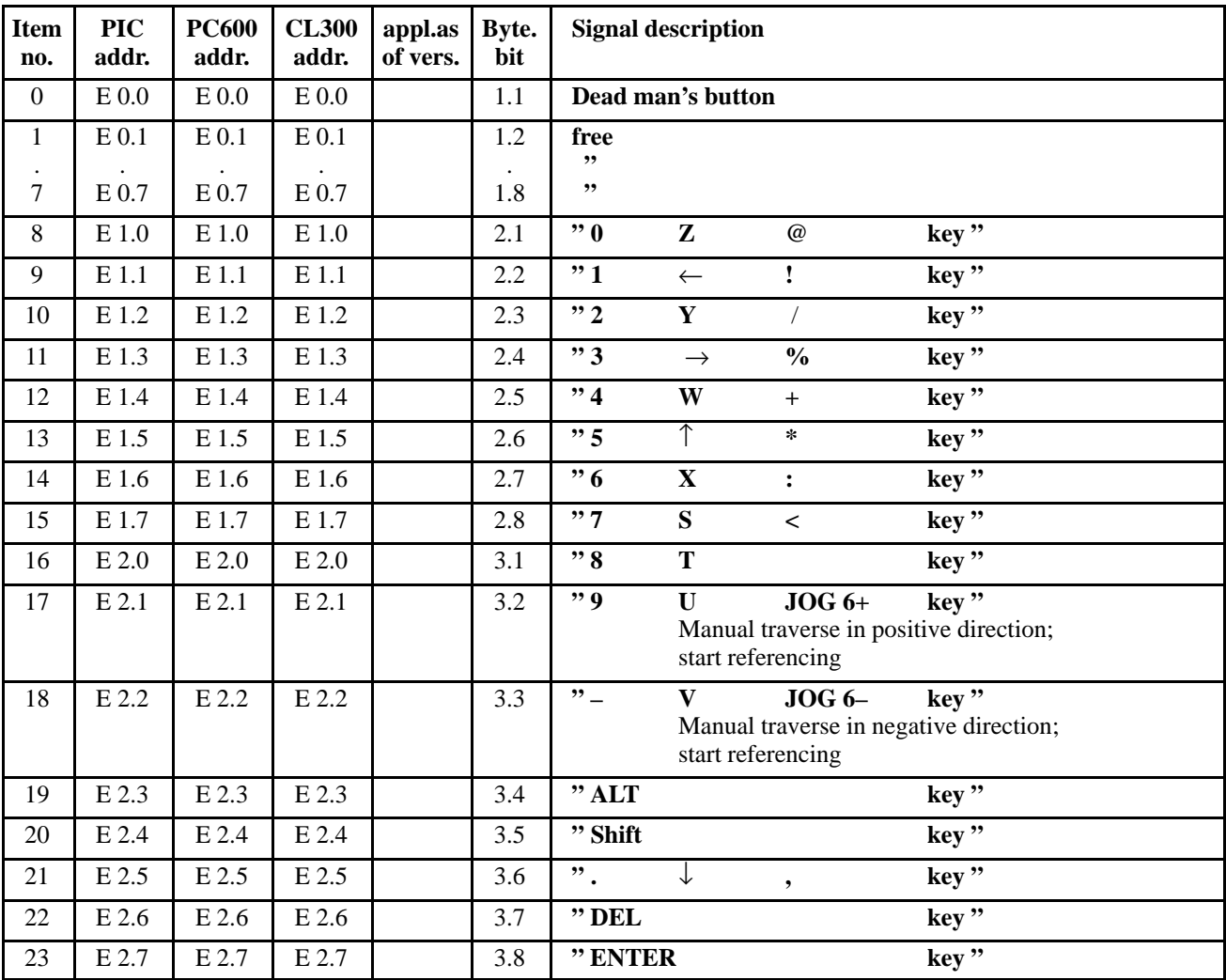

### **PHG outputs (key signals)**

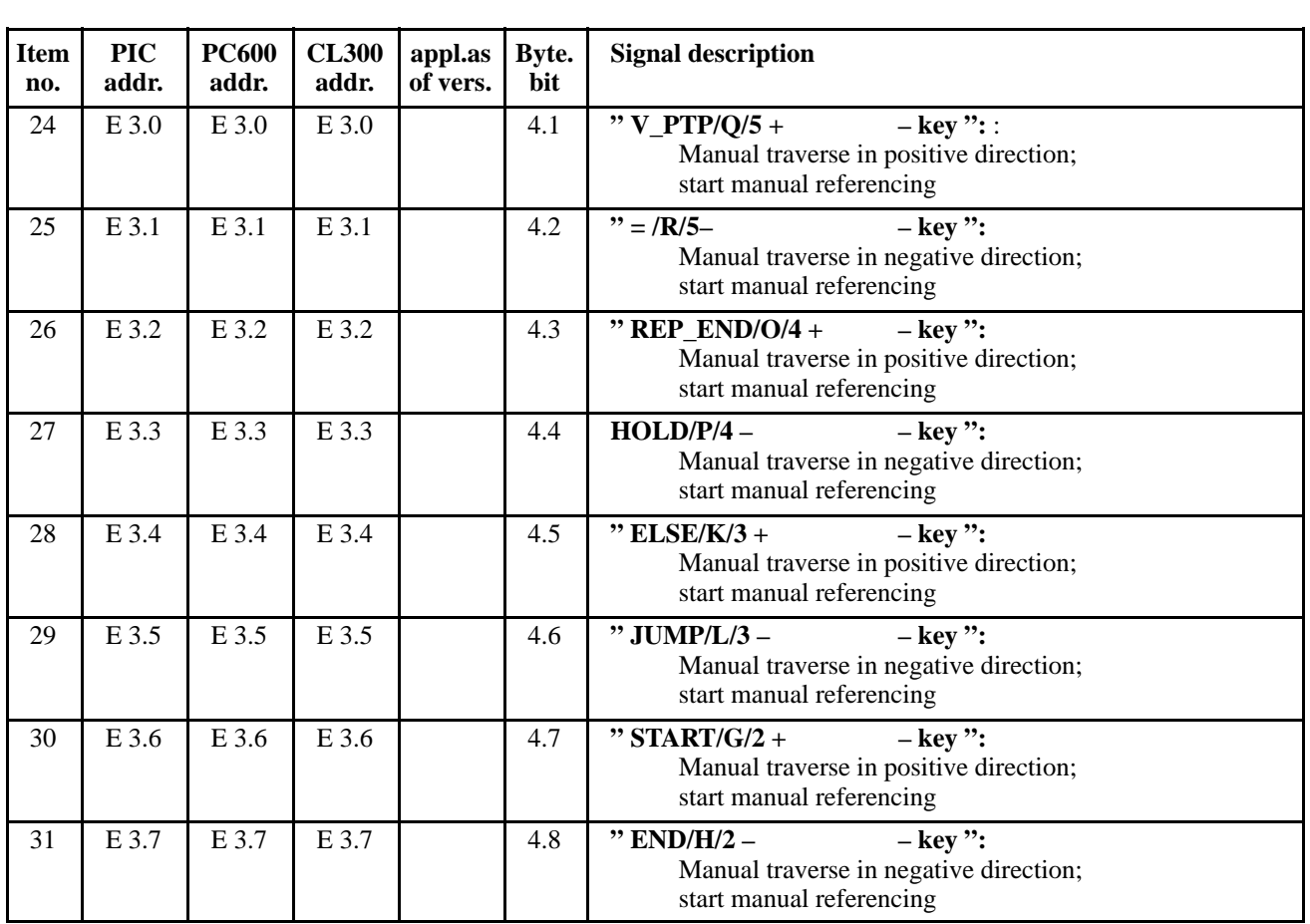

#### **PHG outputs (key signals)**

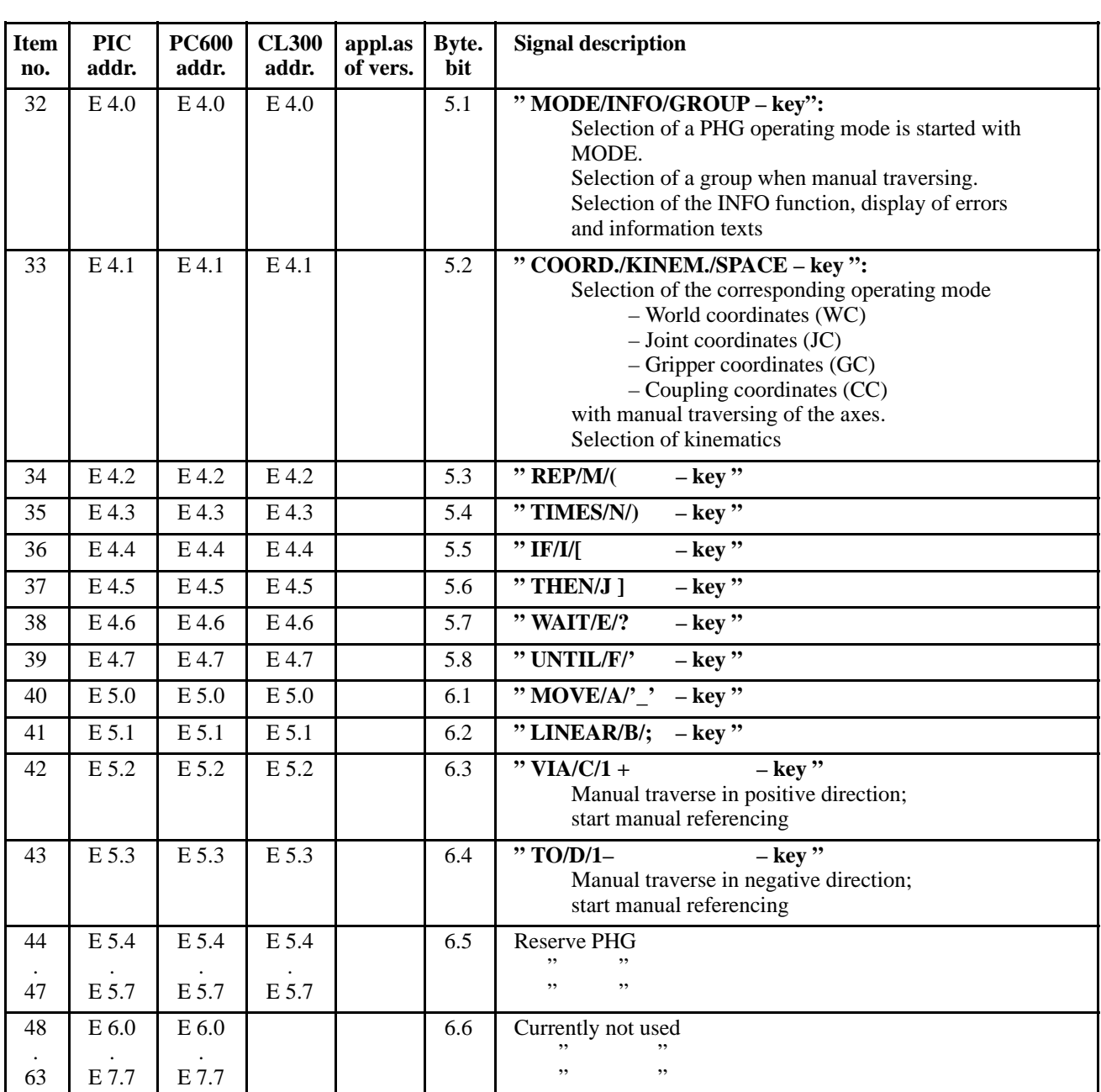

<span id="page-10-0"></span>

# **5.2 RC outputs**

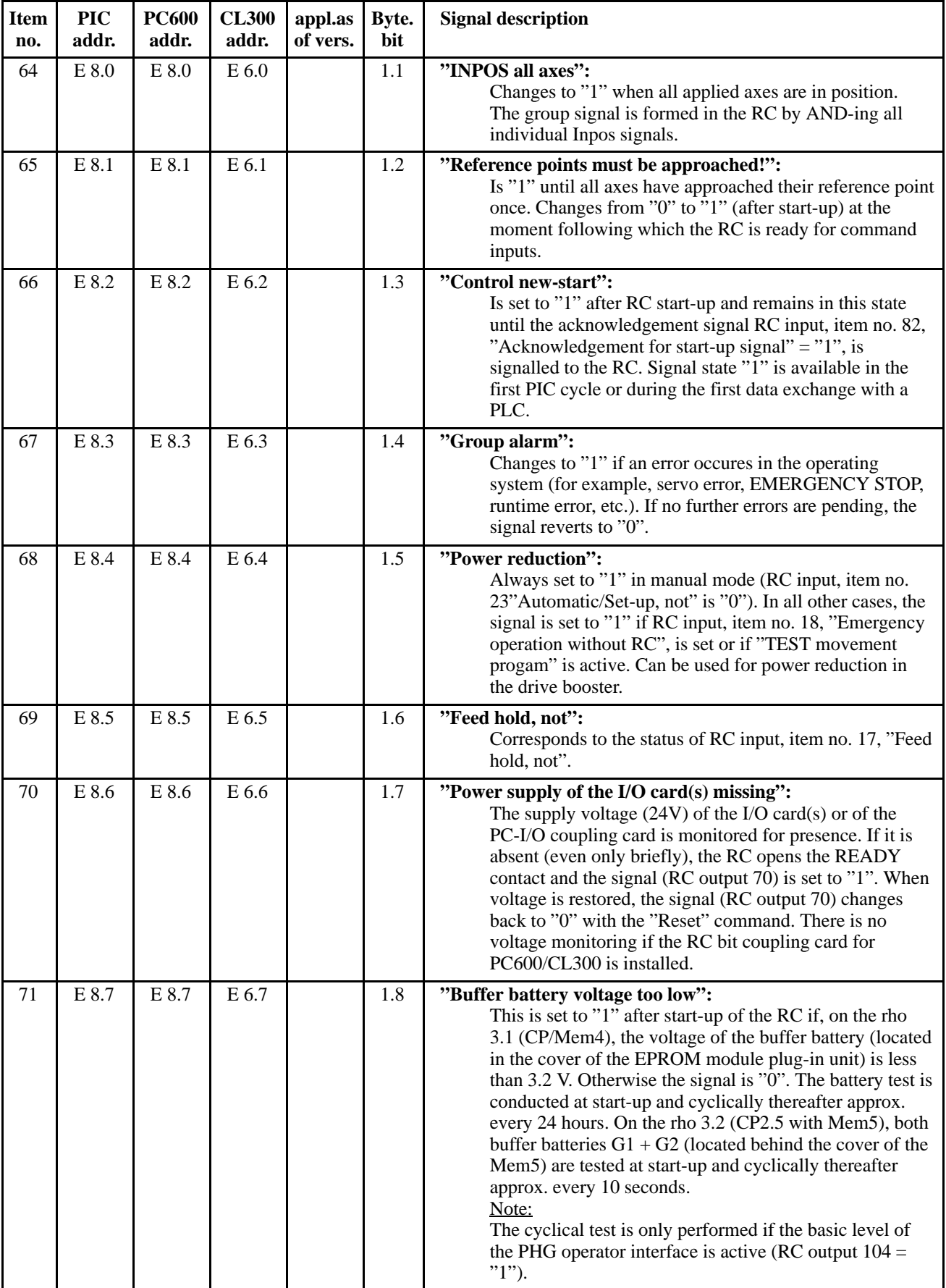

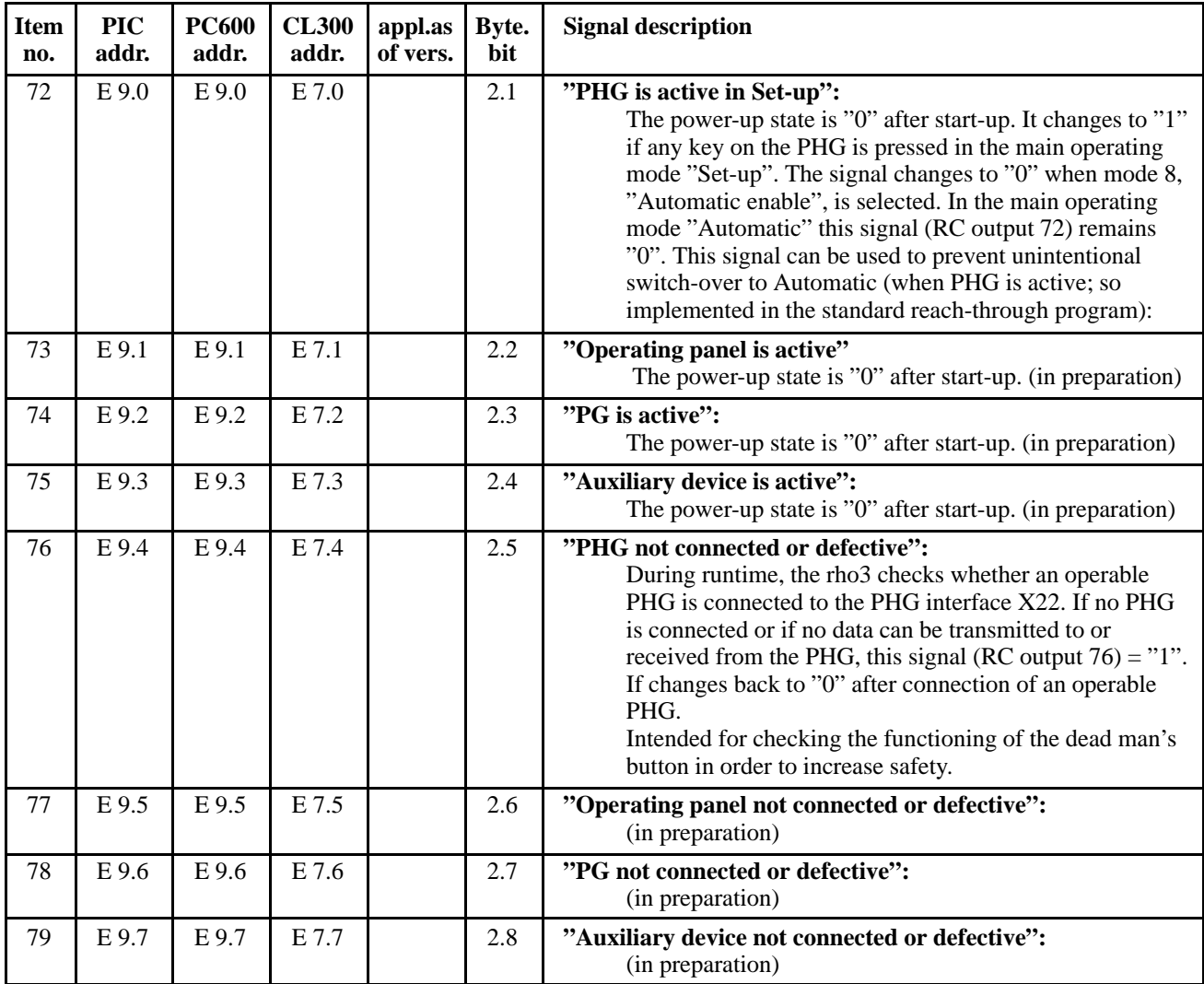

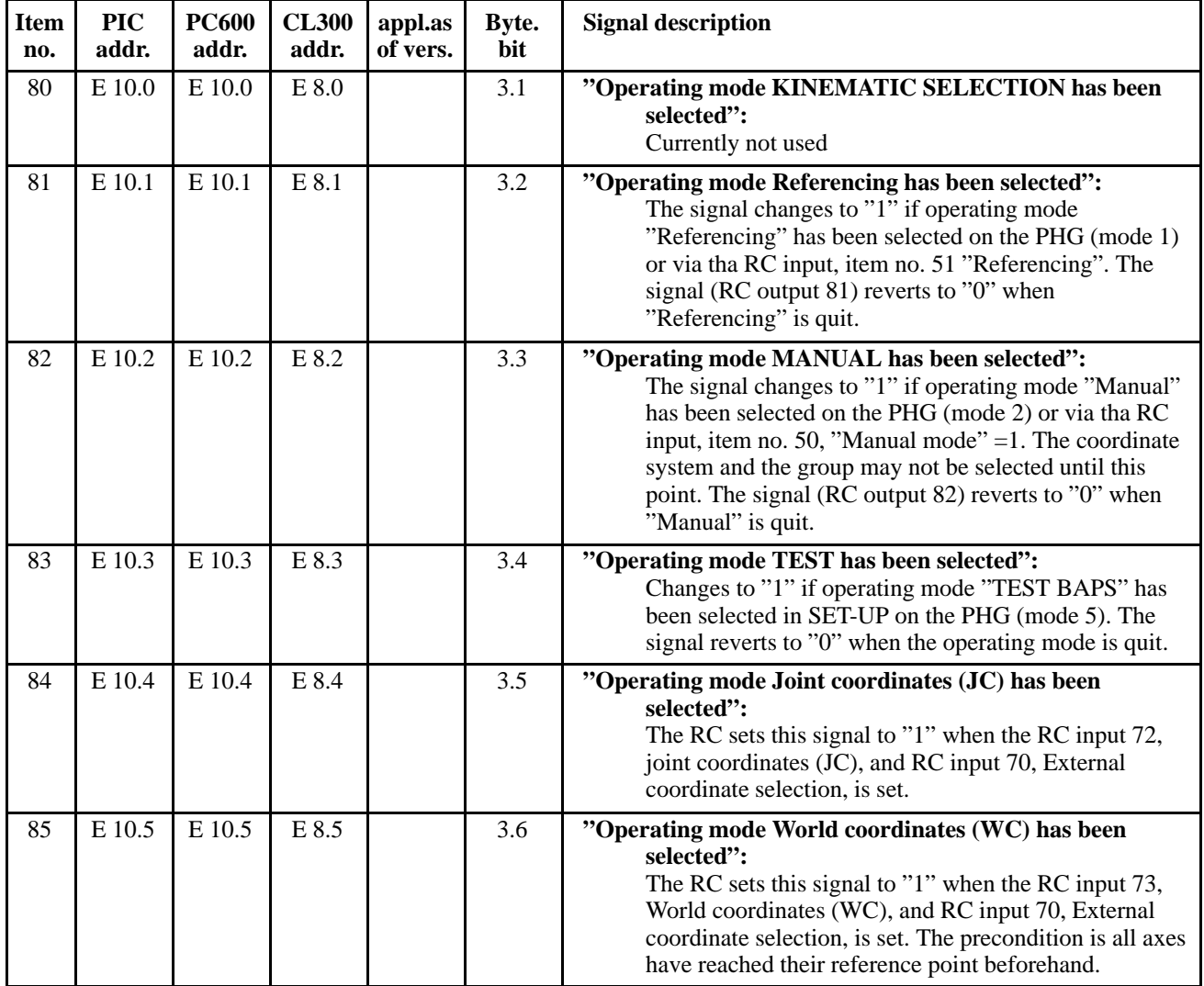

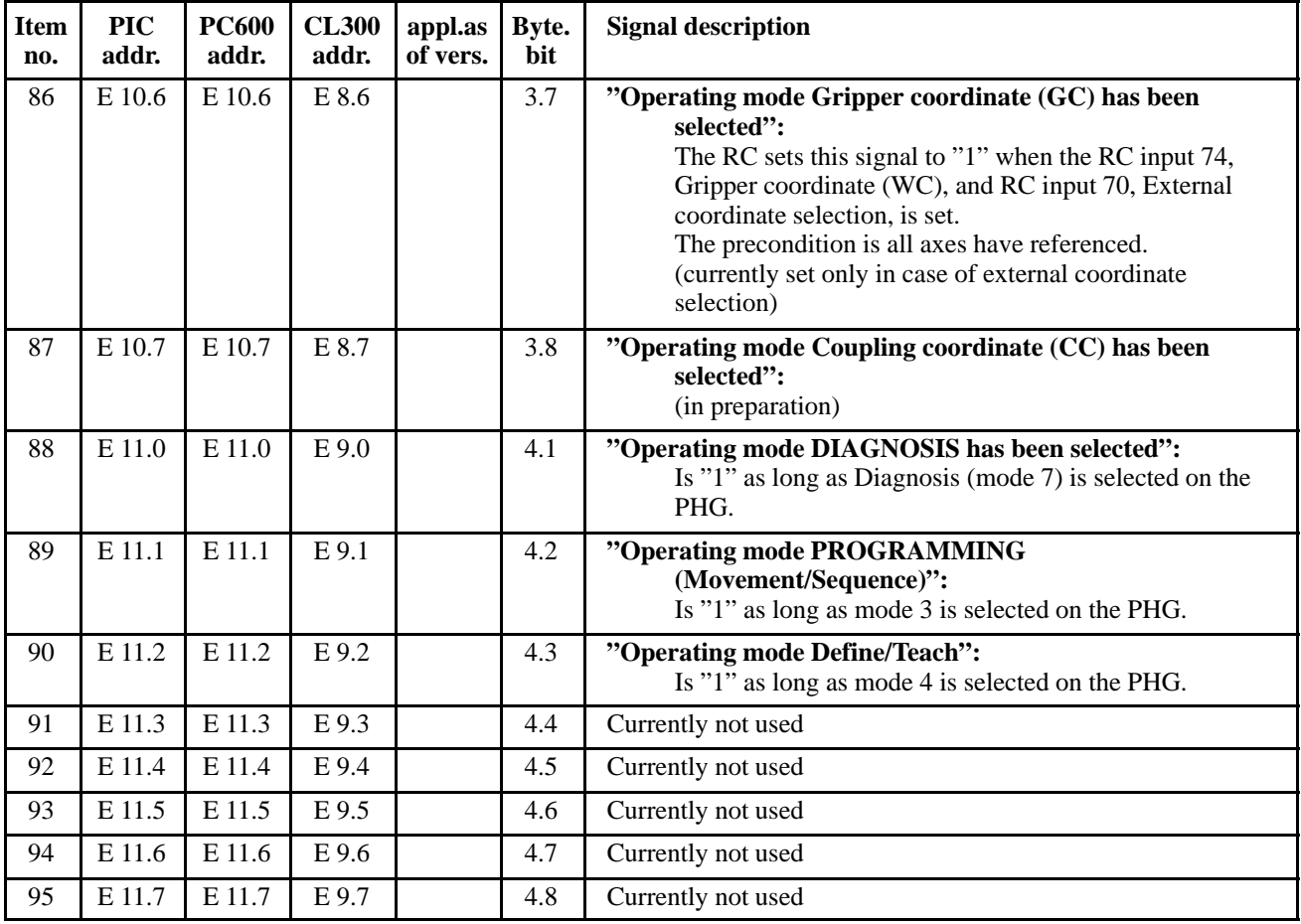

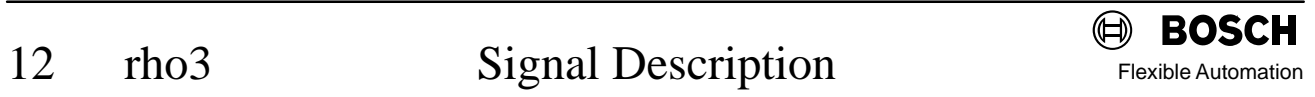

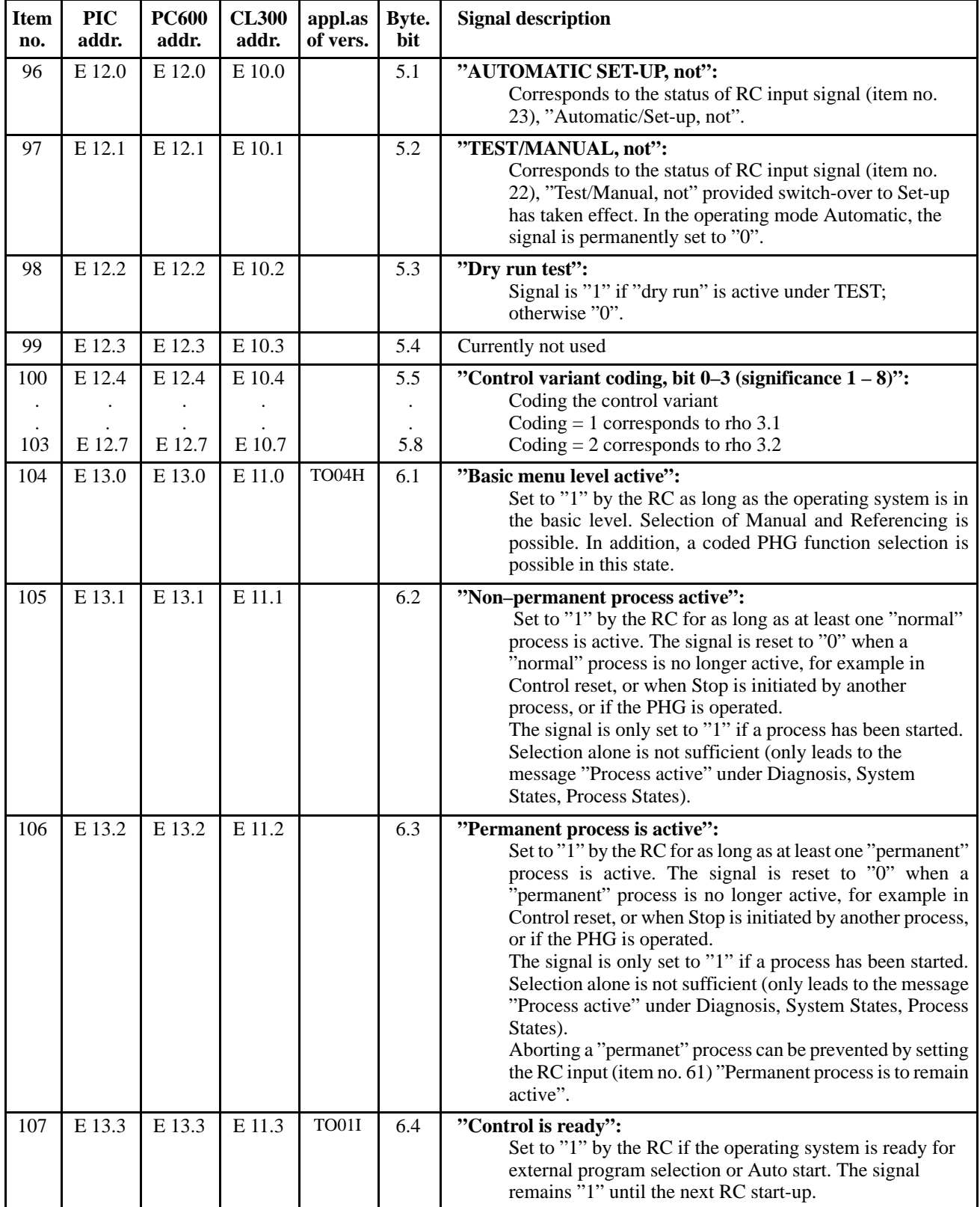

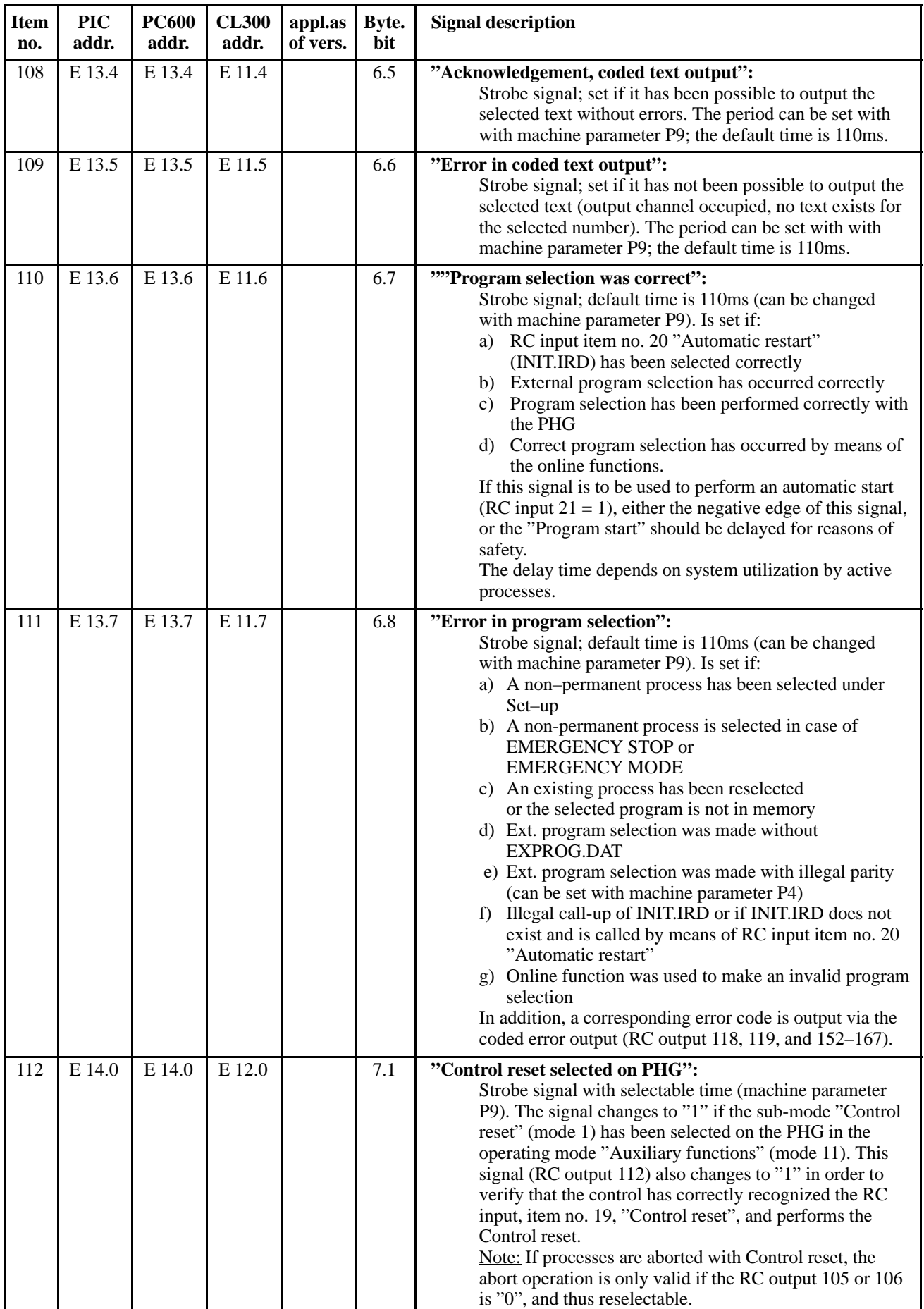

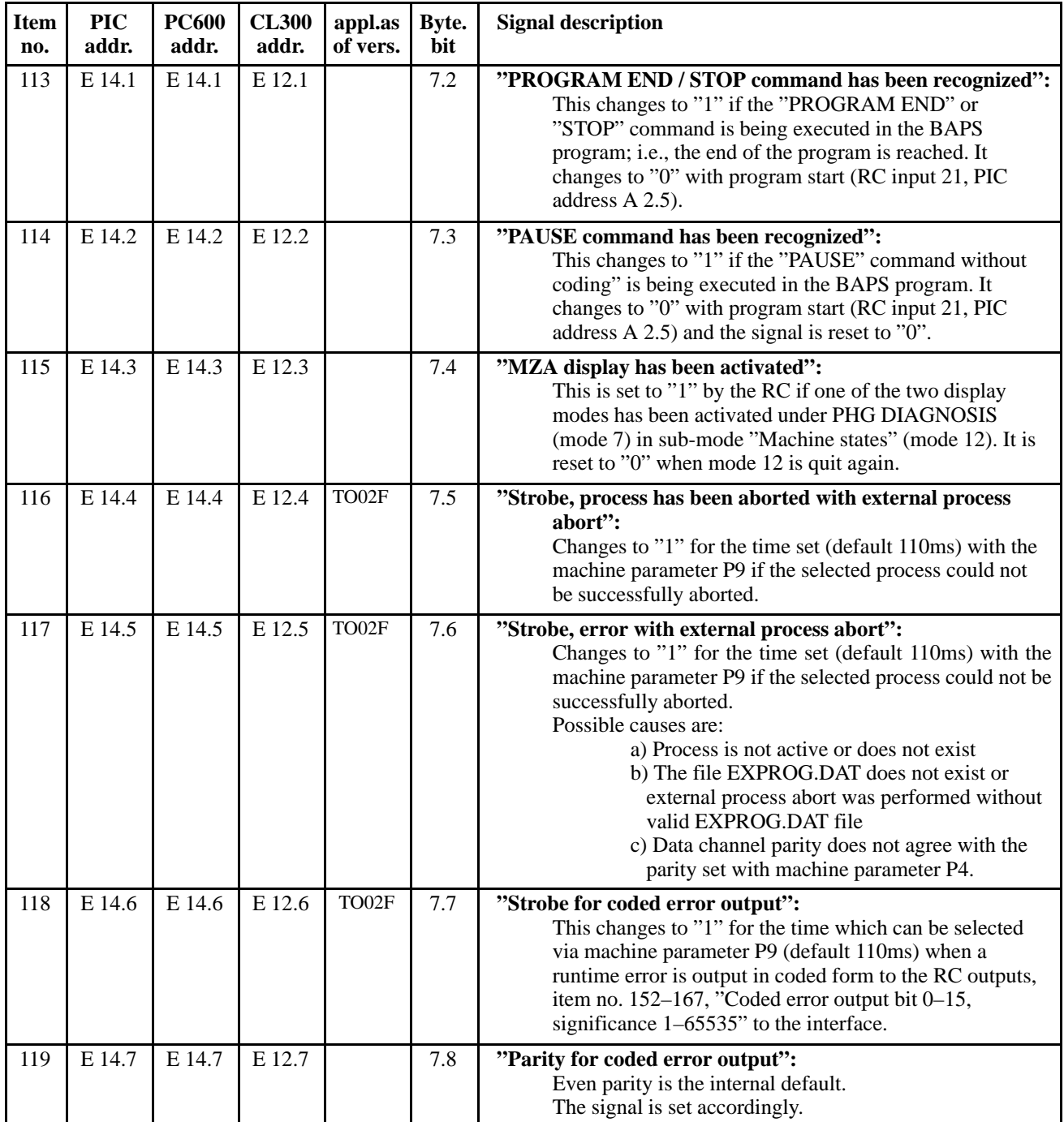

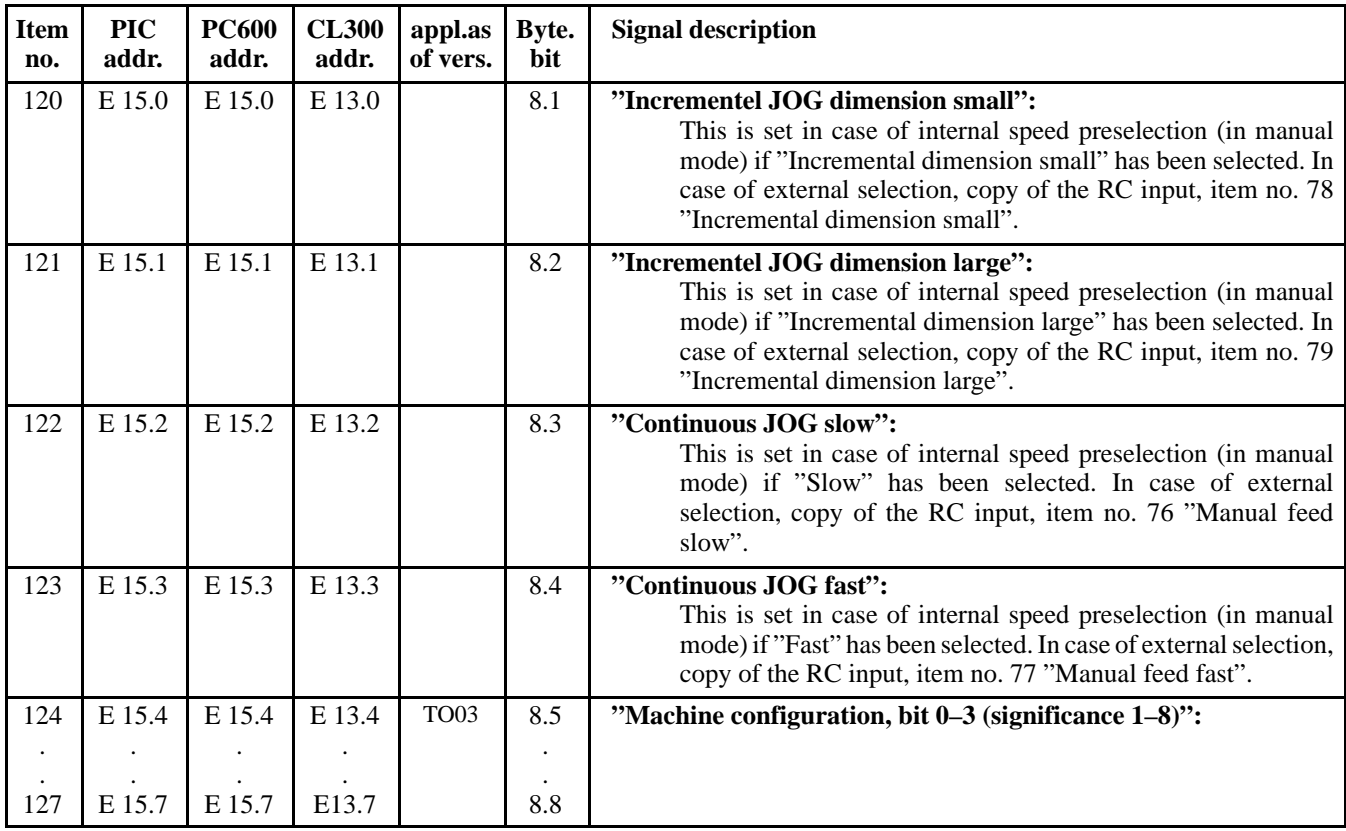

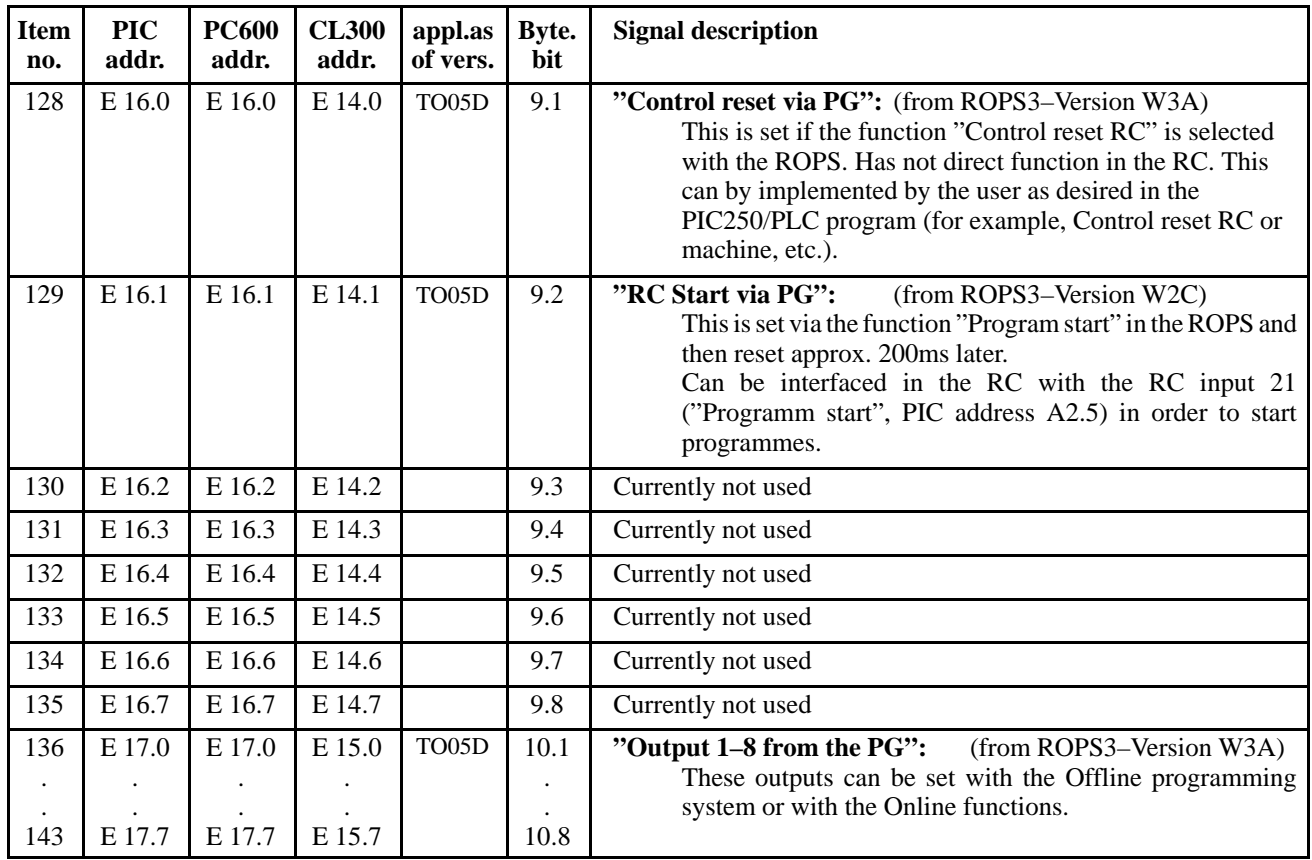

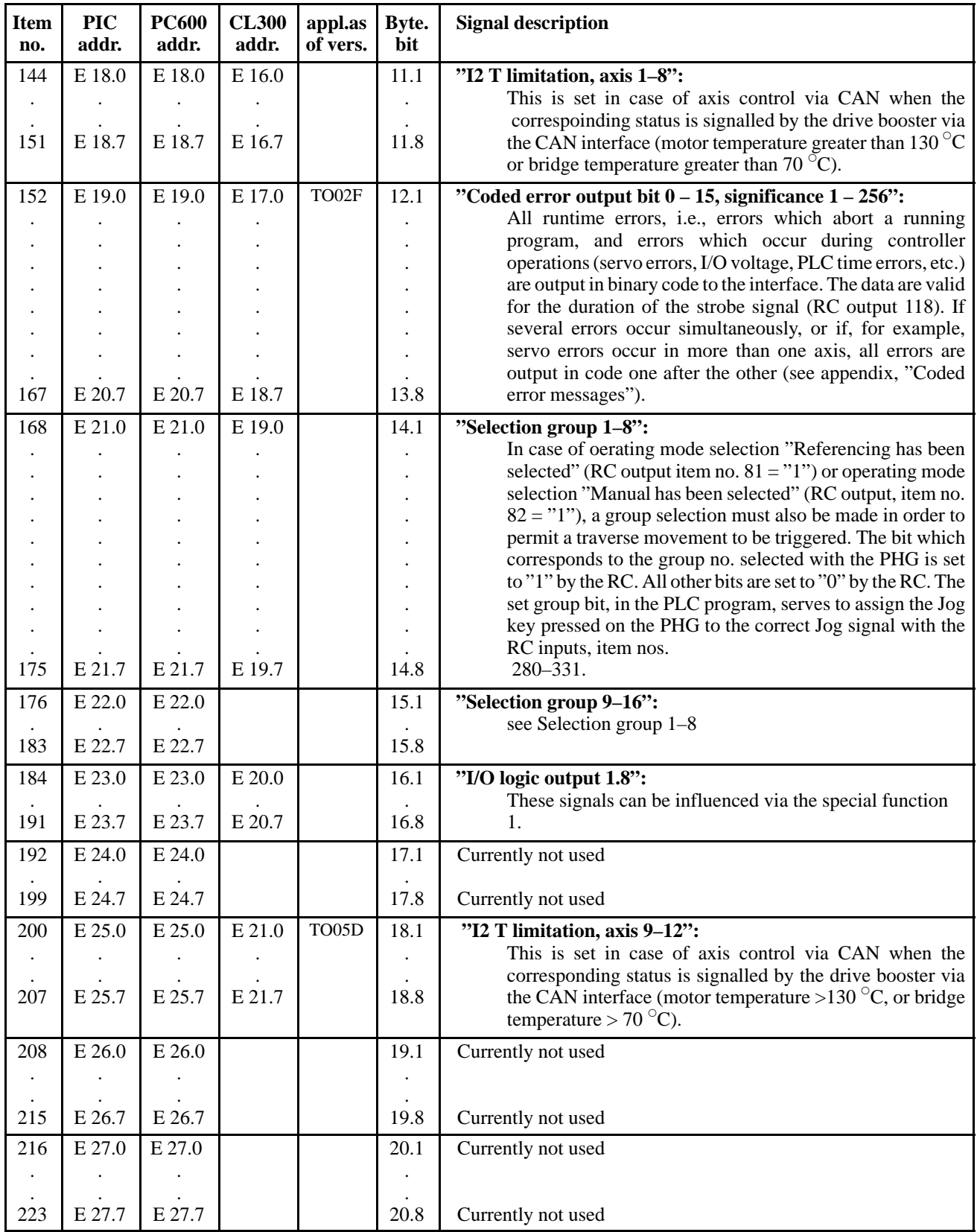

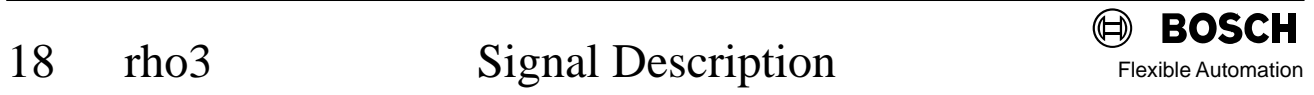

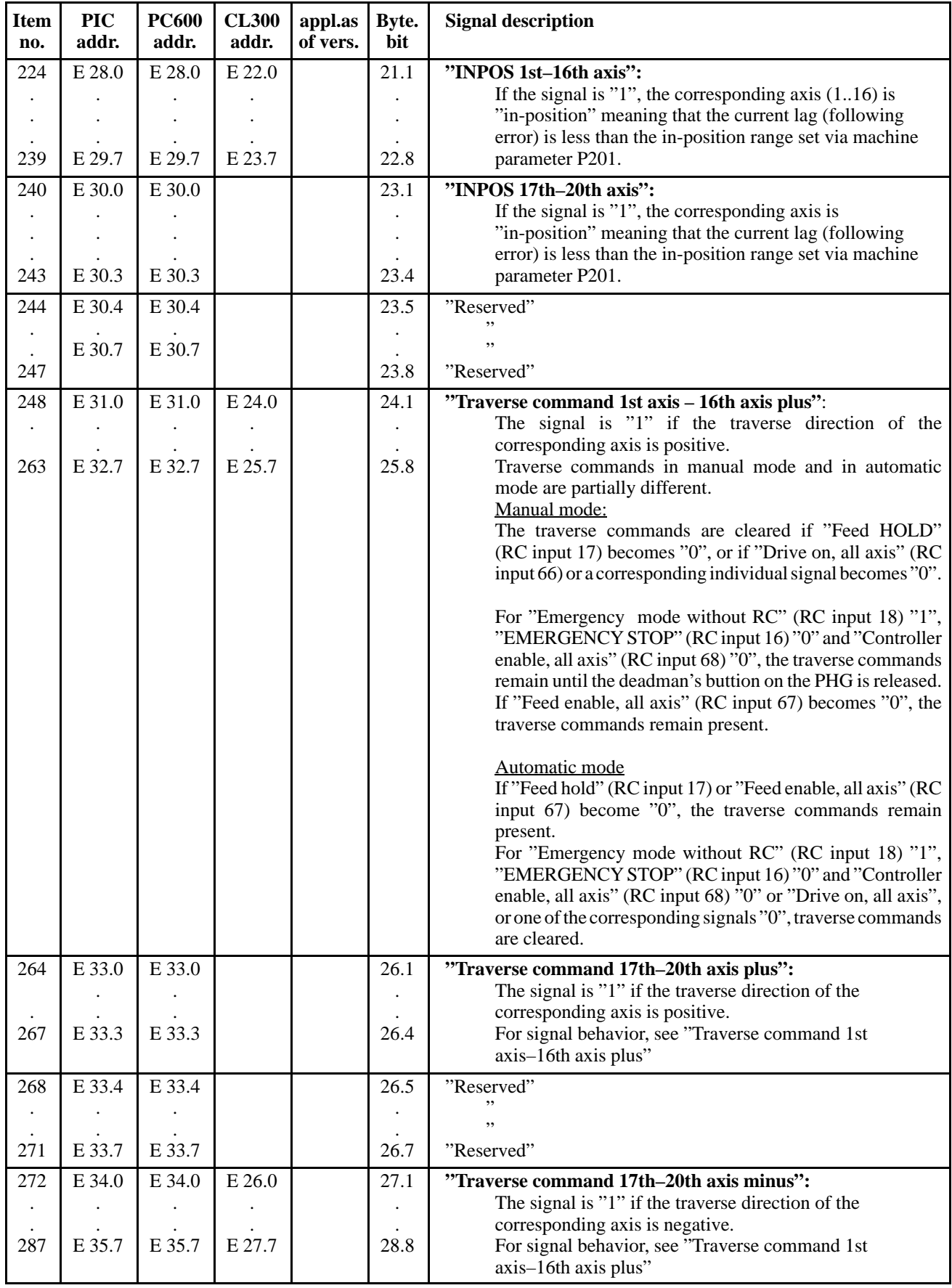

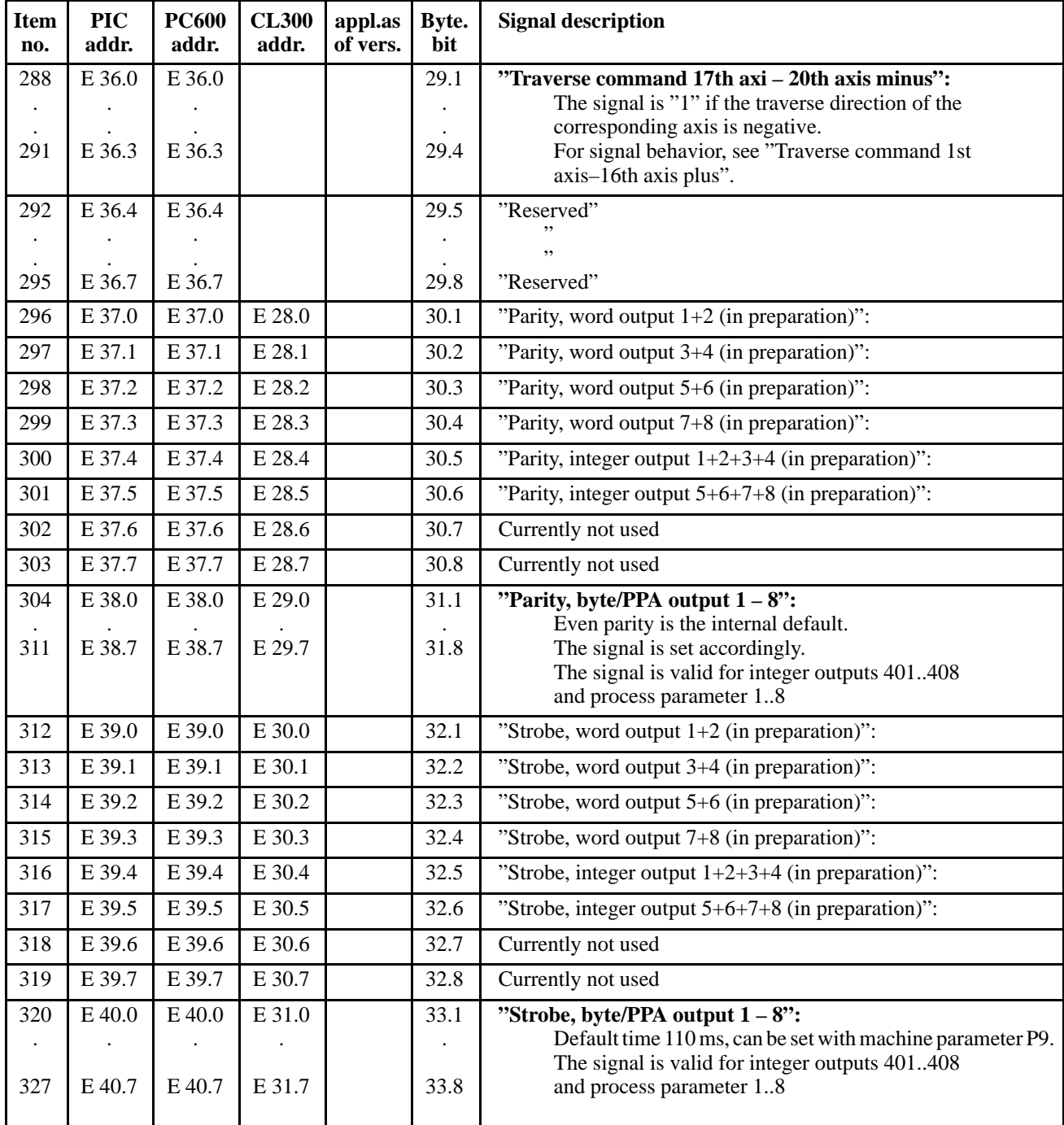

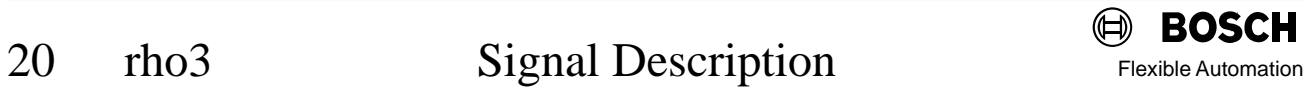

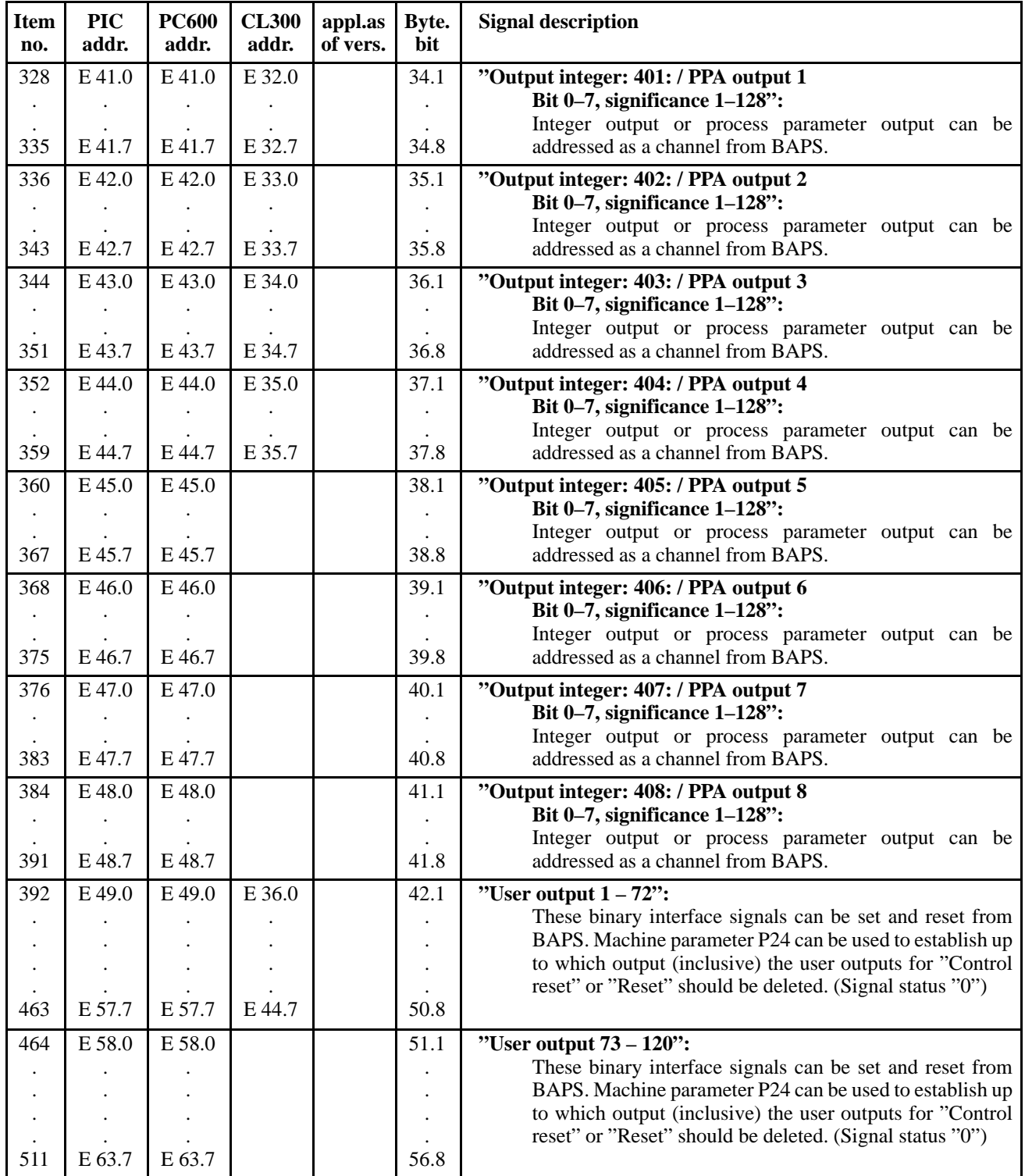

#### 5.2.1 Inputs from the panel (panel keys)

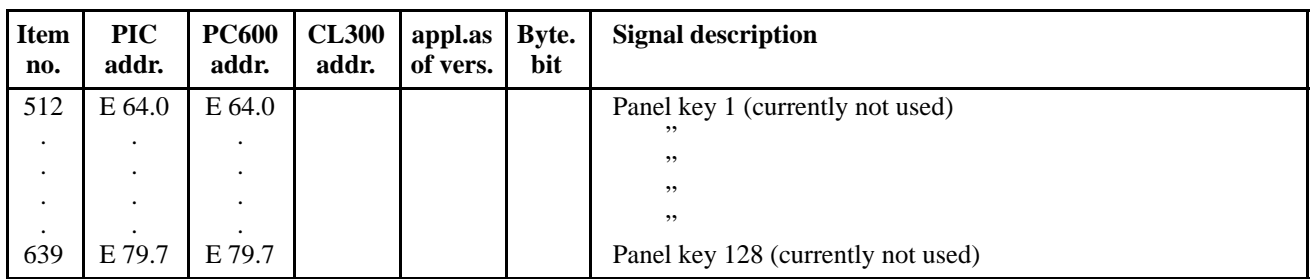

#### 5.2.2 Inputs from the MTB (MTB inputs)

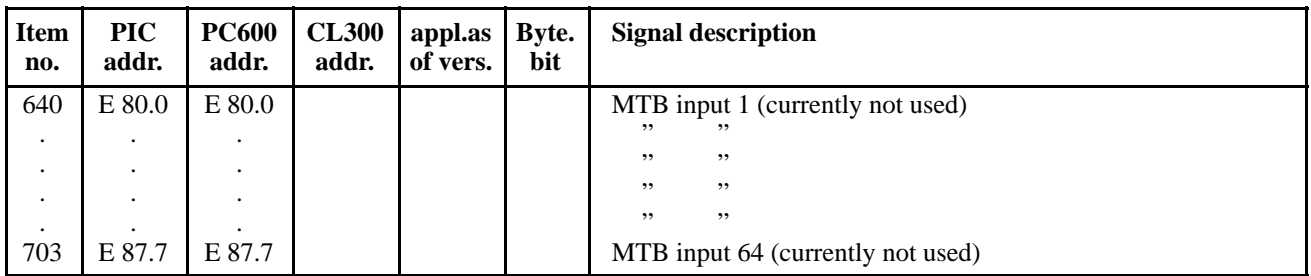

#### 5.2.3 Digital inputs from the I/O card, assignment standard PIC program

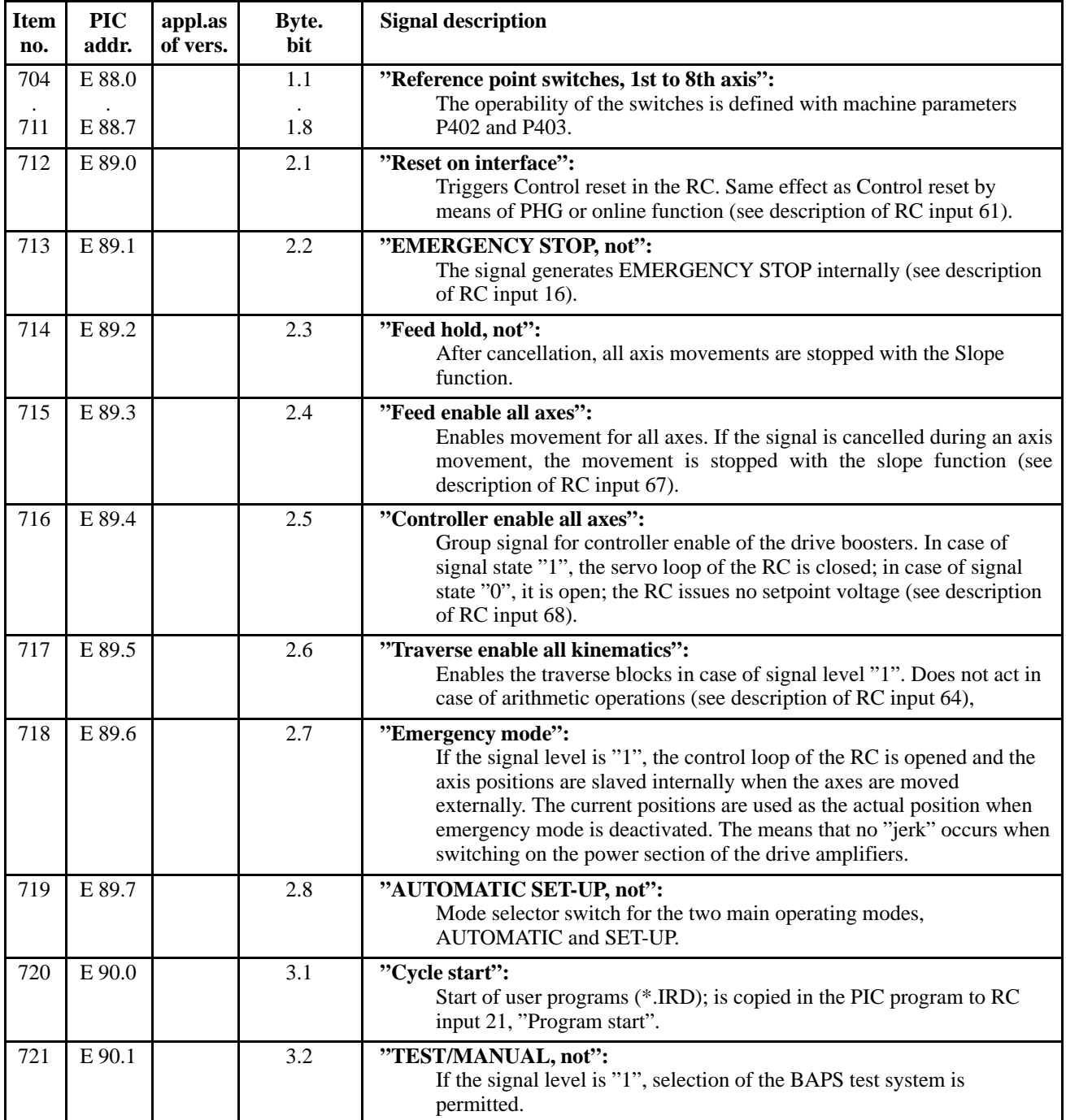

#### <span id="page-25-0"></span>**Digital inputs from the I/O card, assignment standard PIC program**

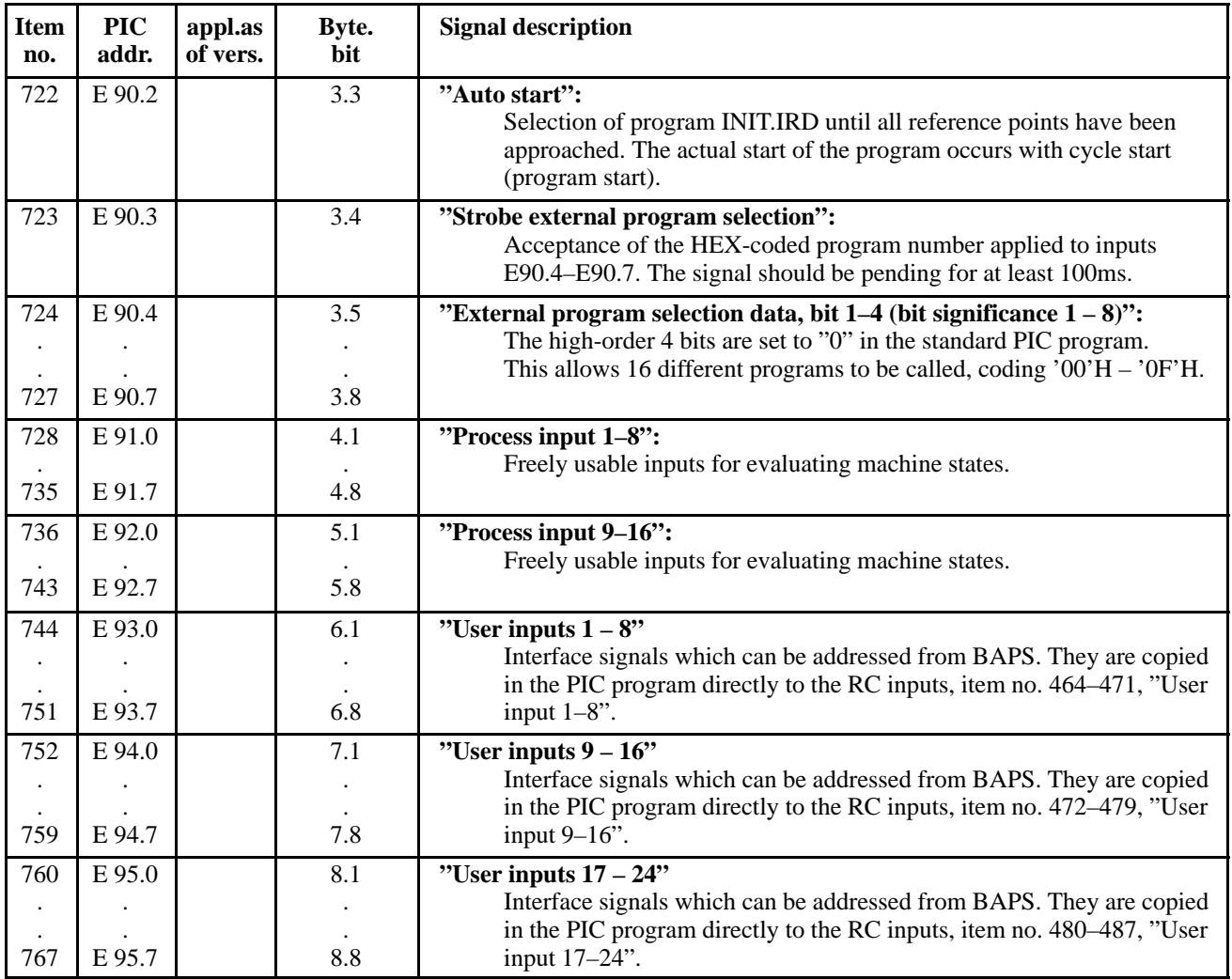

### 6 **PIC250 – Outputs**

#### **6.1 PHG inputs**

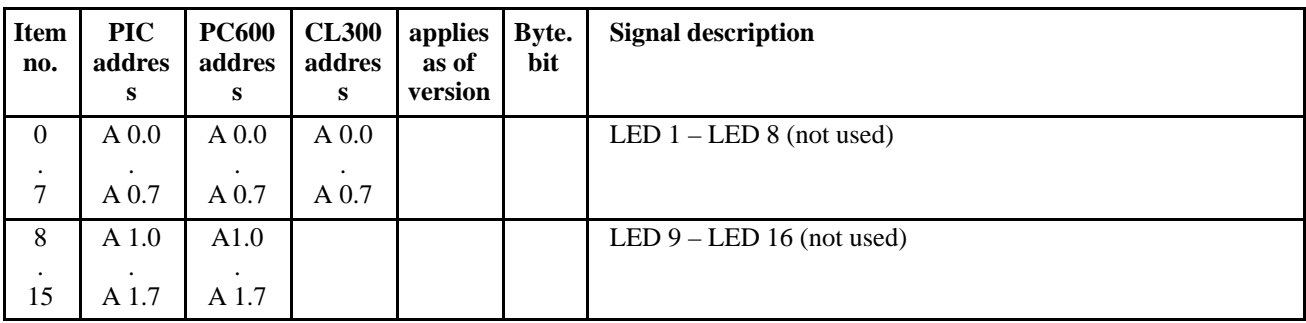

# <span id="page-26-0"></span>**6.2 RC inputs**

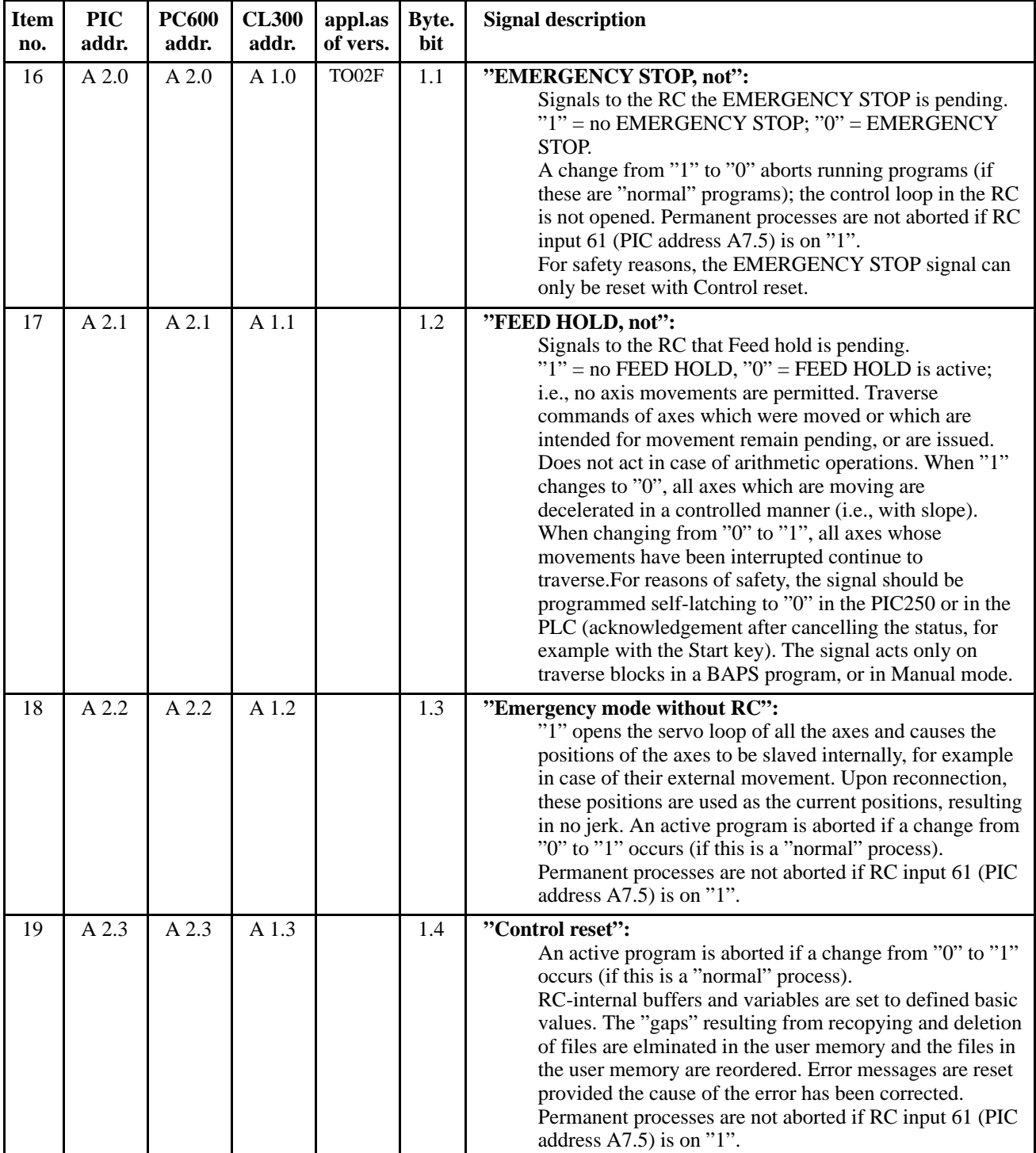

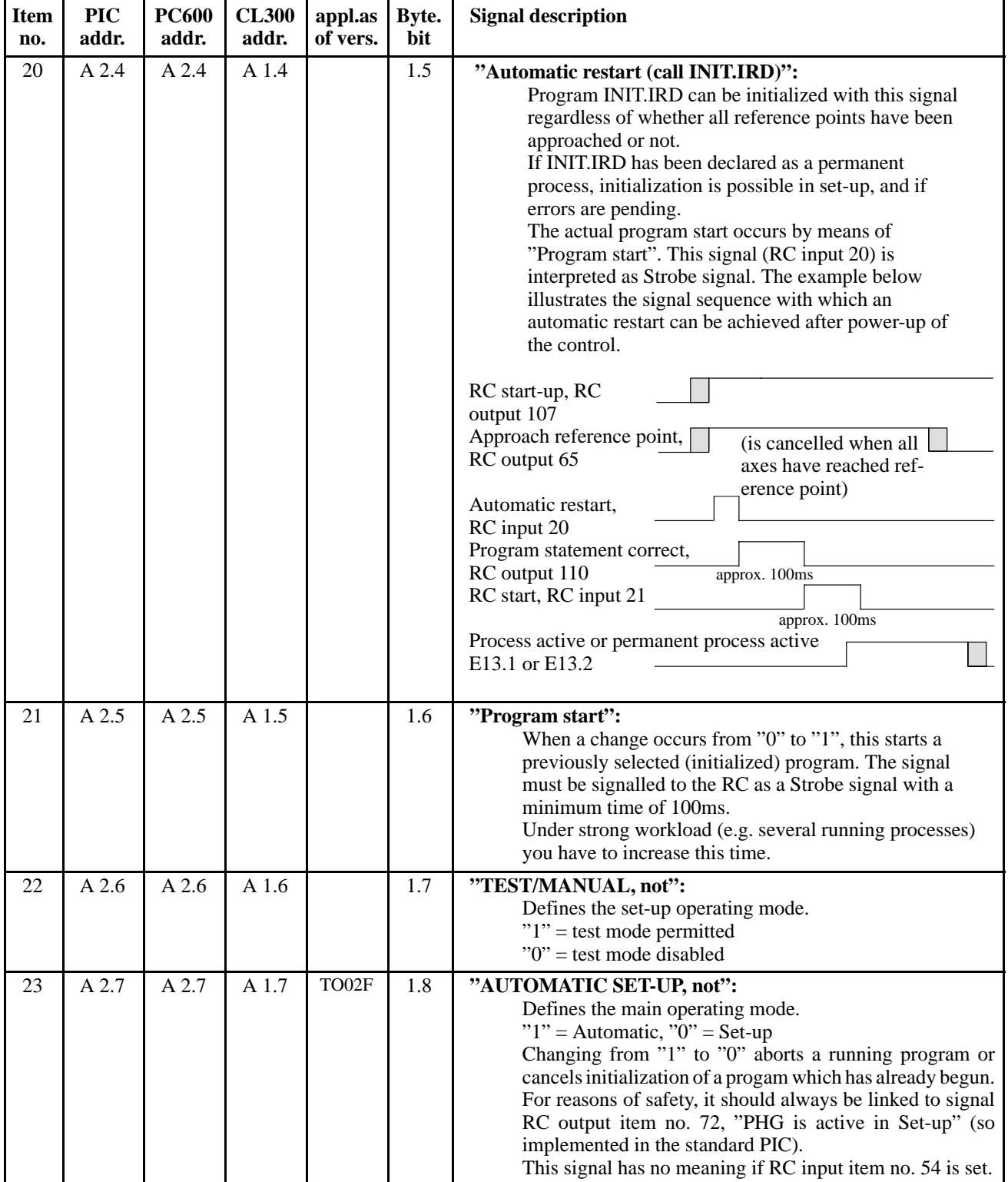

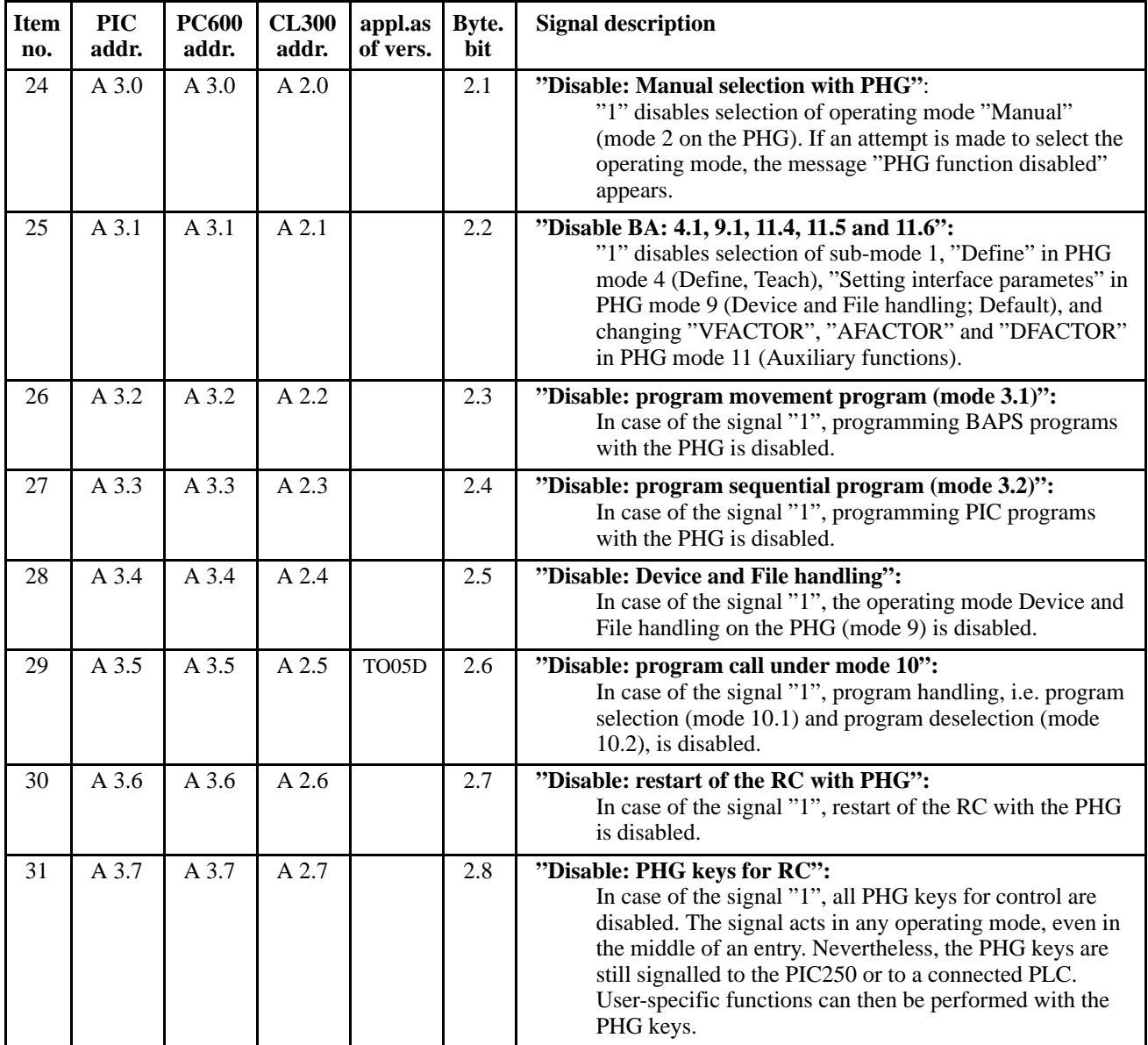

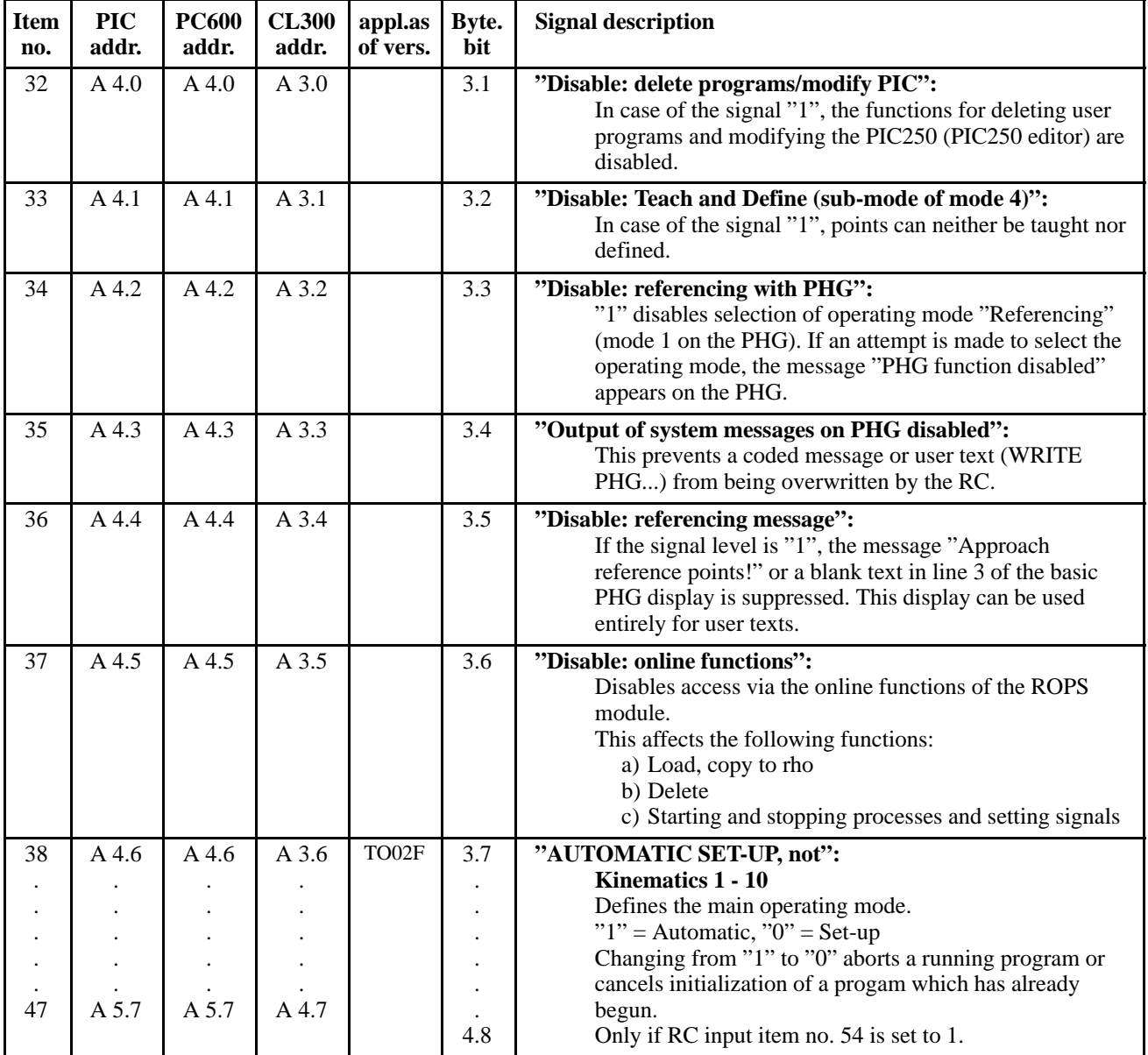

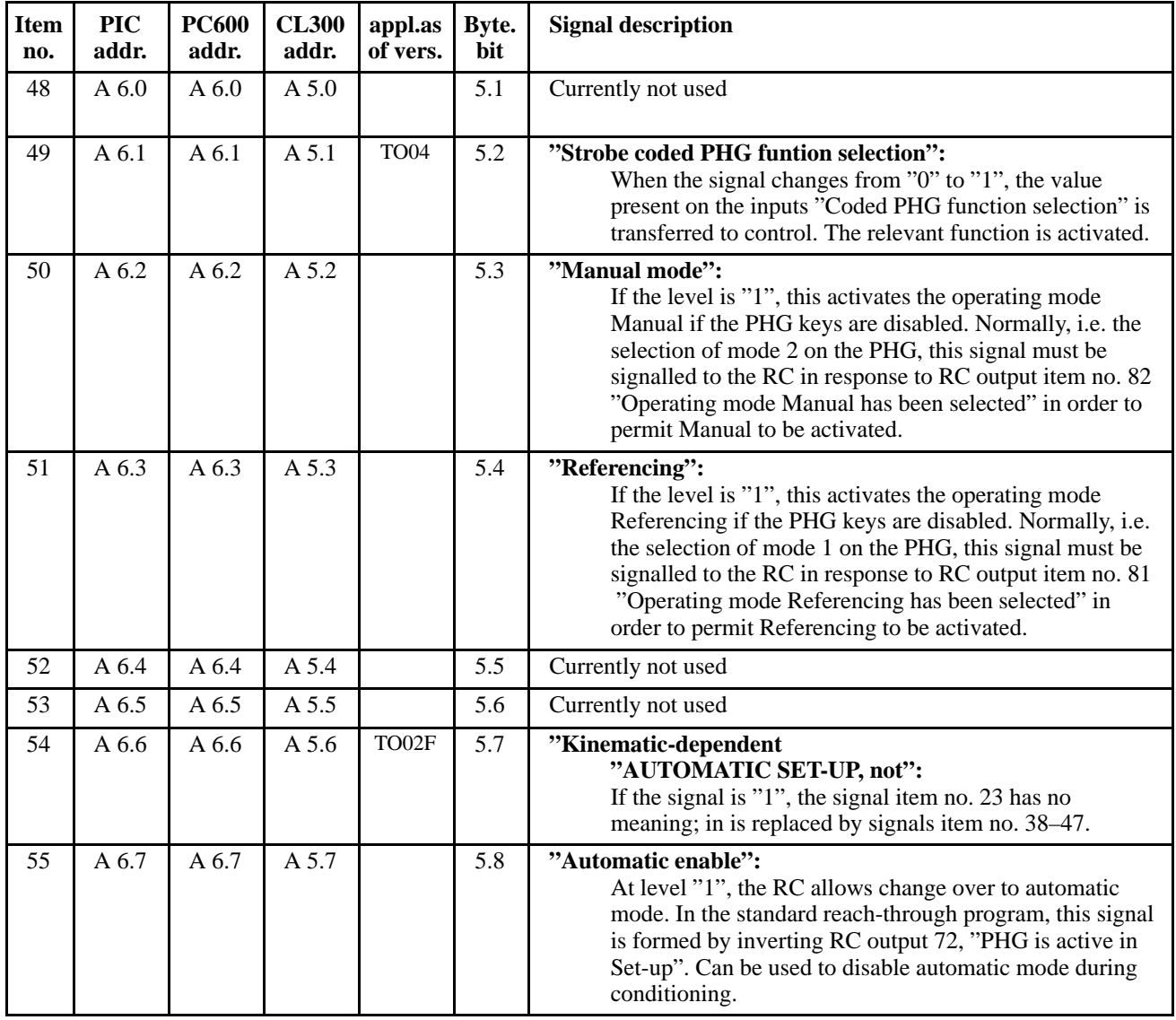

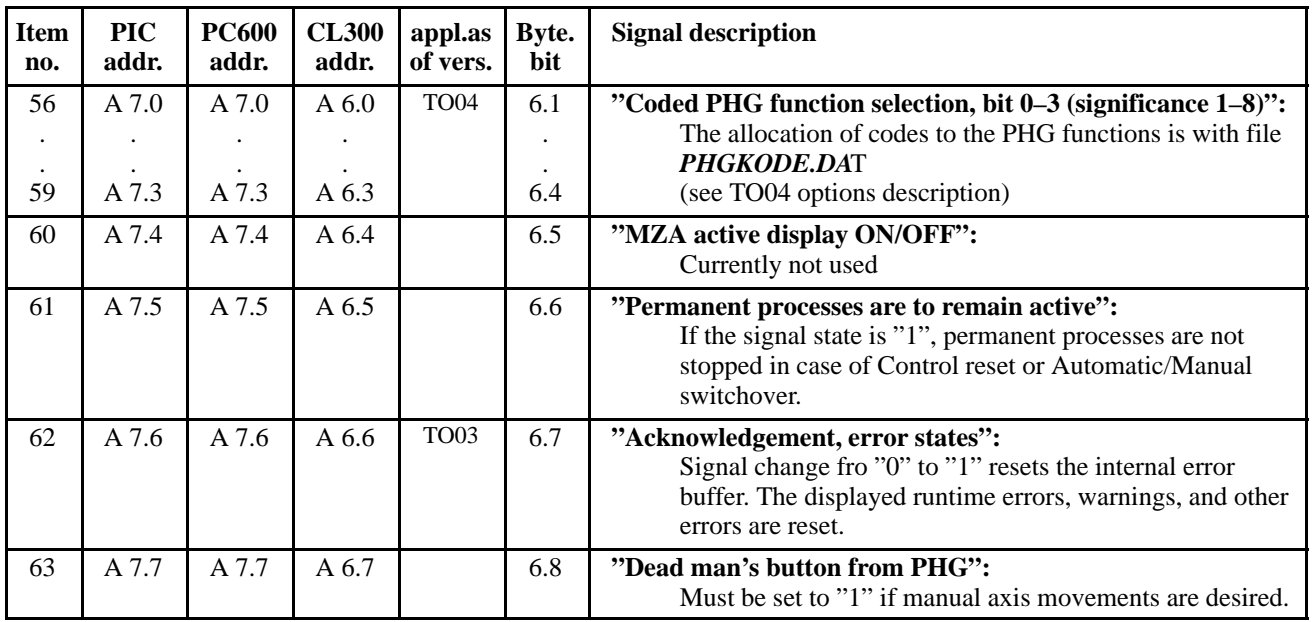

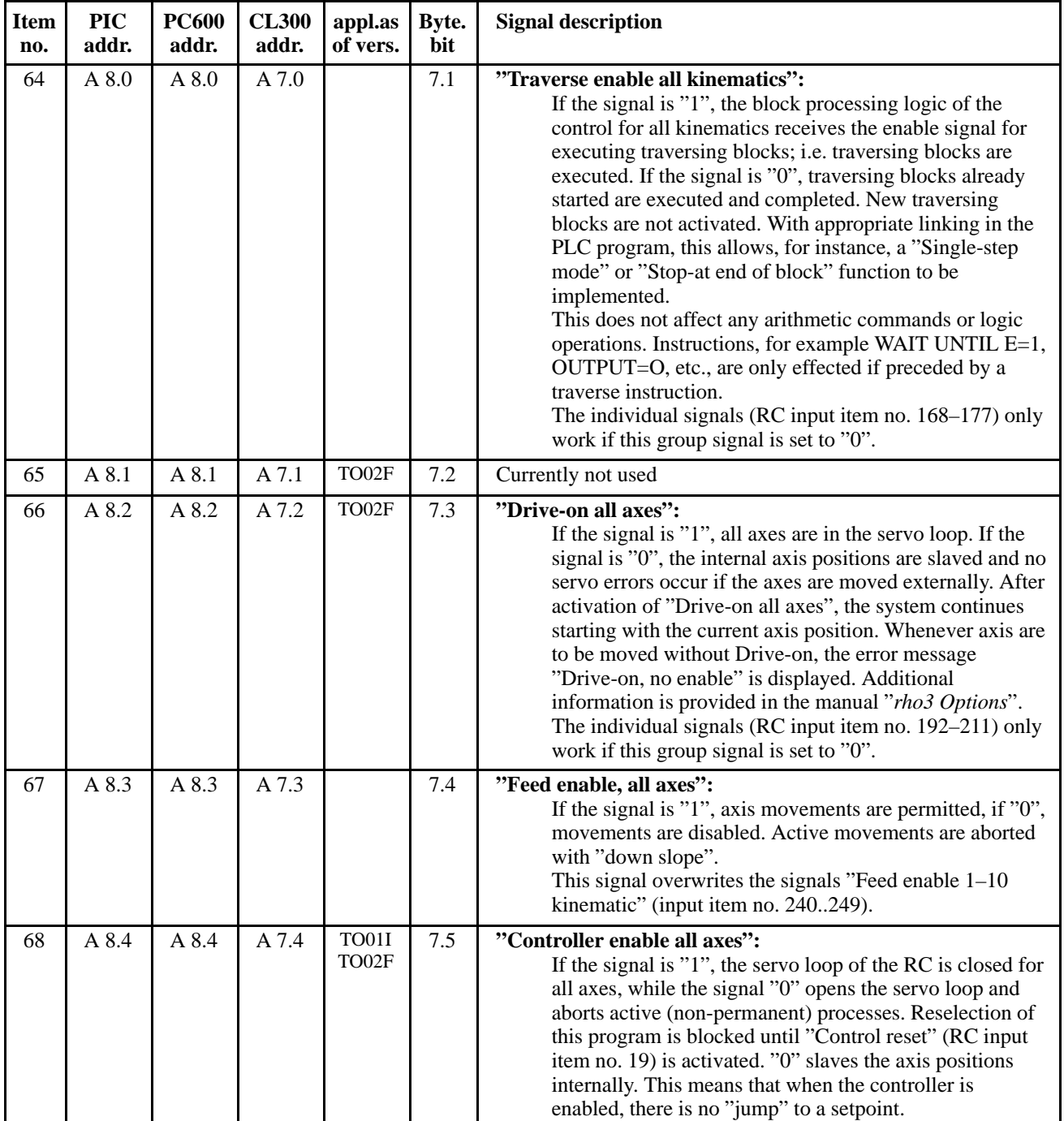

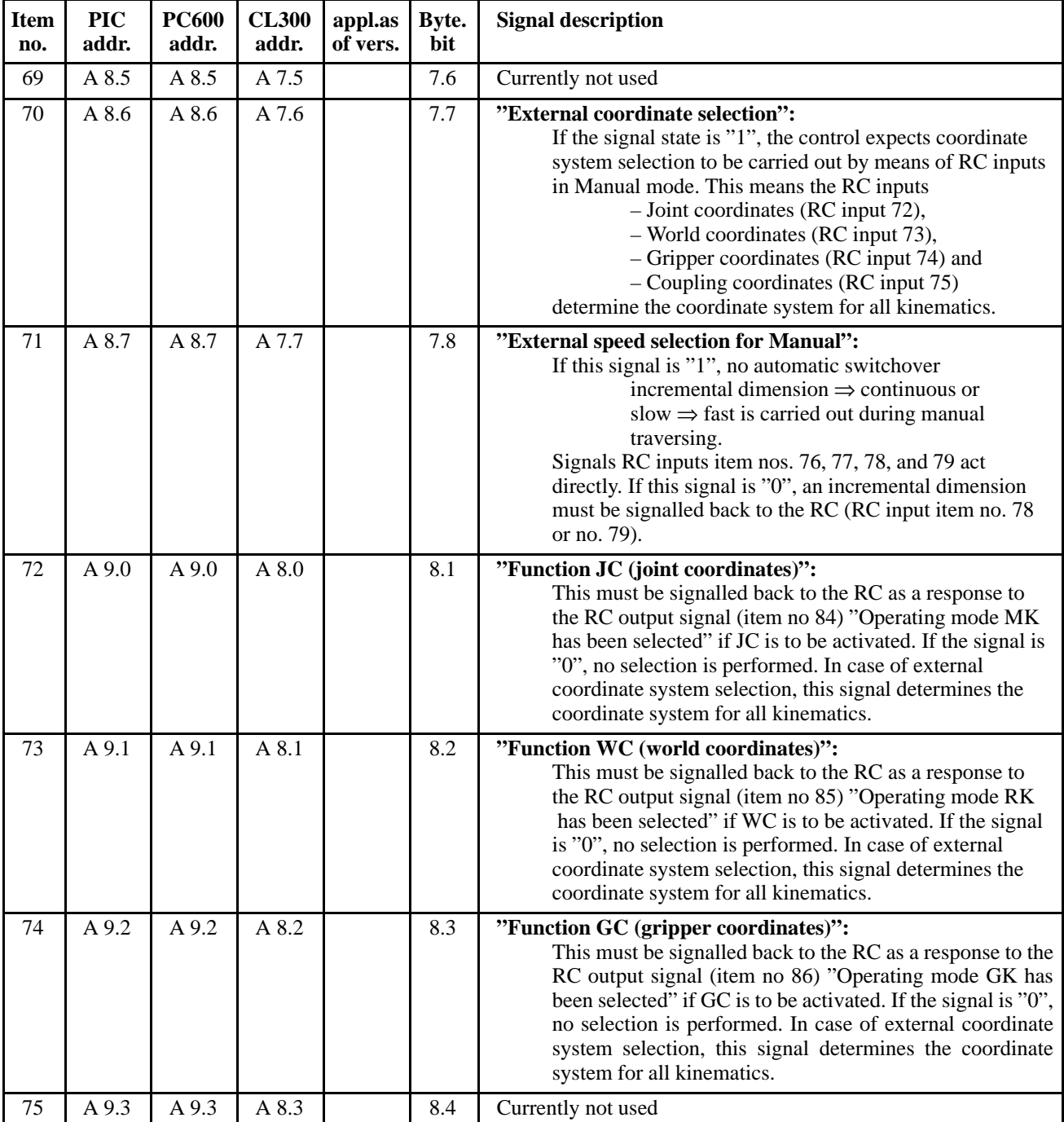

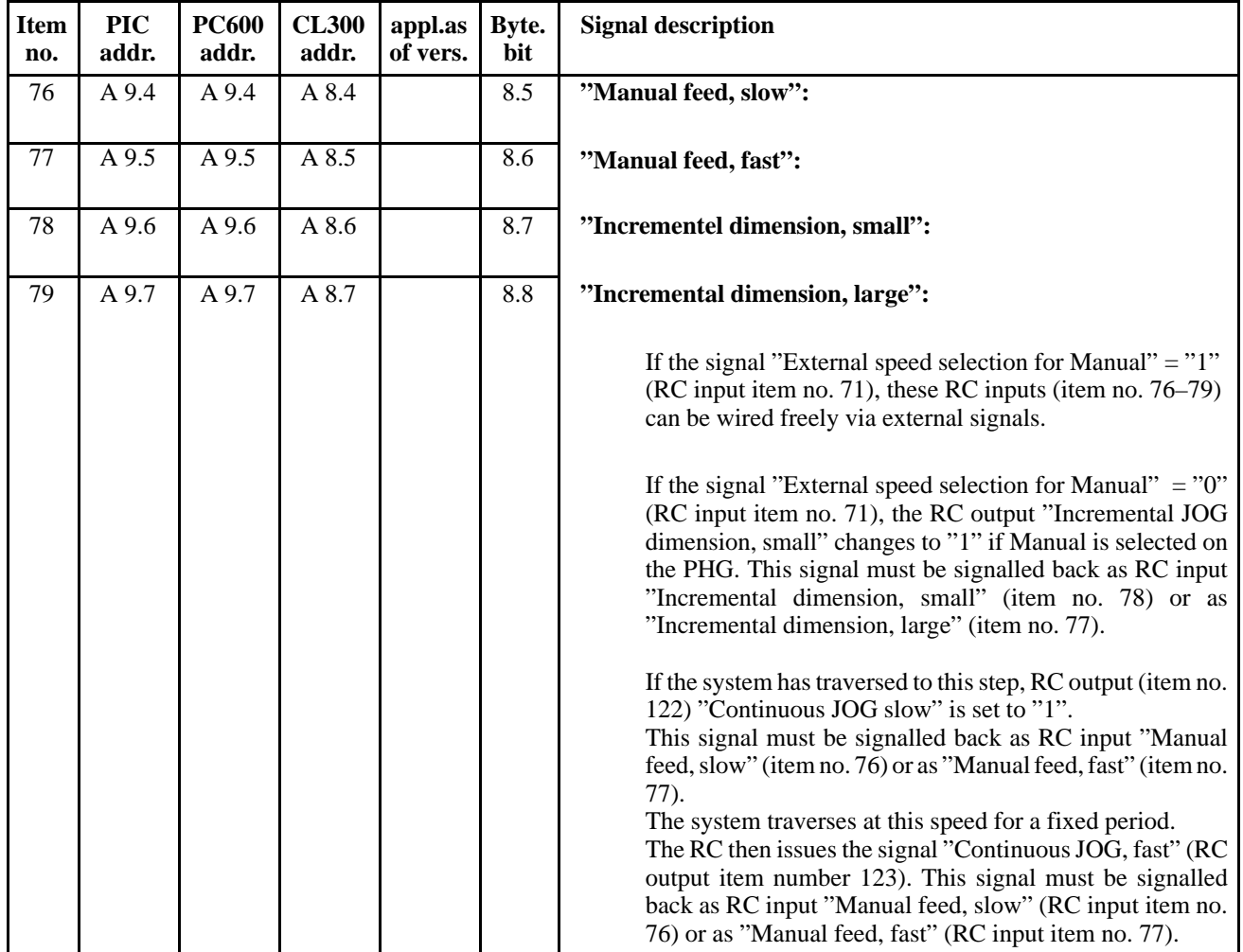

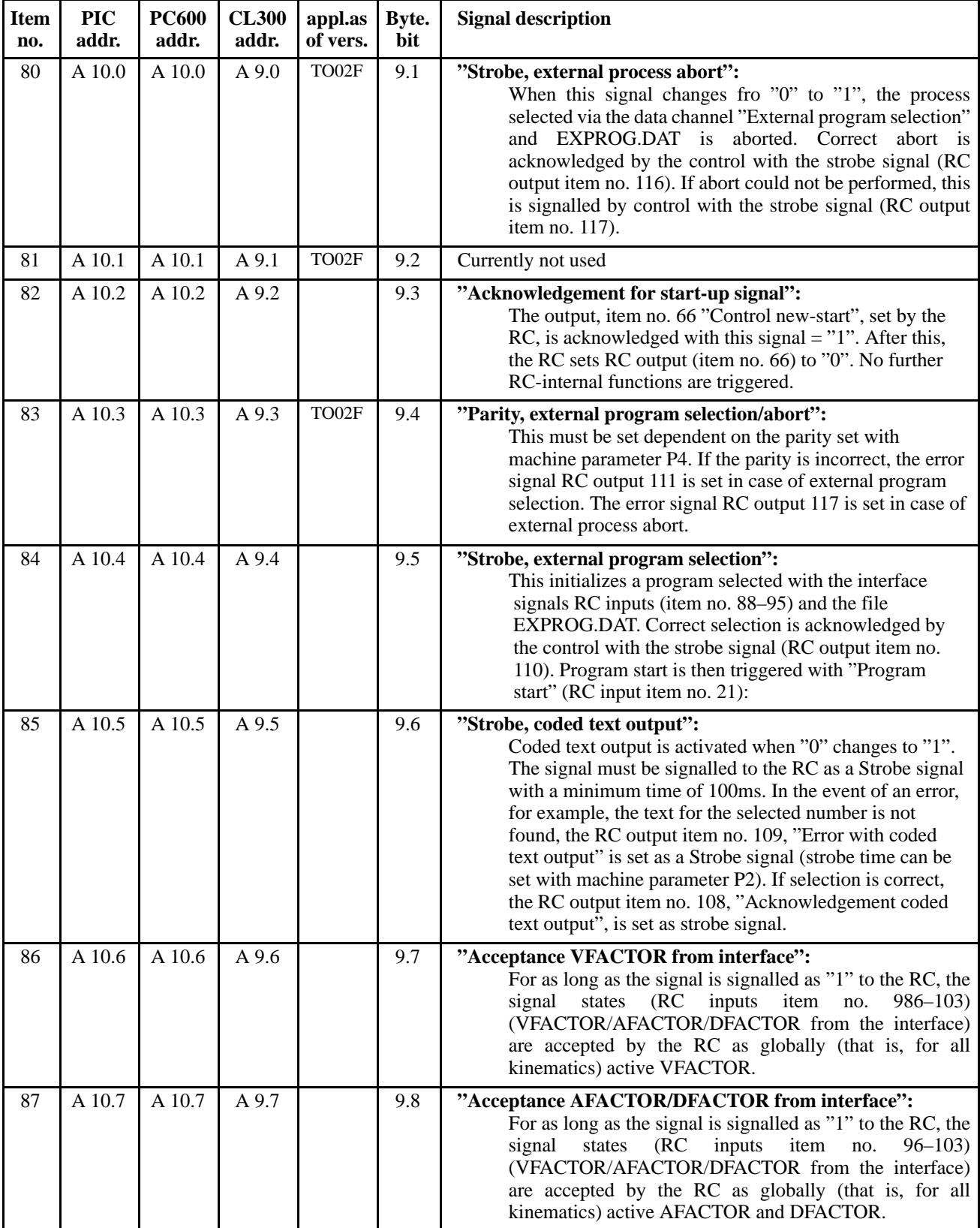
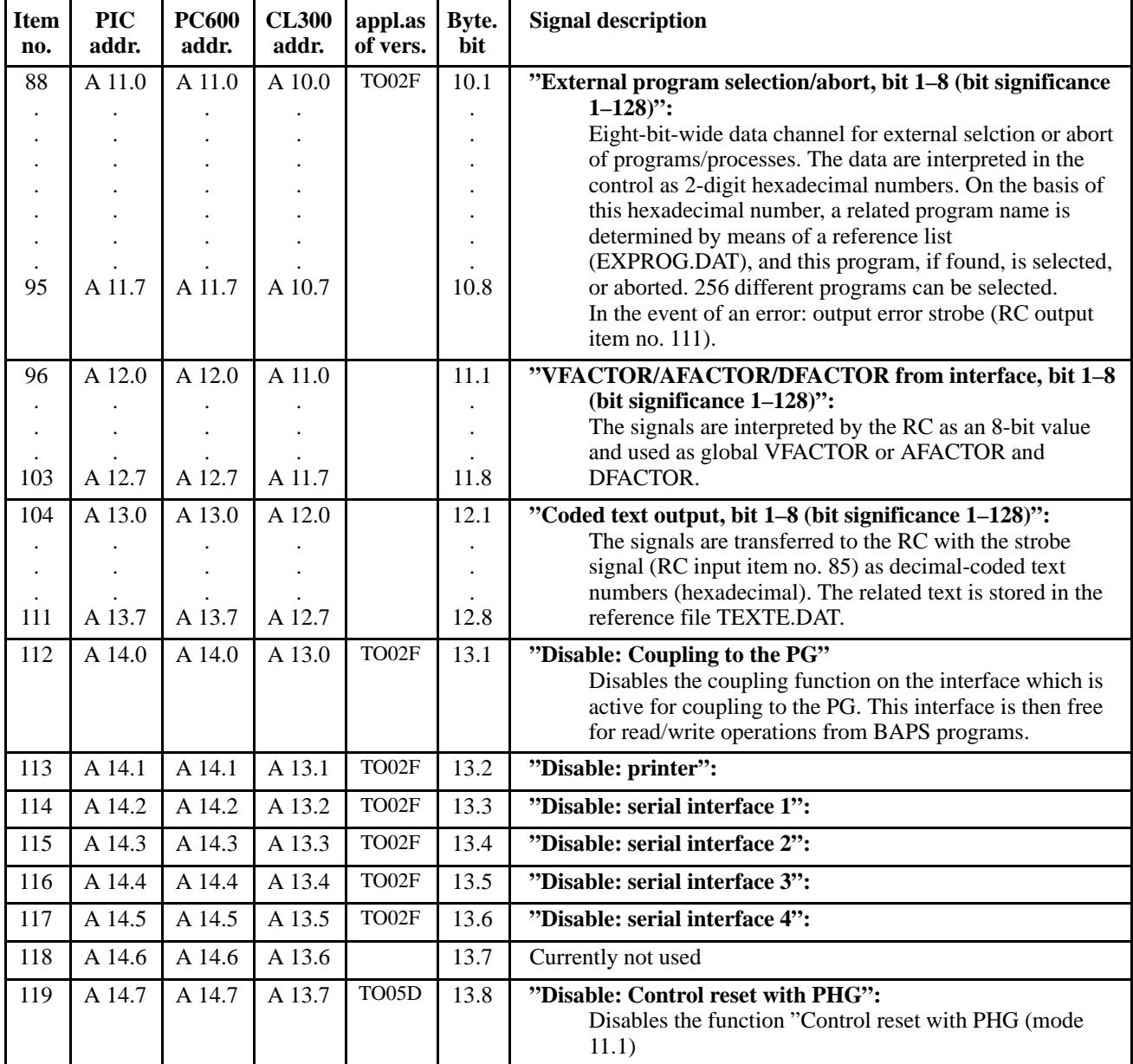

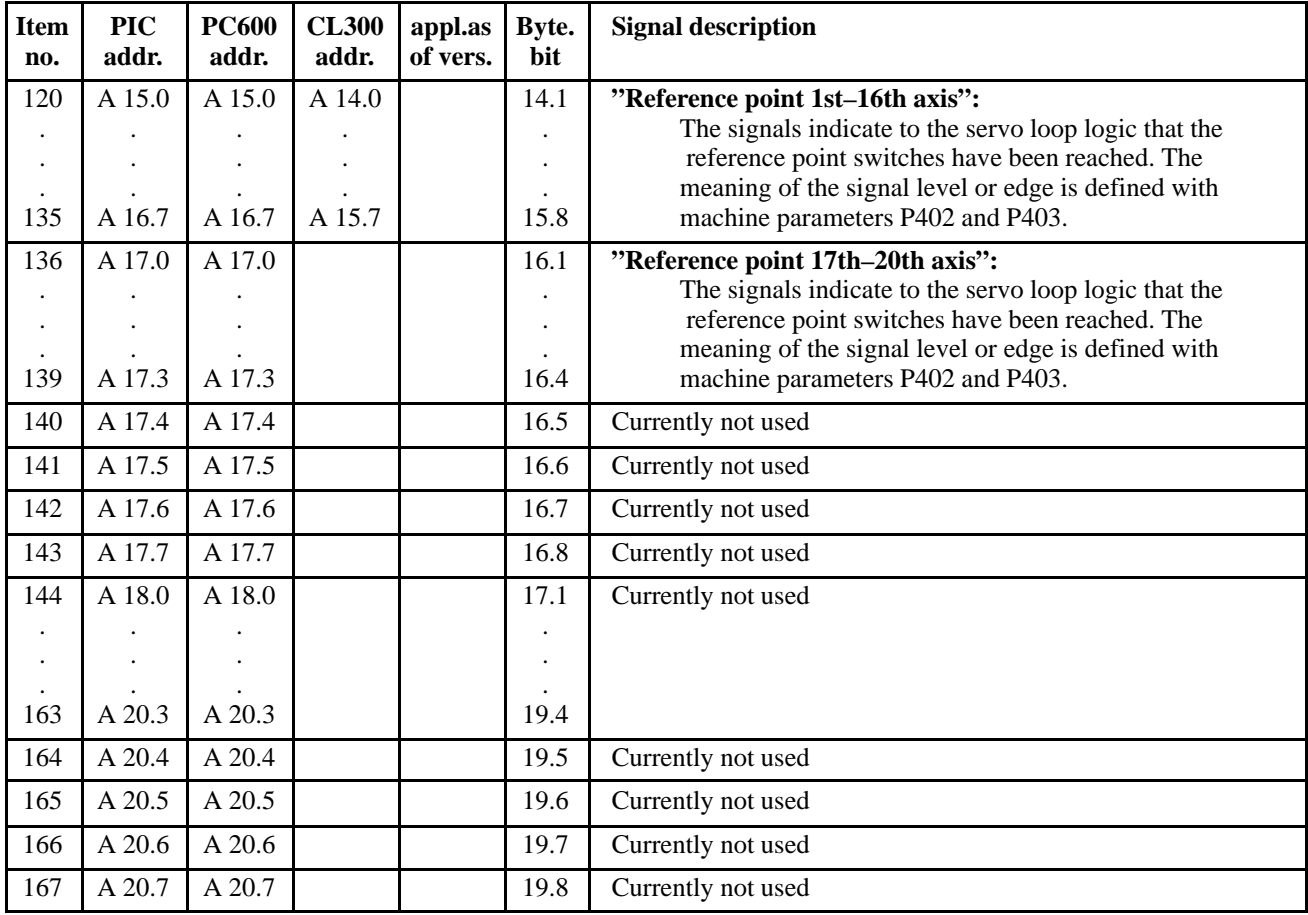

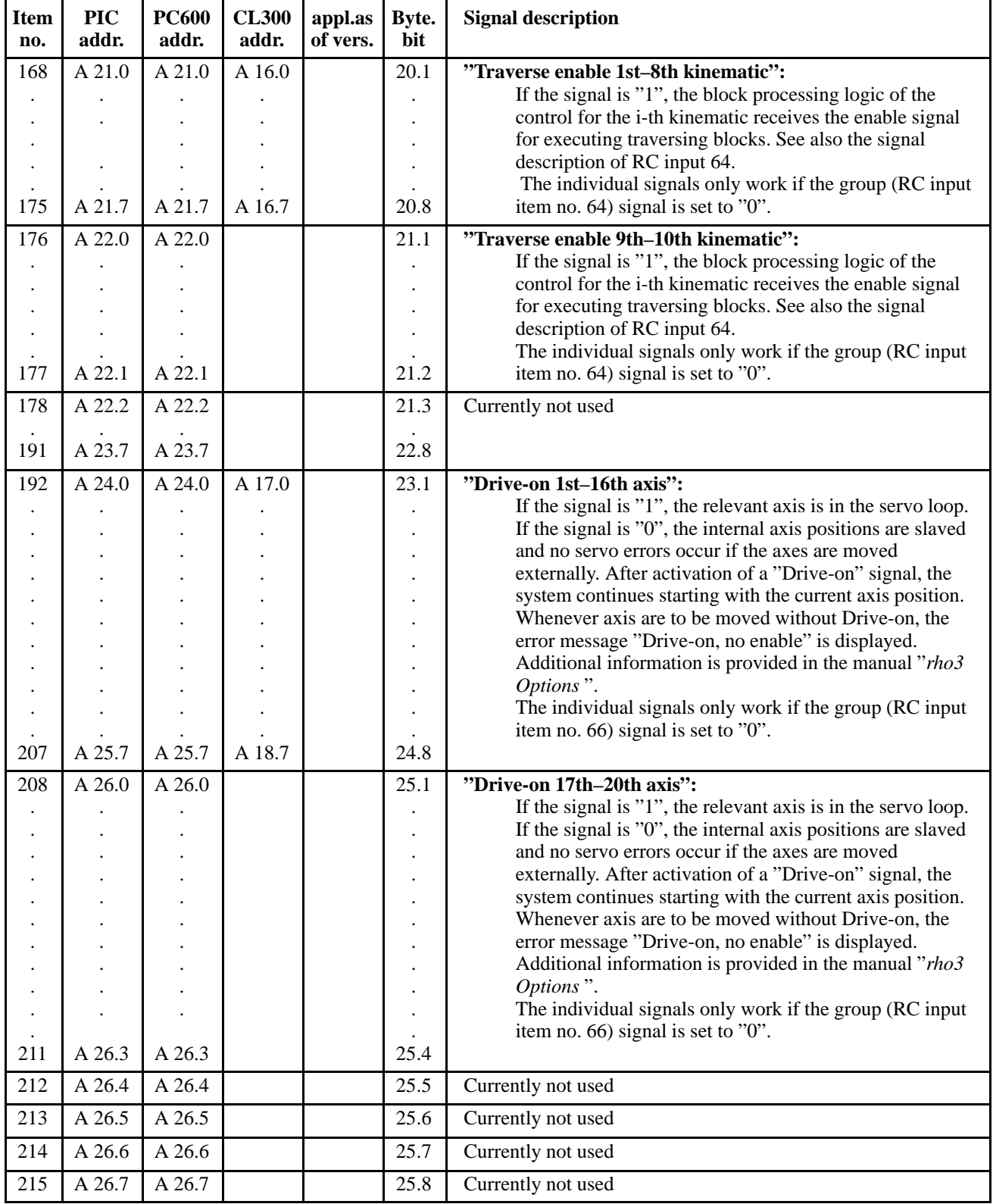

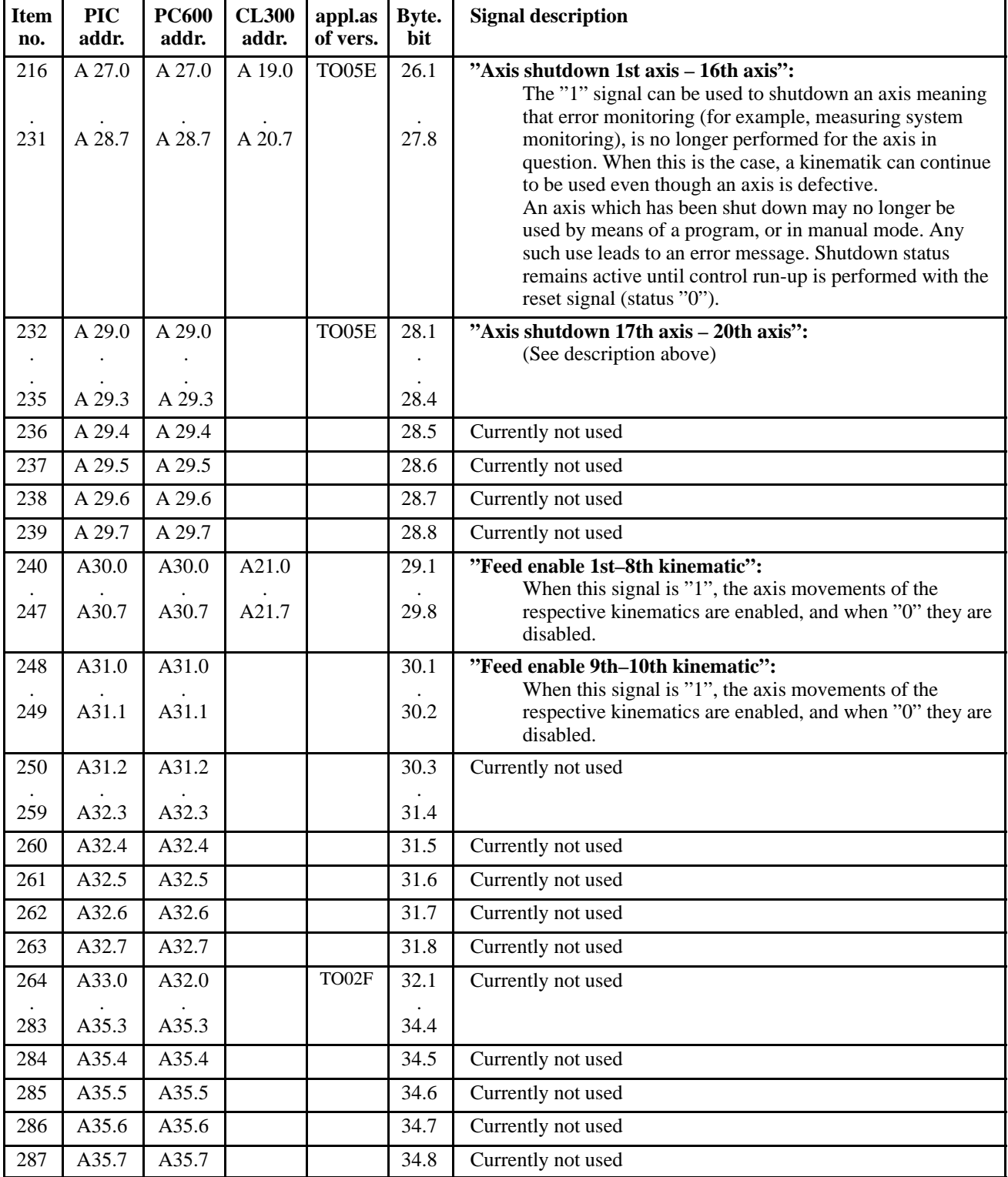

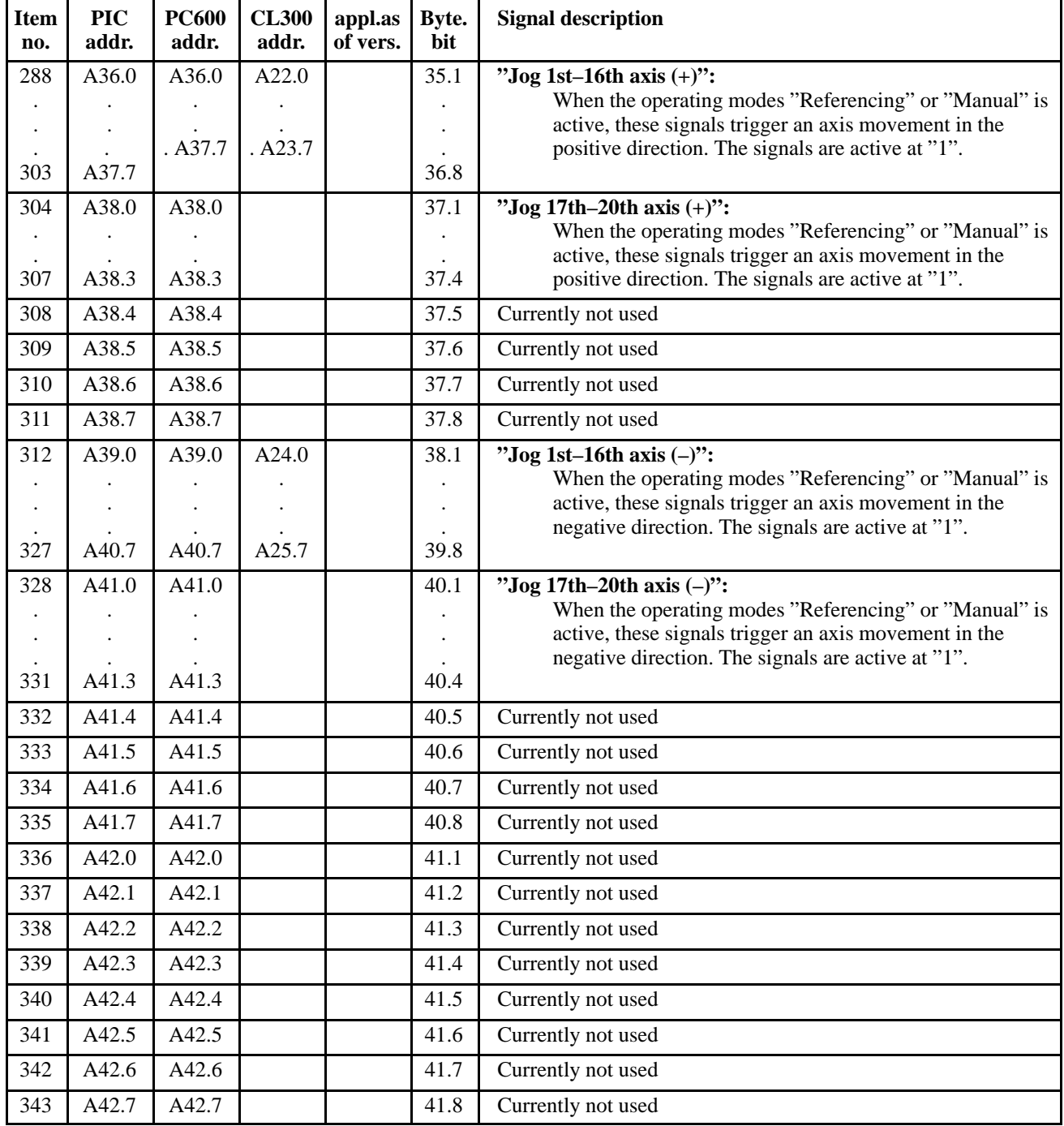

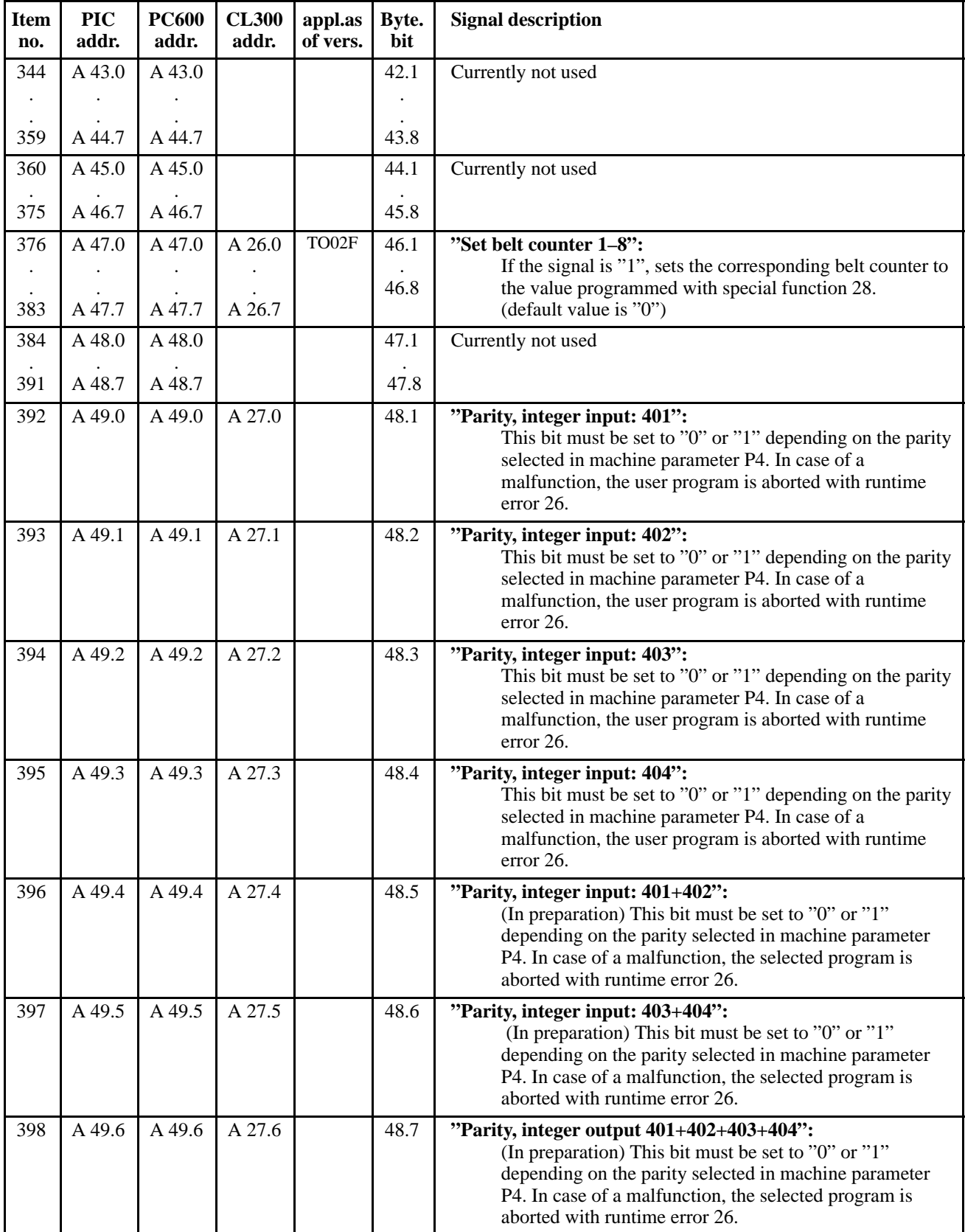

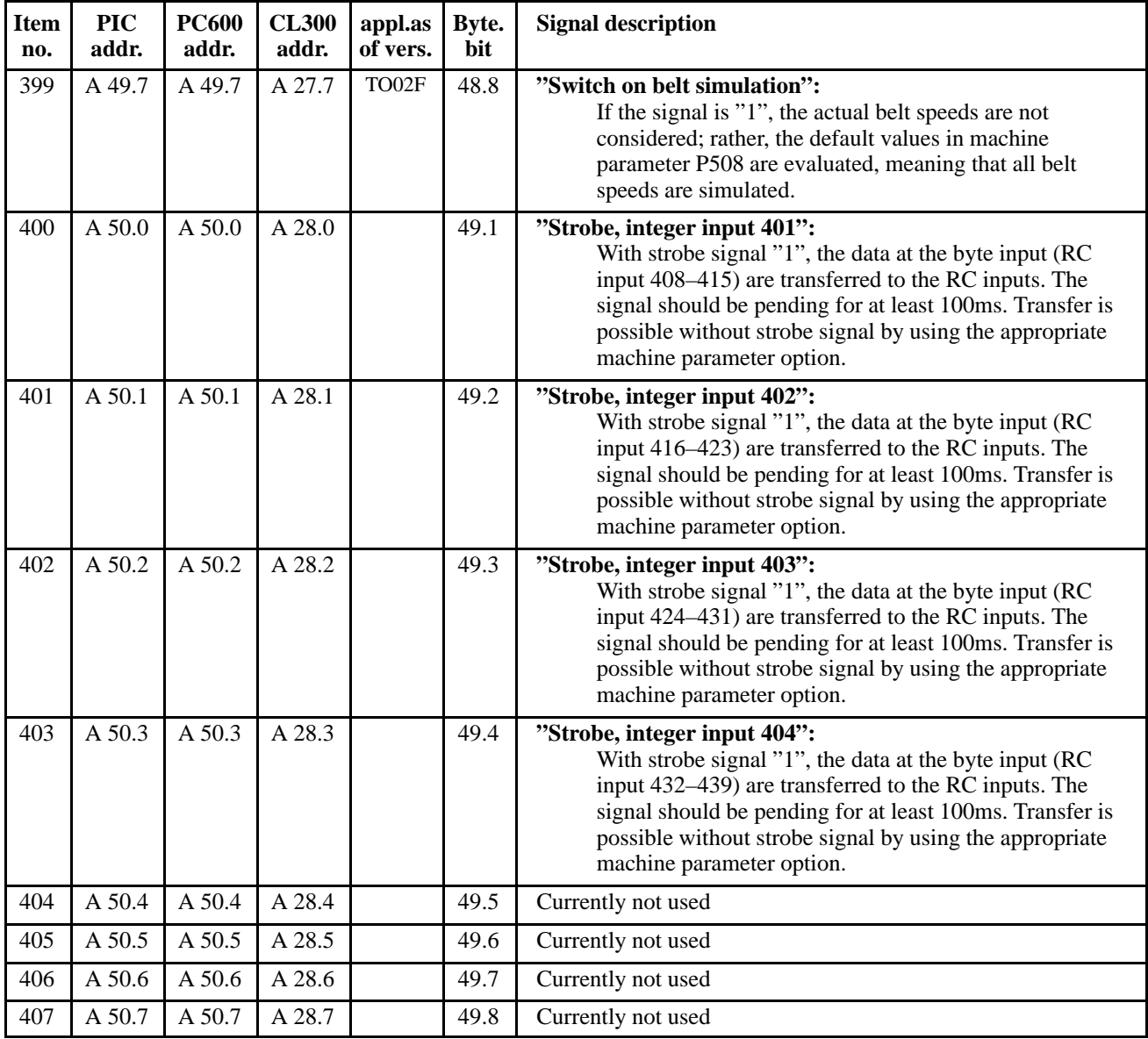

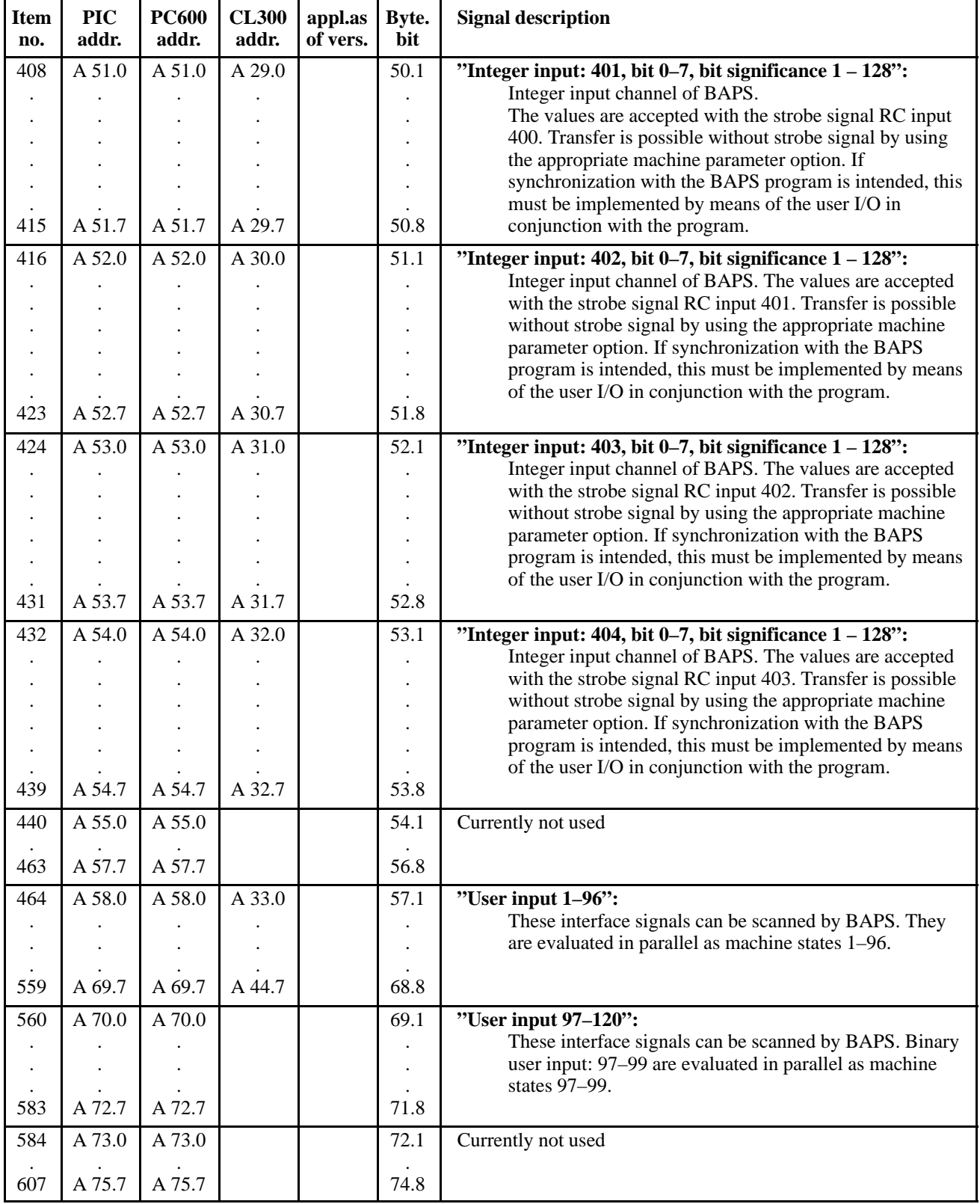

# **6.3 Outputs to the panel (panel signal outputs)**

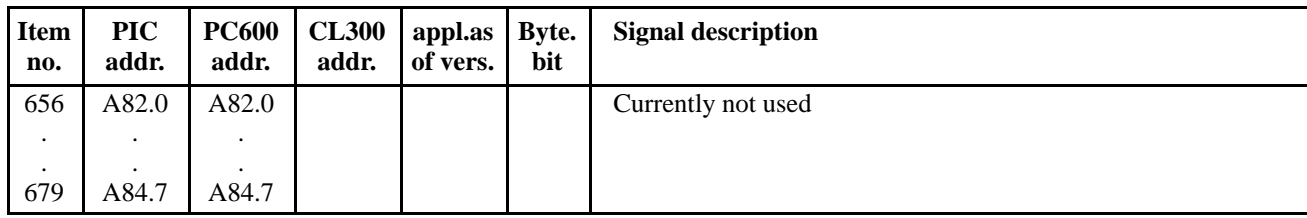

## **6.4 Outputs to the MTB (MTB outputs)**

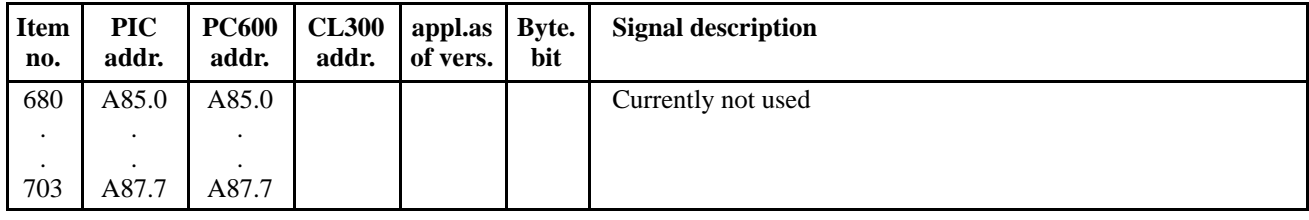

## **6.5 Digital outputs of the I/O card, assignment standard PIC program**

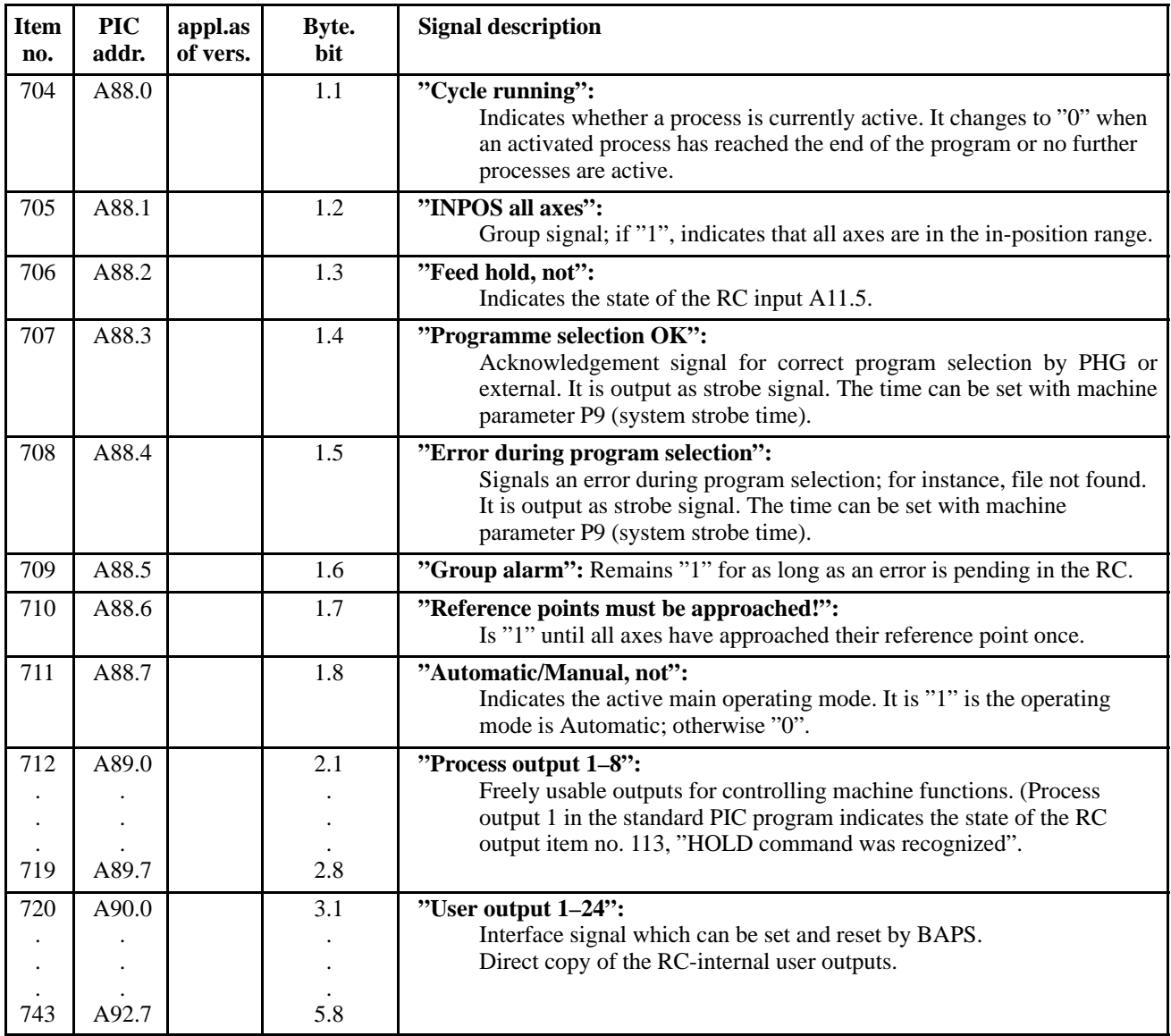

# **Addressing the I/O card on PIC250**

# **7.1 Digital outputs, first I/O card**

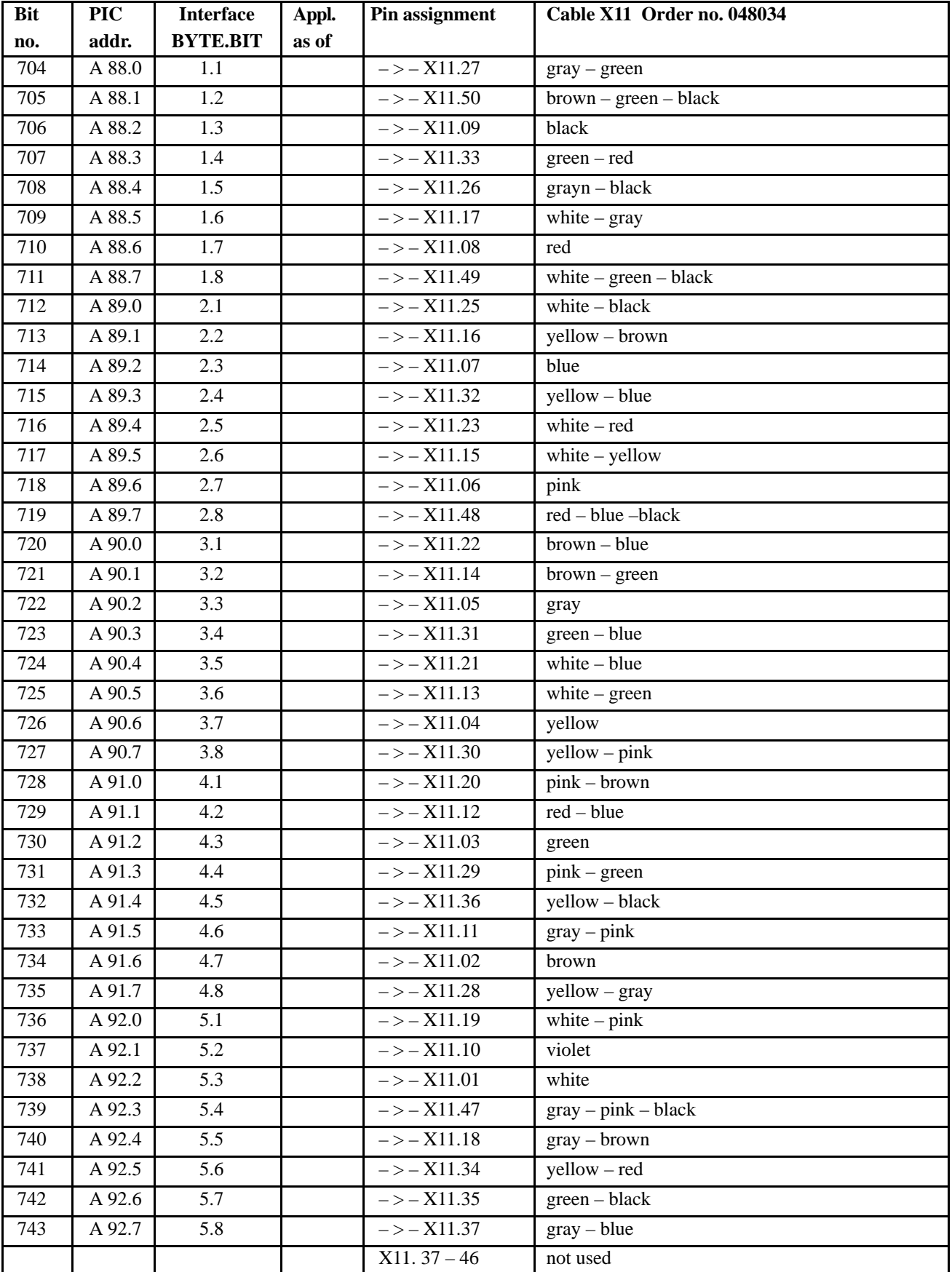

# **7.2 Digital inputs, first I/O card**

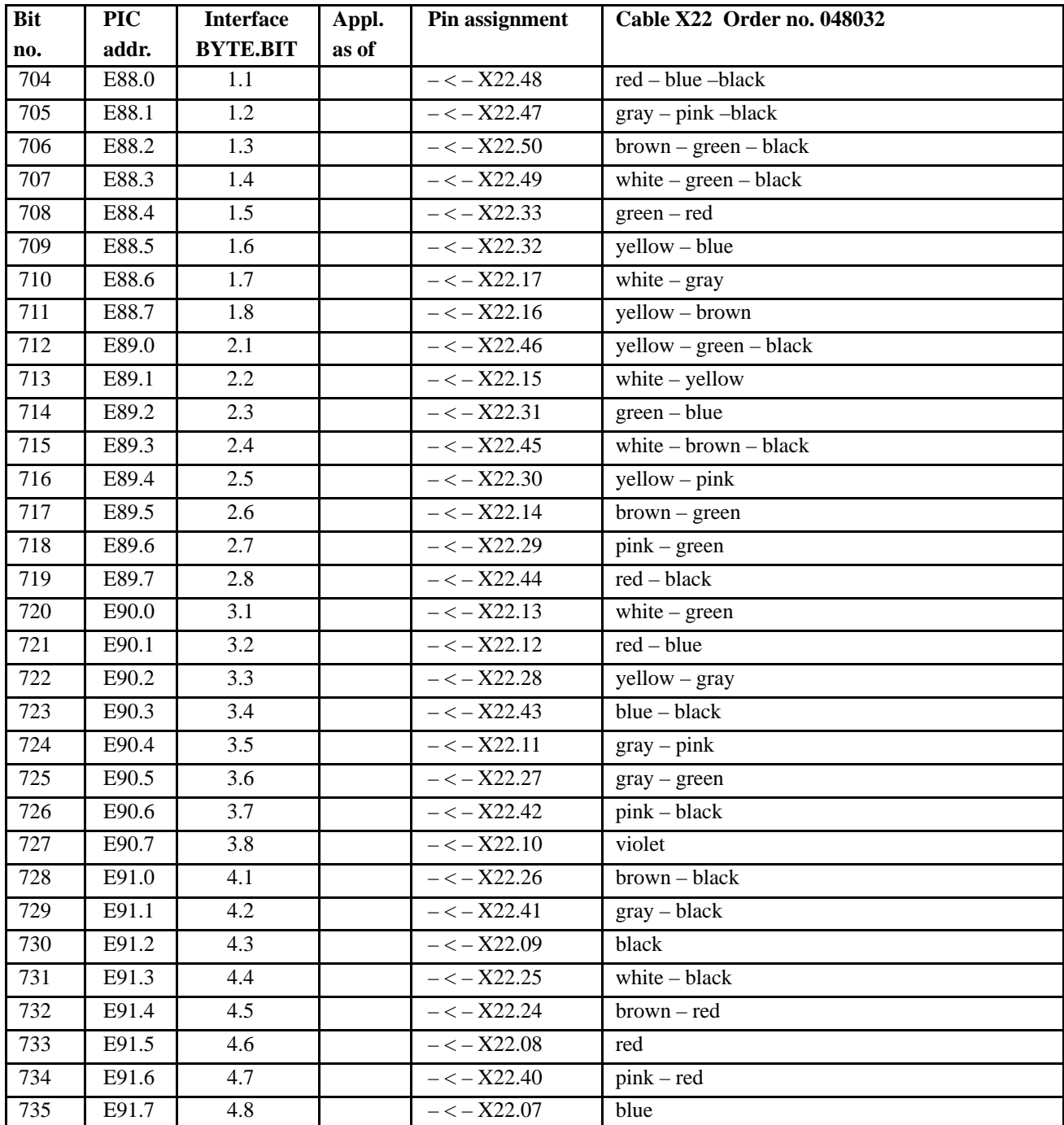

# Digital inputs, first I/O card

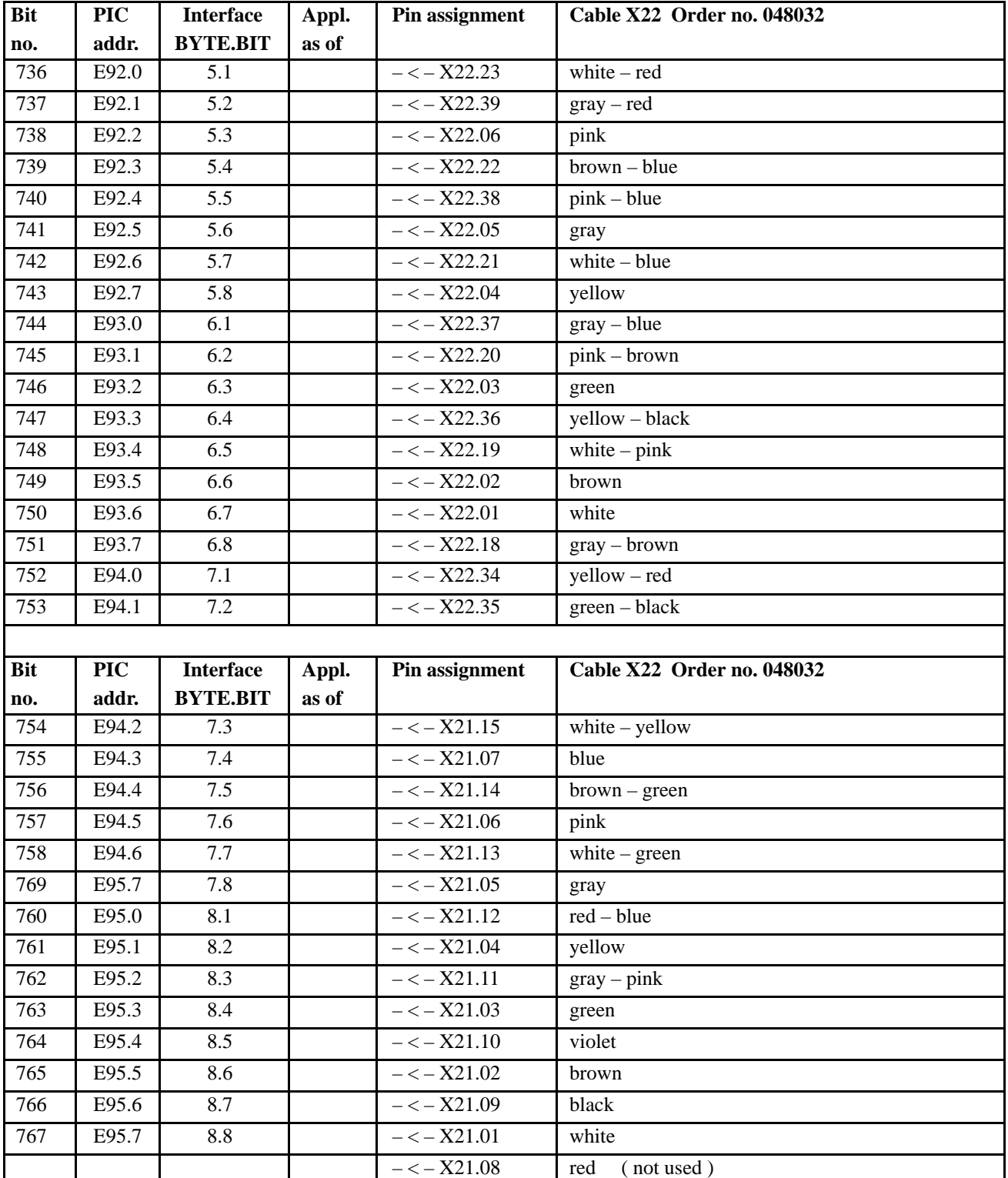

# **7.3 Digital outputs, second I/O card**

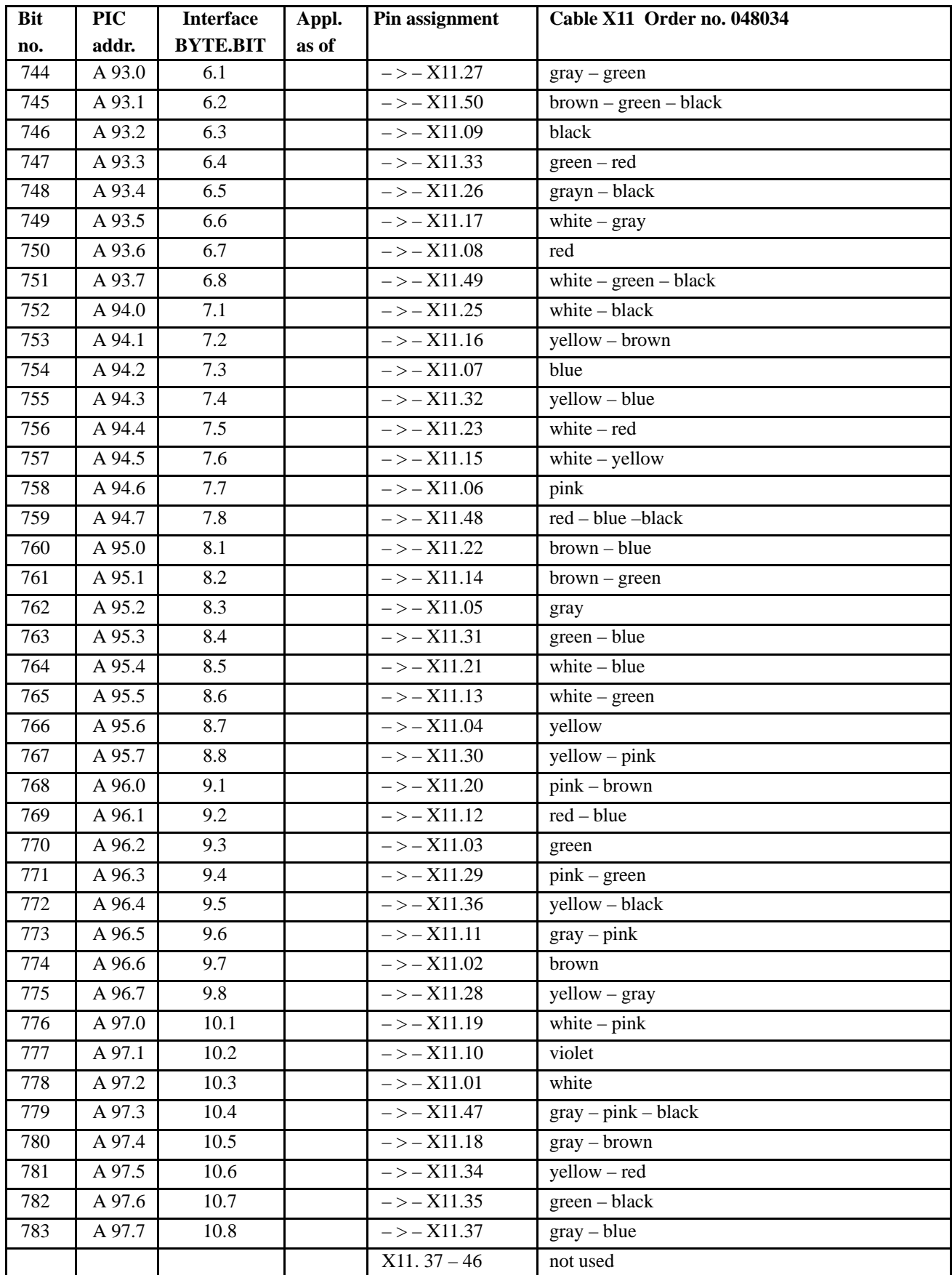

# **7.4 Digital inputs, second I/O card**

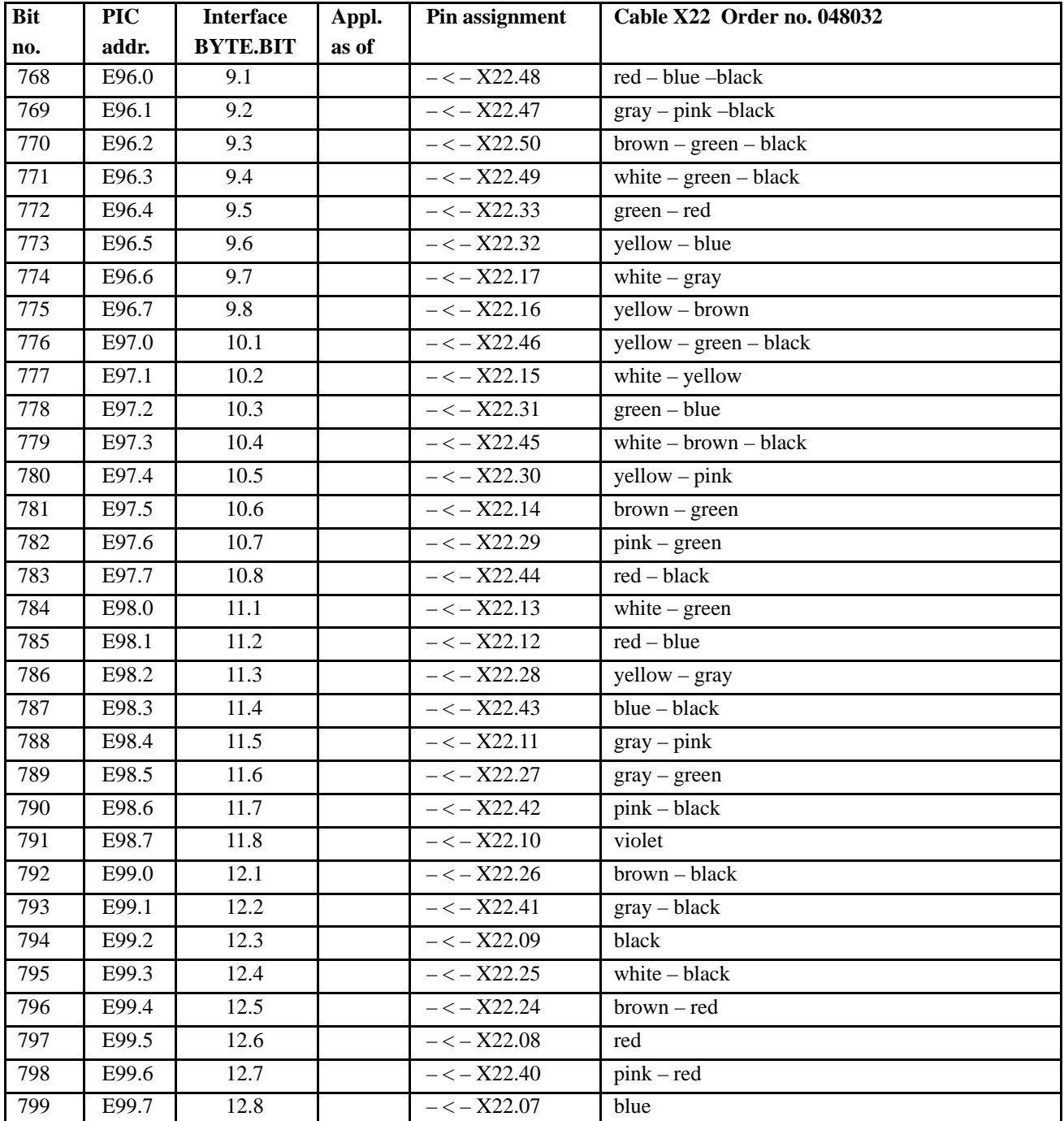

# **Digital inputs, second I/O card**

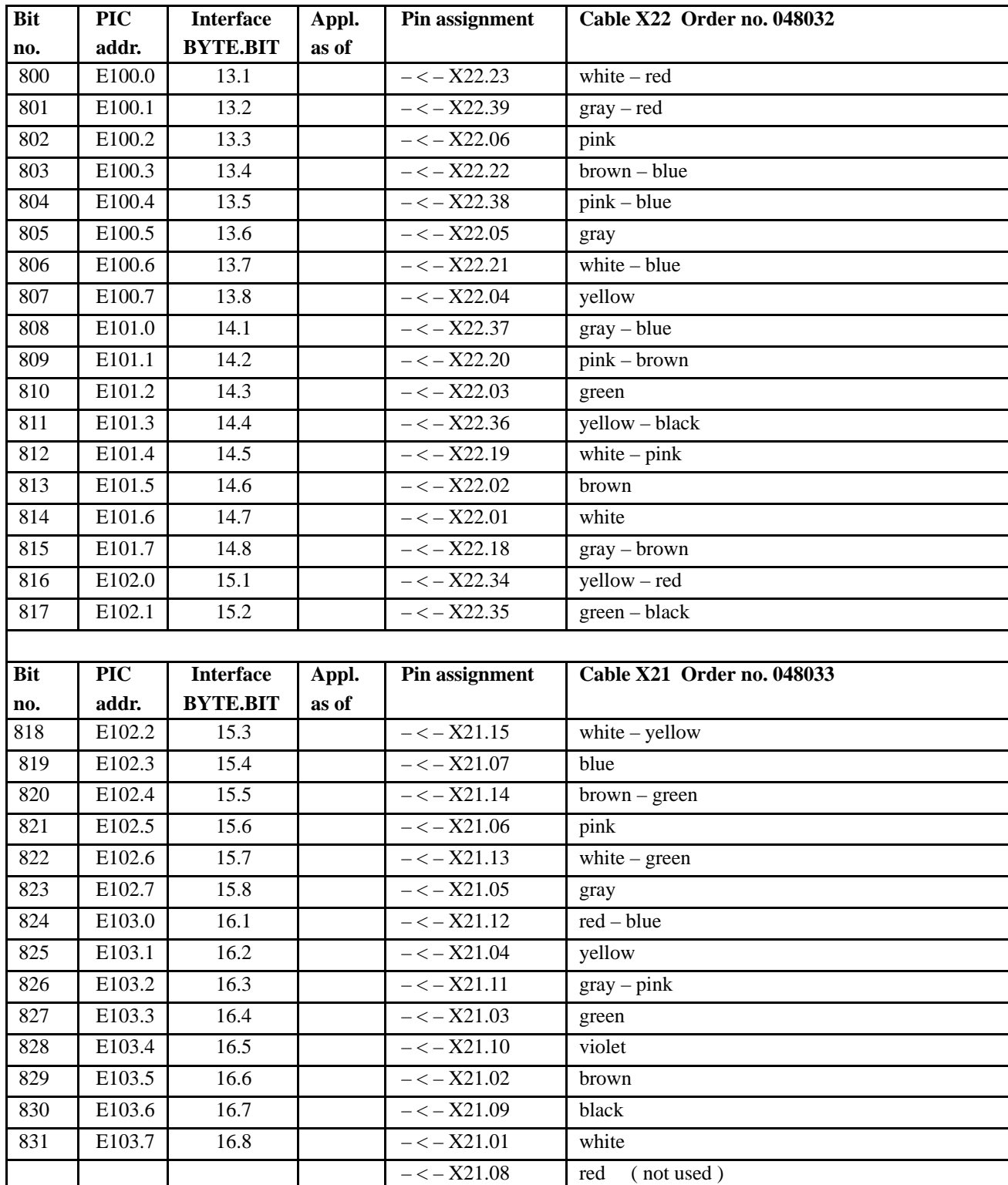

# 8 Marker assignment on PIC250

# **8.1** Markers for the counters

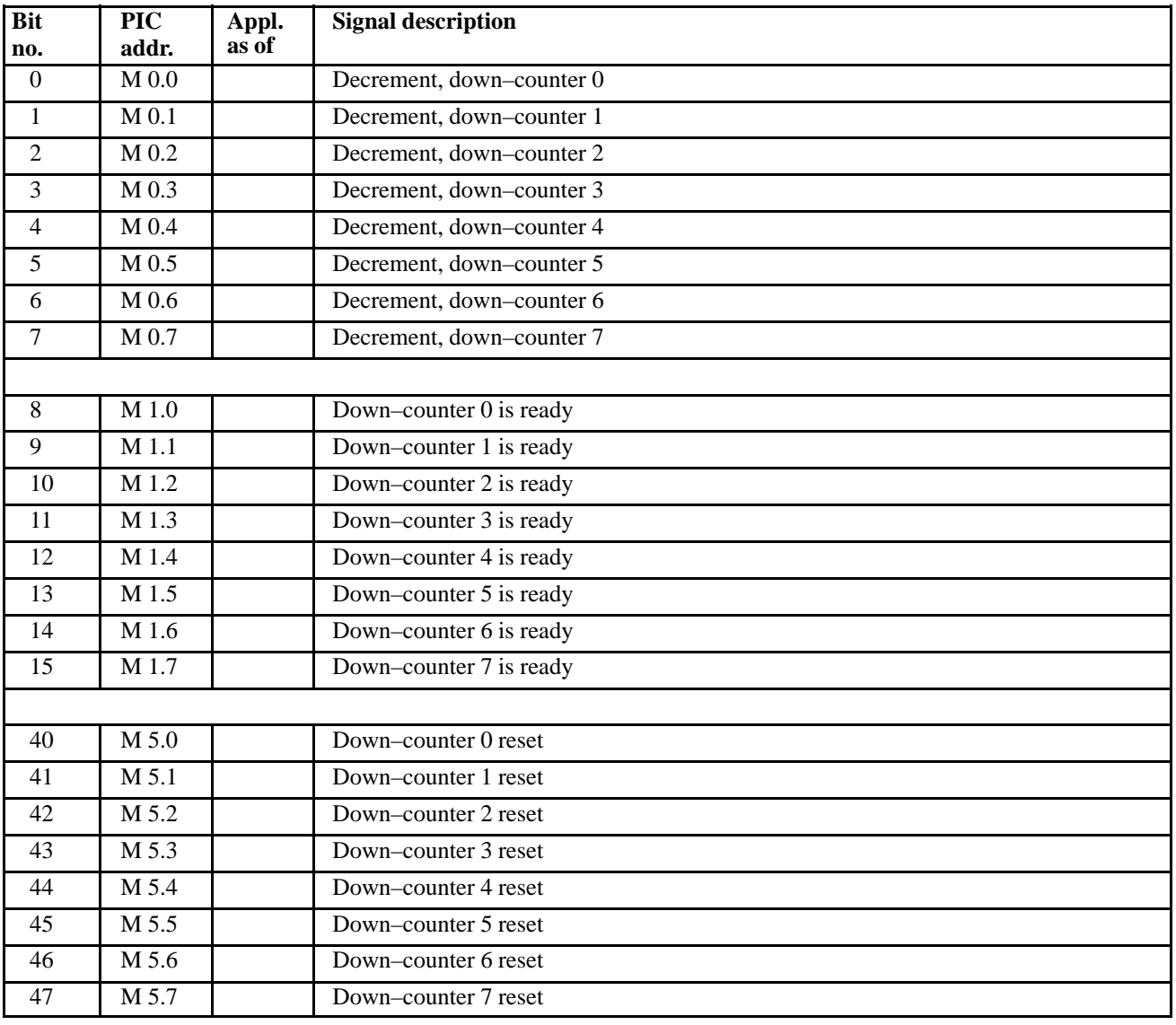

## Markers for the counters

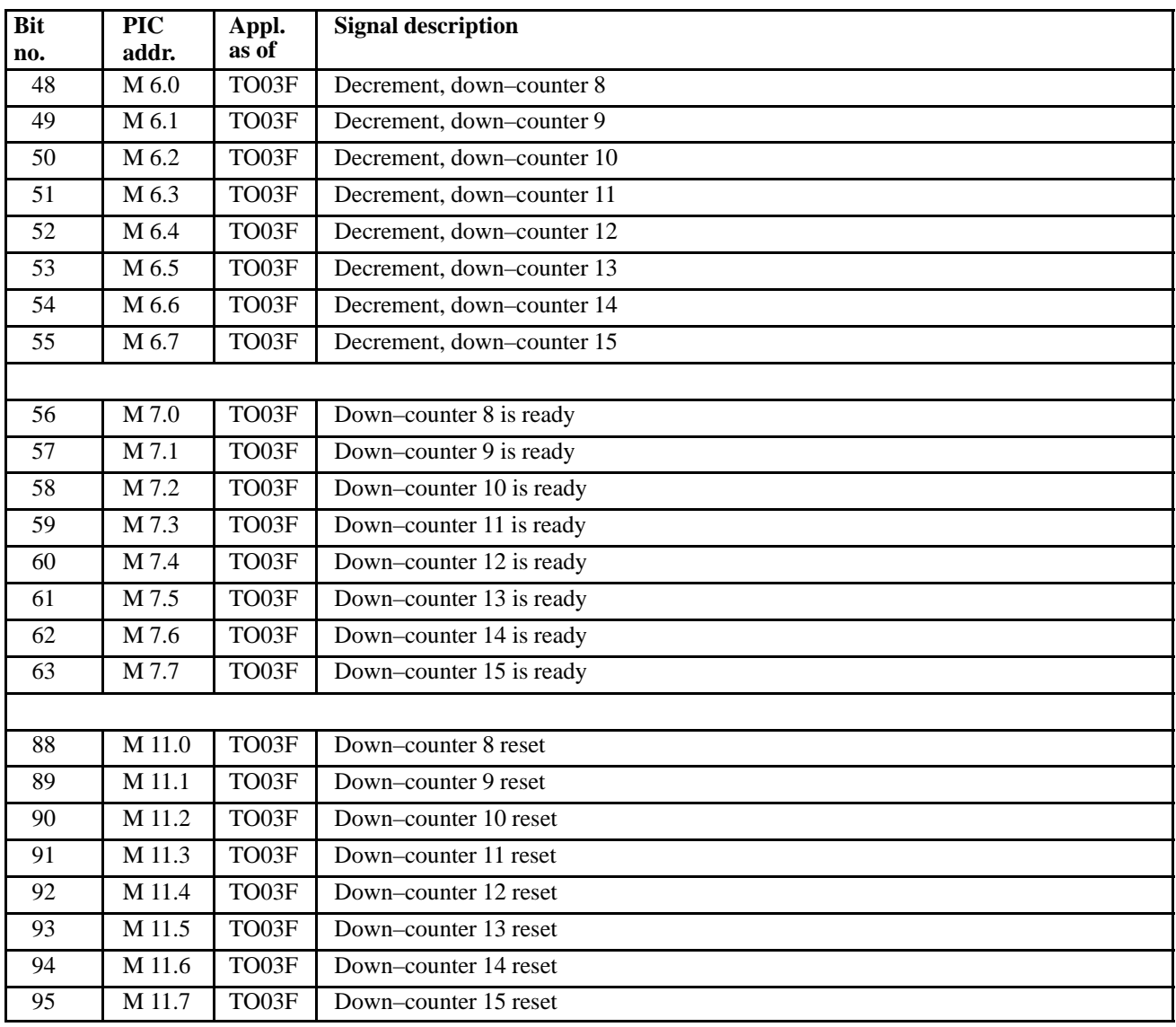

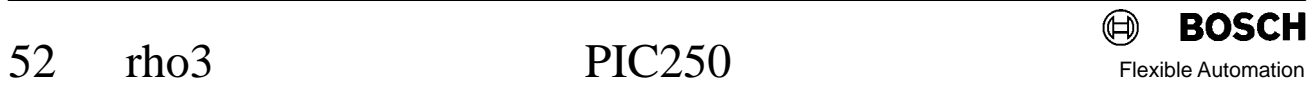

## Markers for the counters

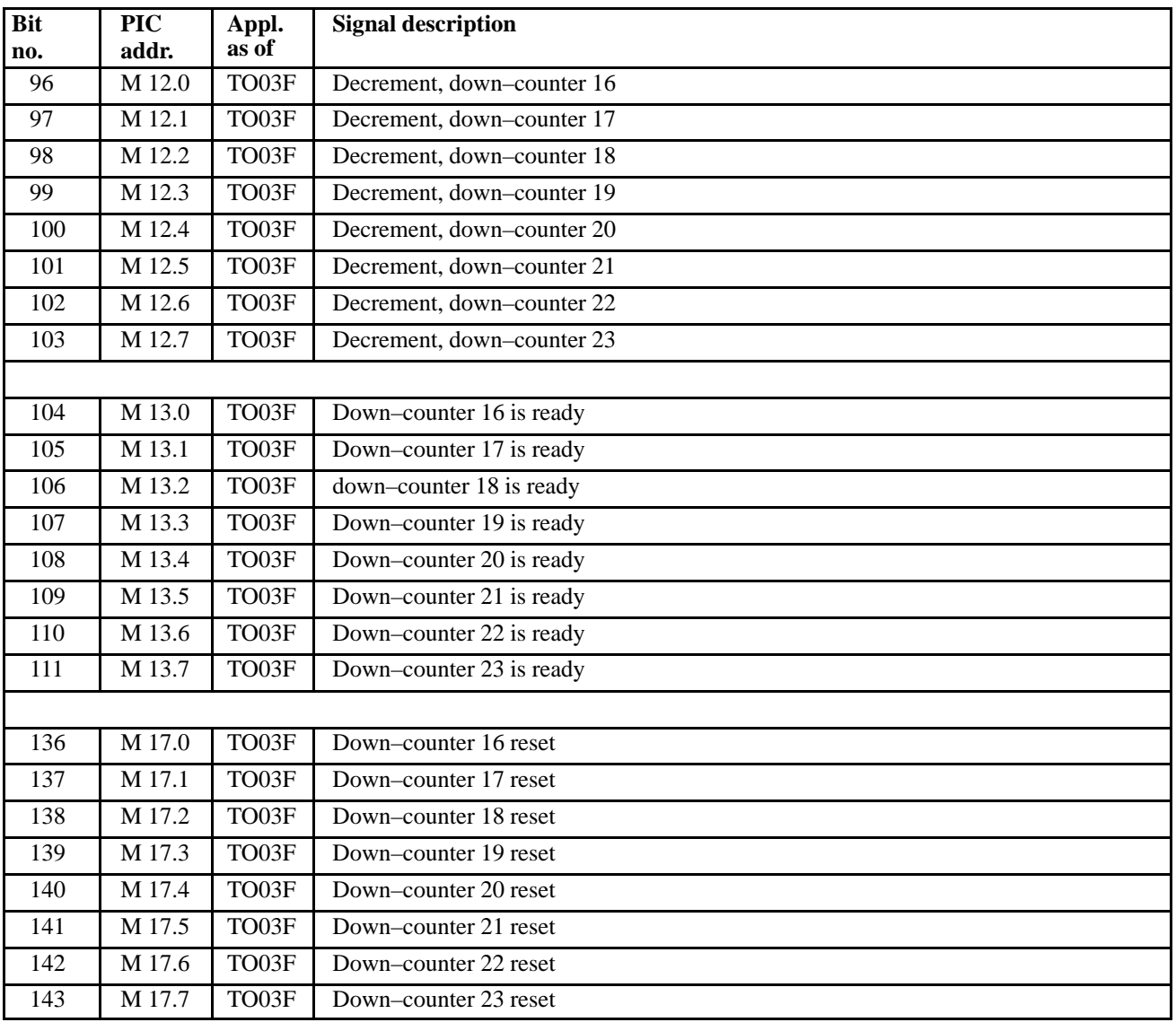

## Markers for the counters

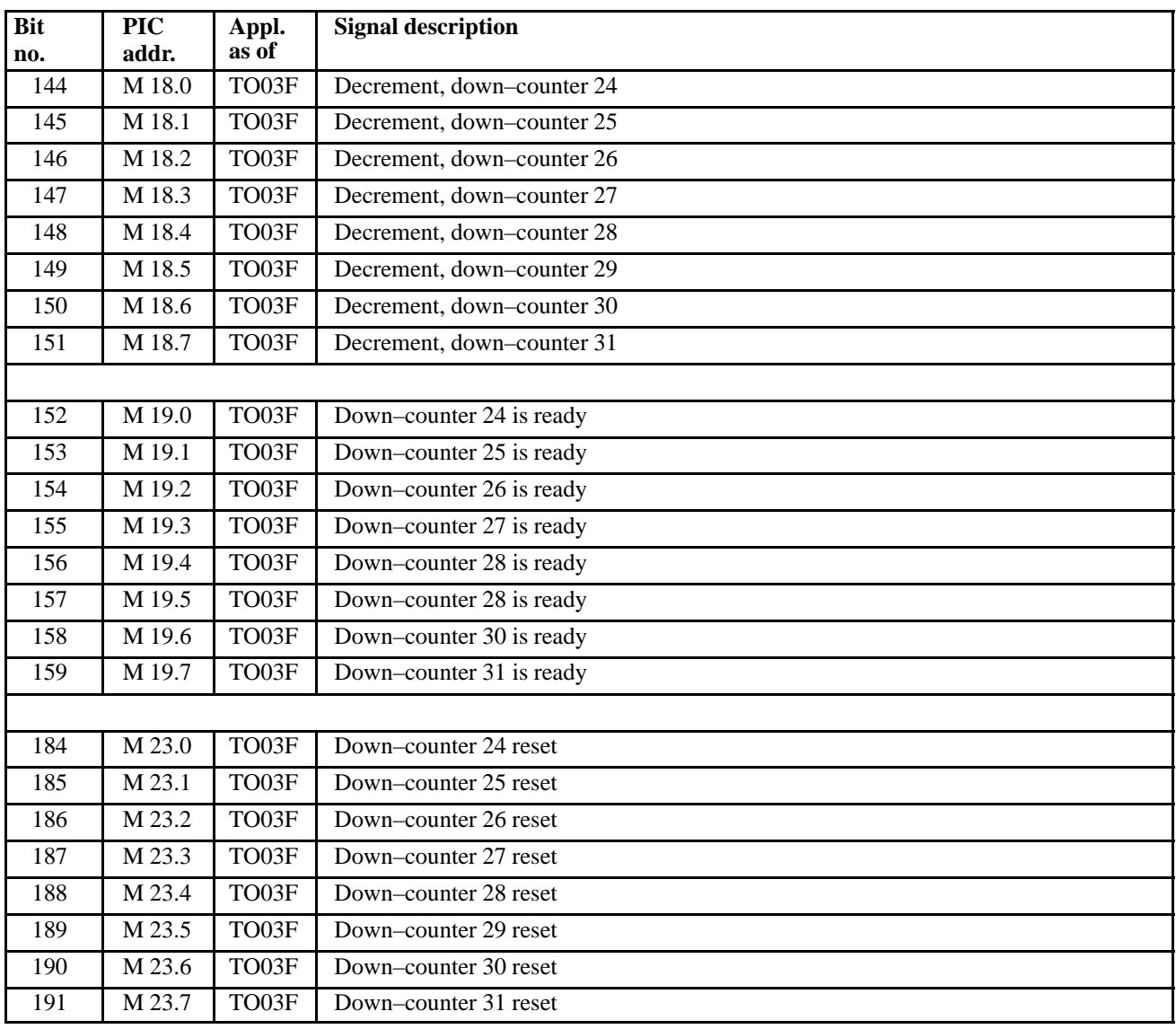

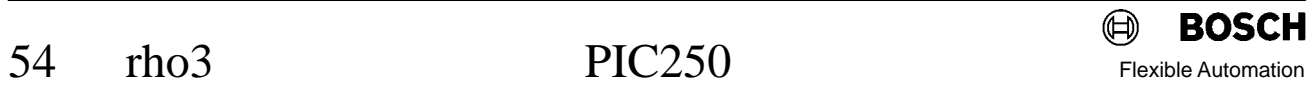

## **8.2** Markers for the timers

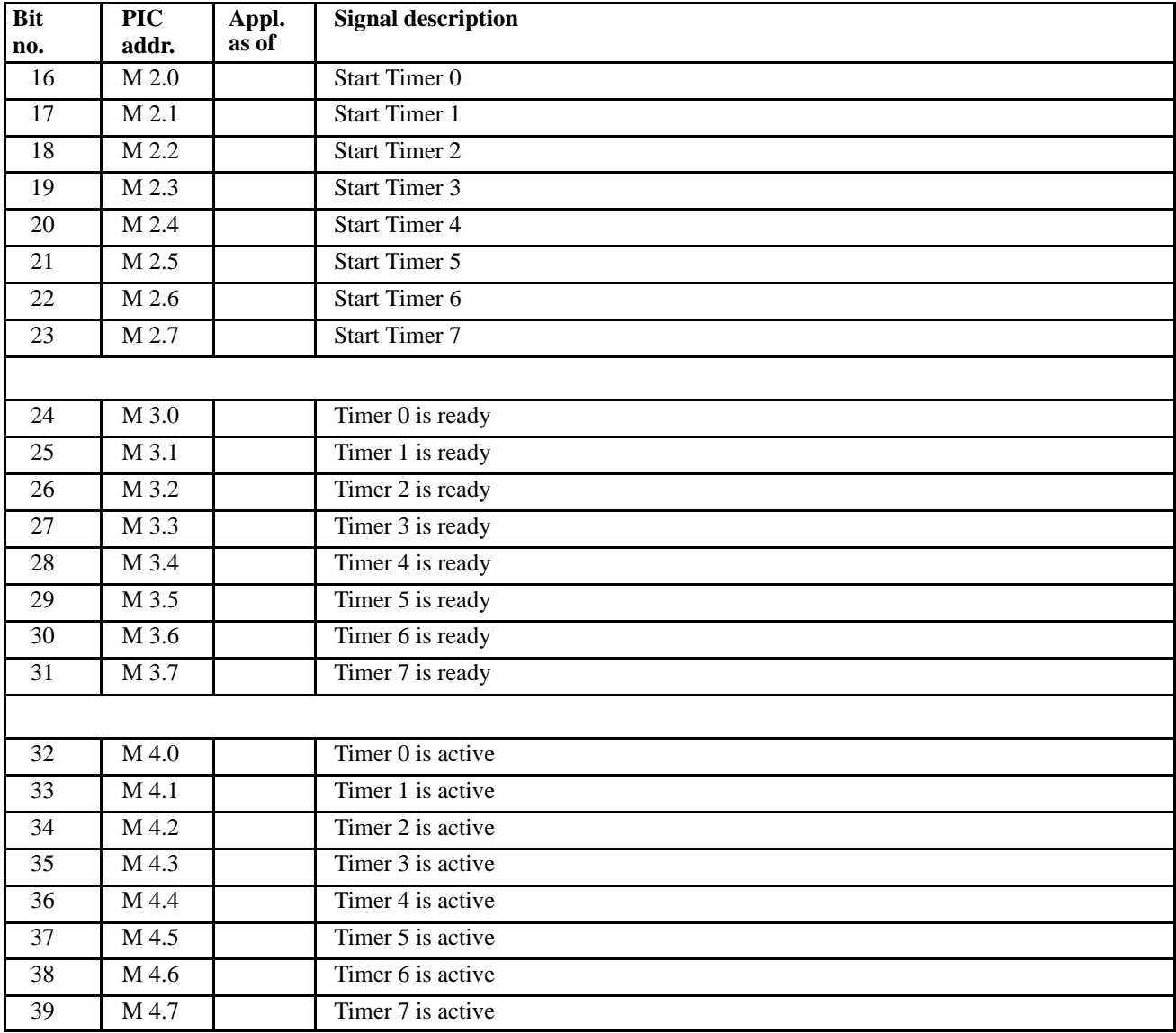

## Markers for the timers

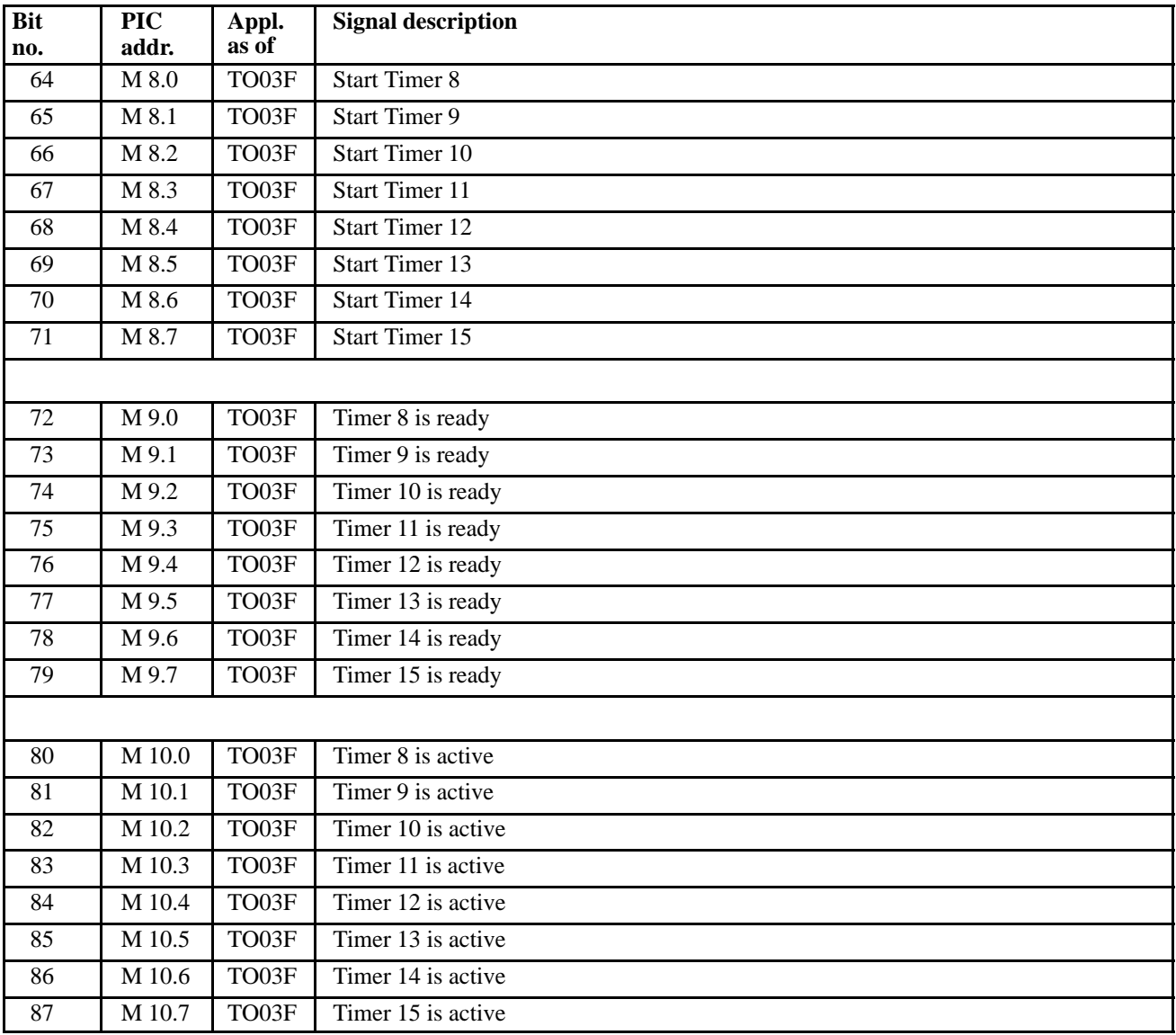

## Markers for the timers

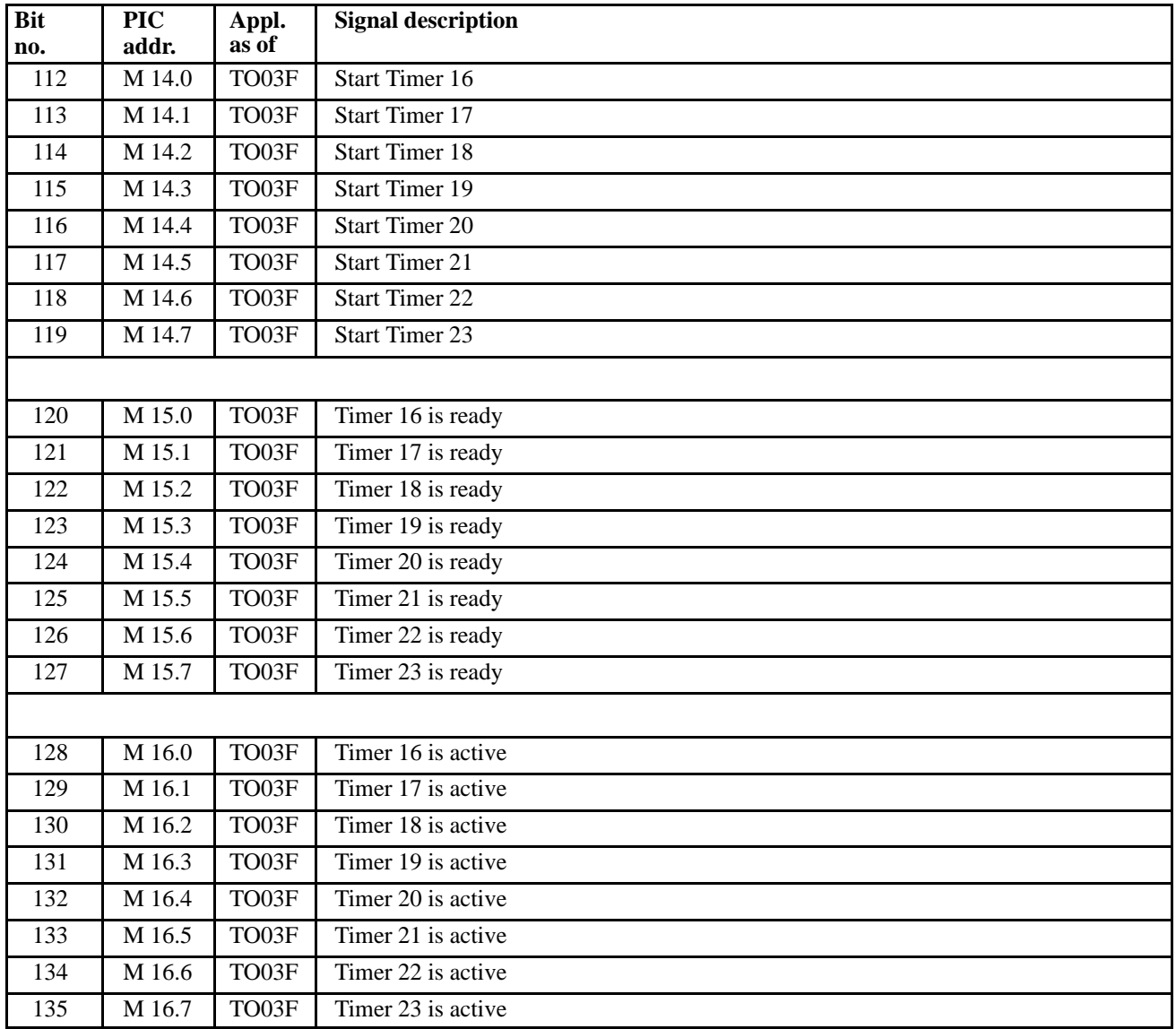

## Markers for the timers

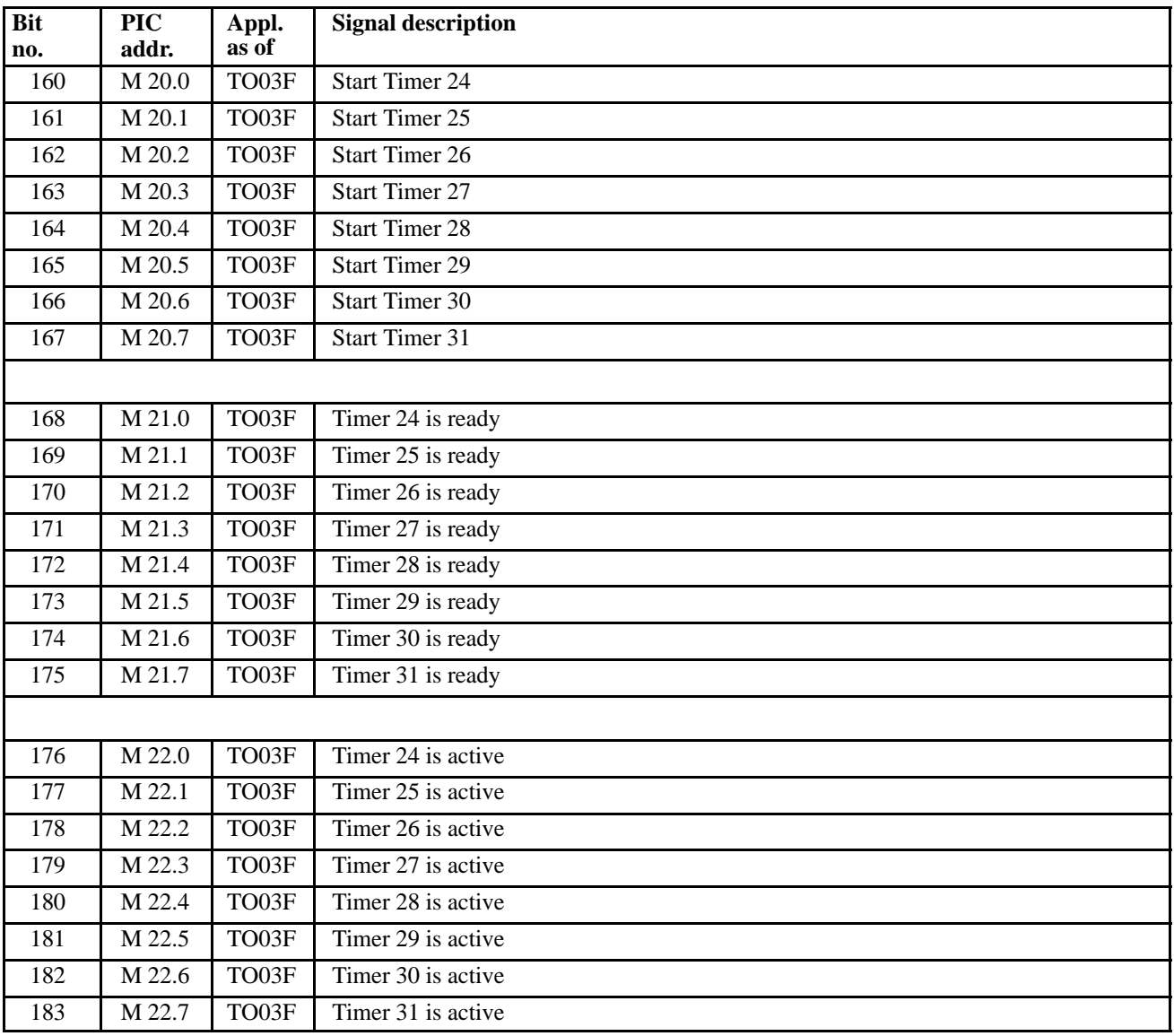

## 9 **List of errors**

*List of coded errors output to the interface together with the texts displayed on the PHG under "Diagnosis error", possible error causes, and corrective measures..*

## **9.1 Group 0 : Possible errors**

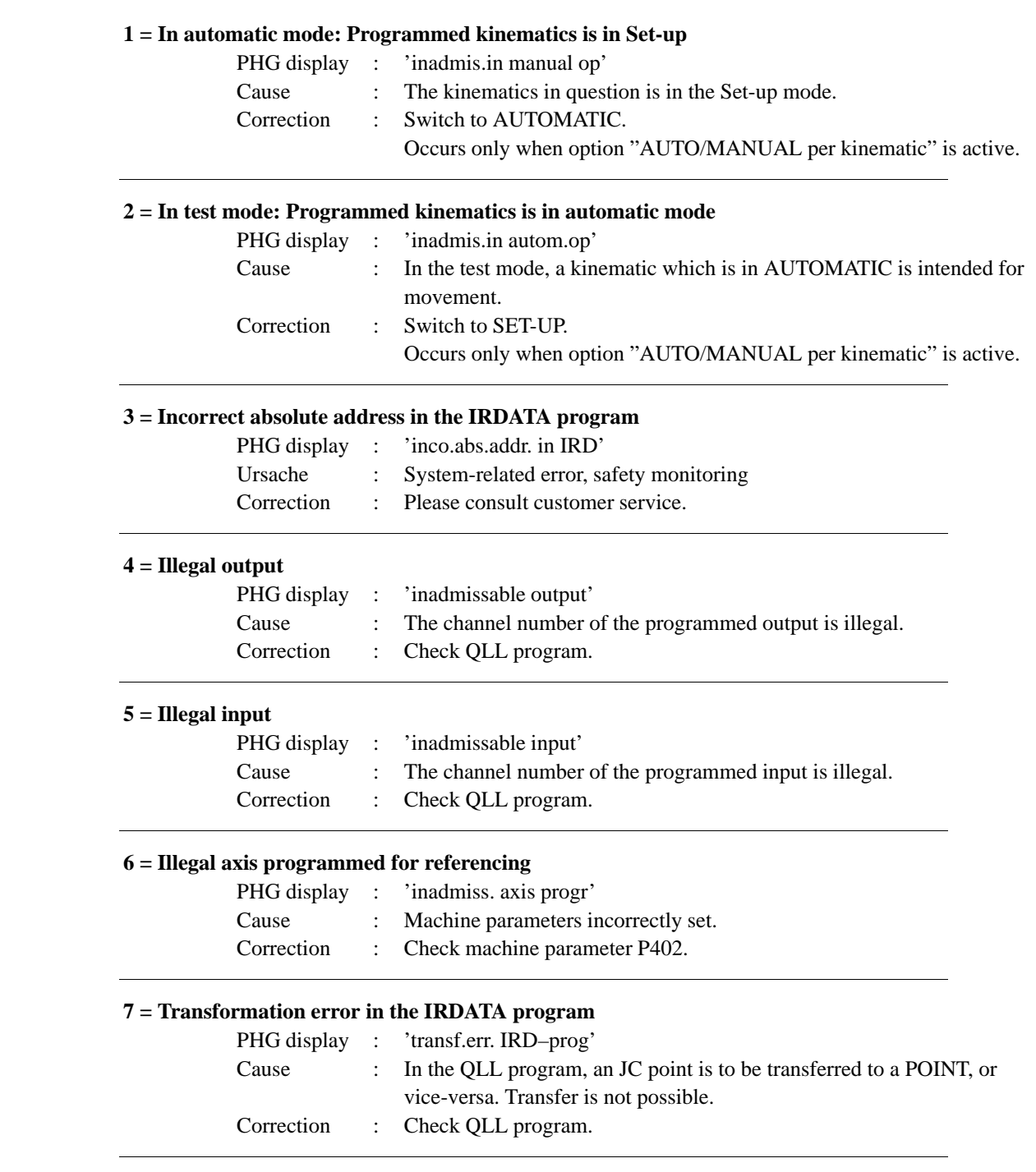

## **8 = IRD or PKT file does not exist**

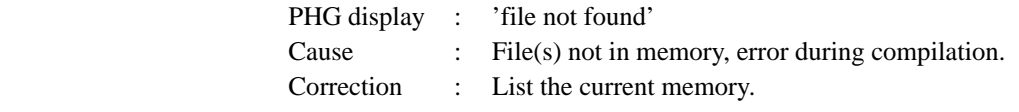

## **9 = Negative delay time programmed**

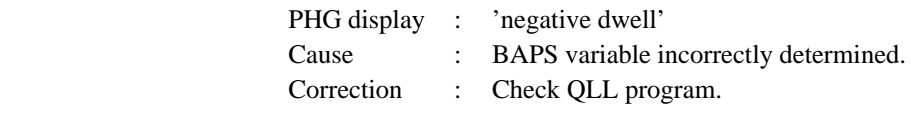

### **10 = Kinematics number of program and kinematics number of control do not agree**

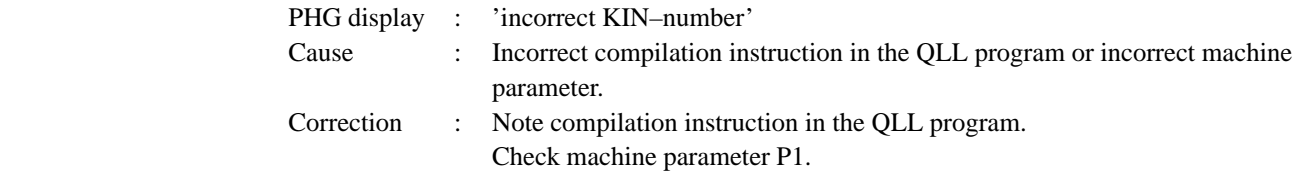

### **11 = Error in the IRDATA program**

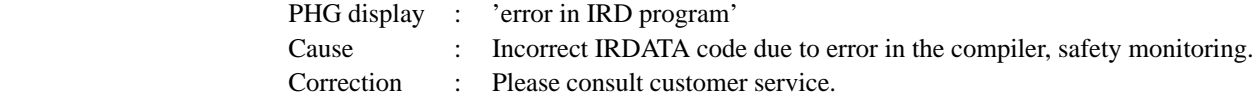

## **12 = IRDATA stack overflow (upper limit)**

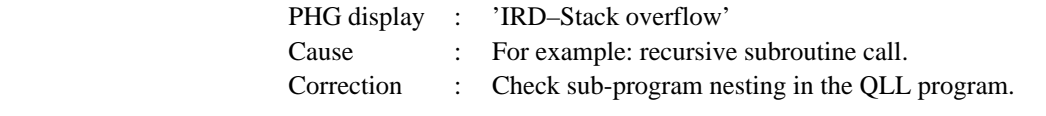

## **13 = IRDATA stack overflow (lower limit)**

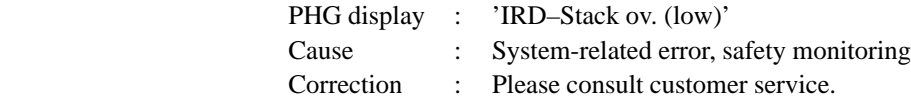

## **14 = Number of axis of program and number of axis of control do not agree**

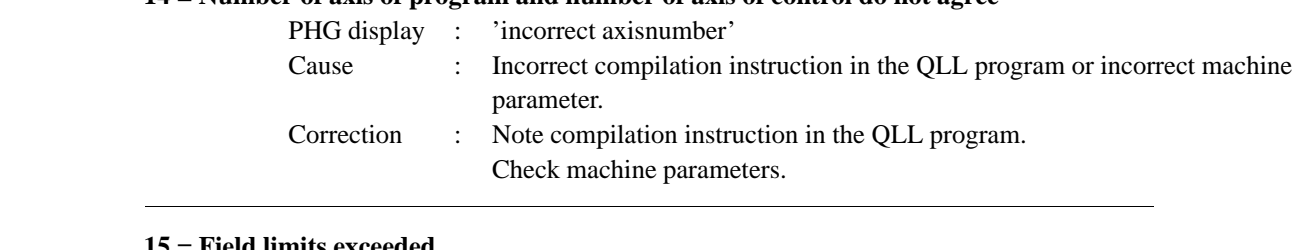

## **15 = Field limits exceeded**

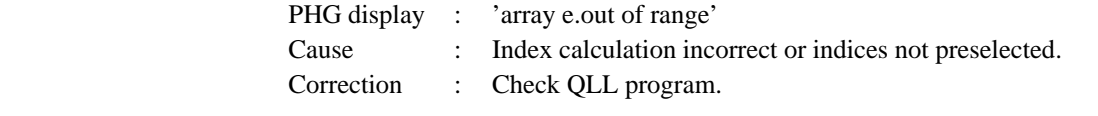

### **16 = File name is too long or contains illegal characters**

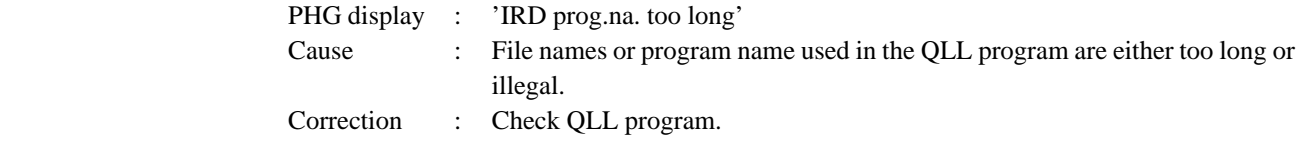

## **17 = Option configuration not active**

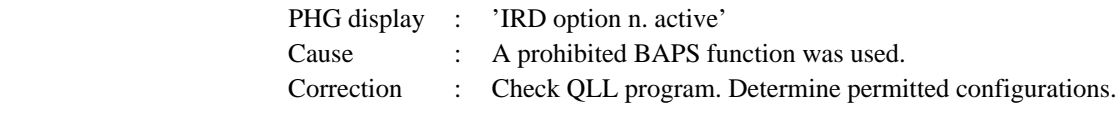

## **18 = No points file**

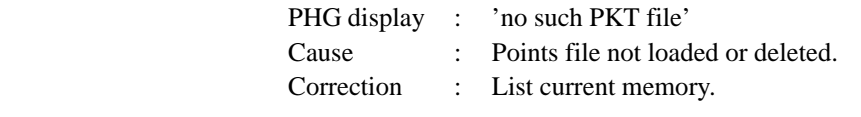

### **19 = The point addressed in the program is not defined**

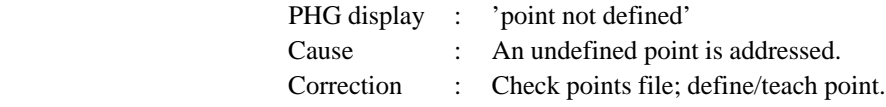

### **20 = Belt synchronization cannot be activated**

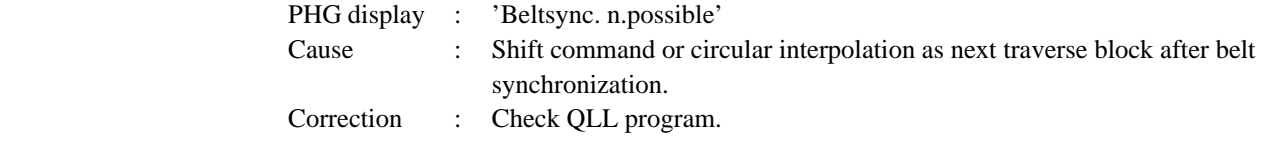

## **21 = Illegal integer output value**

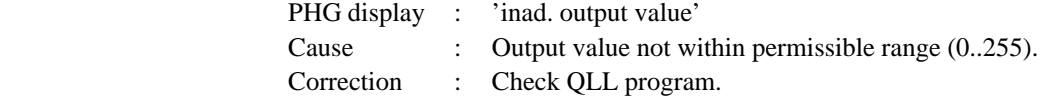

## **22 = Switchover right-handedness/left-handedness for LINEAR is illegal**

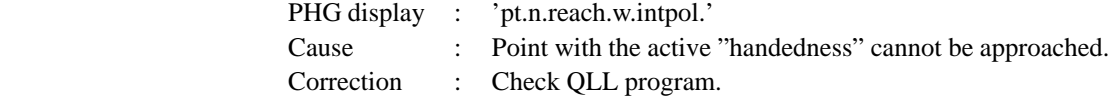

## **23 = PTP is illegal during belt synchronization**

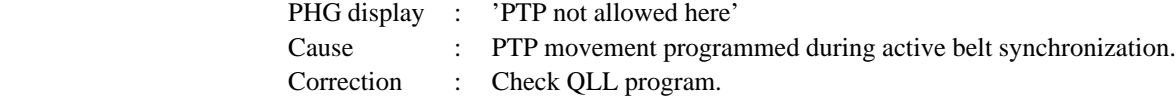

#### **24 = Division by zero in the user program**

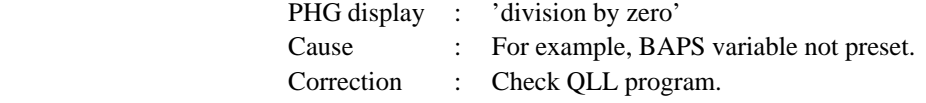

## **25 = Square root with negative argument in the user program**

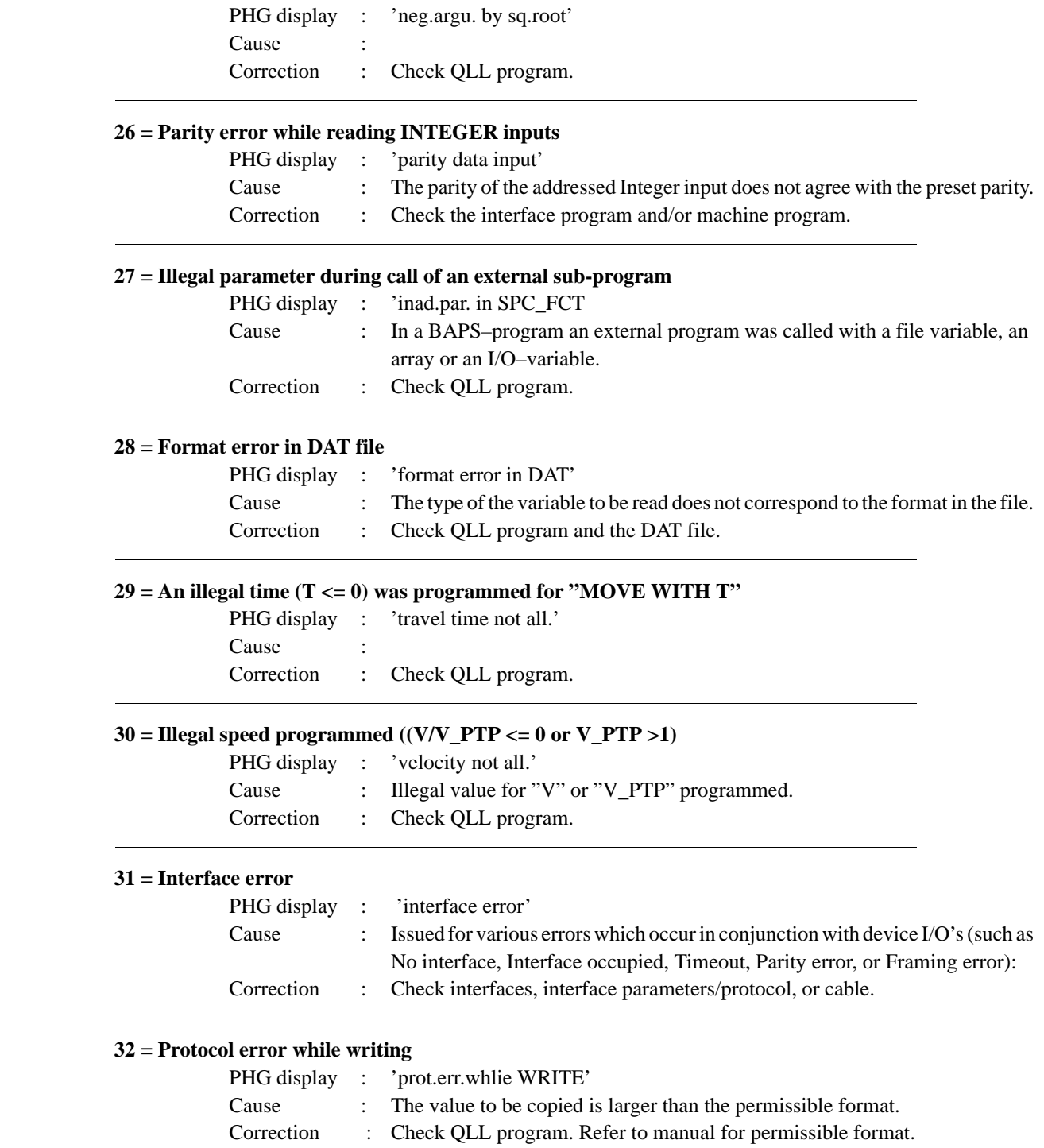

# **Group 0 : Possible errors 33 = Protocol error while reading**

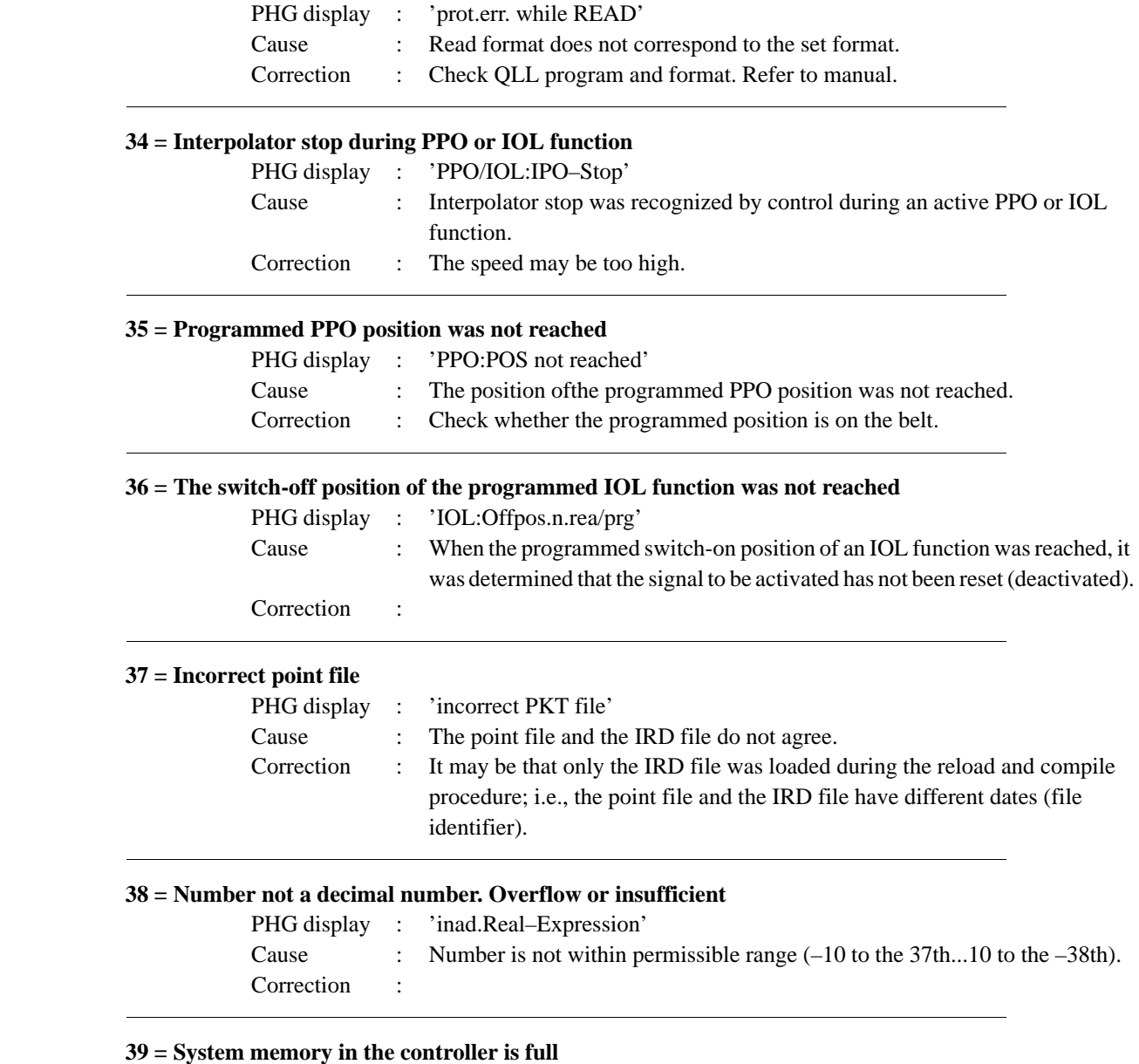

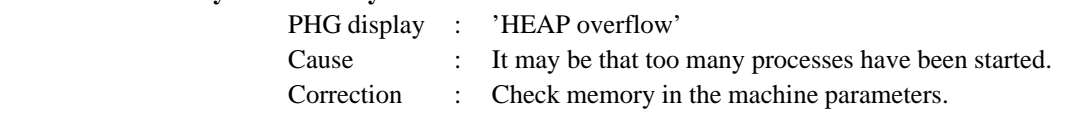

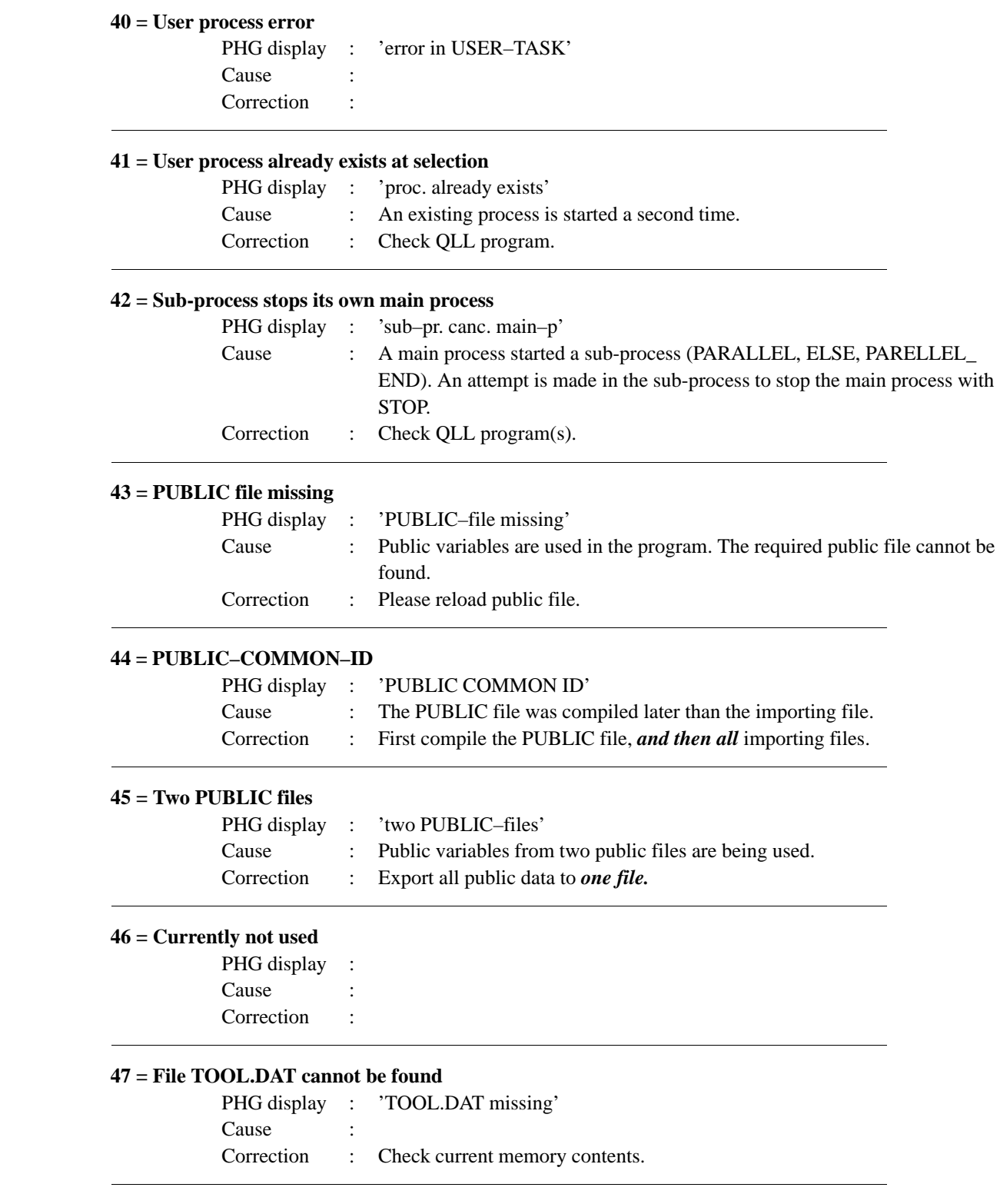

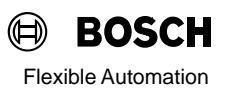

## **48 = Tool name in TOOL.DAT not found**

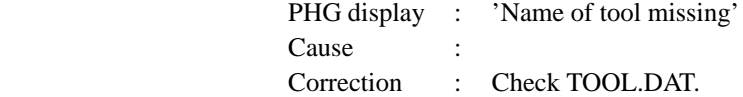

## **49 = For file I/O, protected file was accessed**

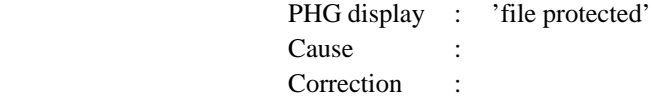

### **50 = Currently not used**

PHG display : Cause : Correction :

### **51 = File sequentialization for IRD and PKT not possible**

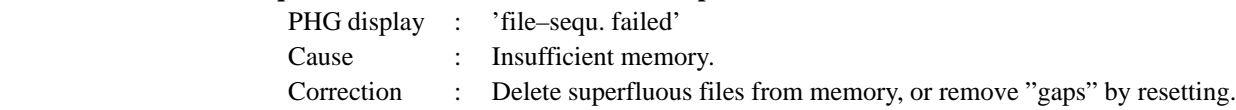

#### **52 = PARALLEL instruction error**

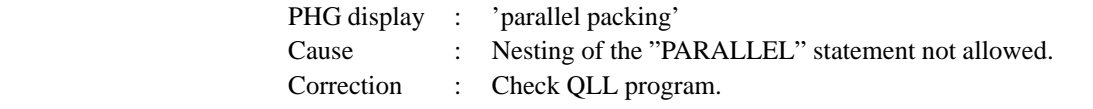

### **53 = IRDATA code does not agree with current IRDATA interpreter**

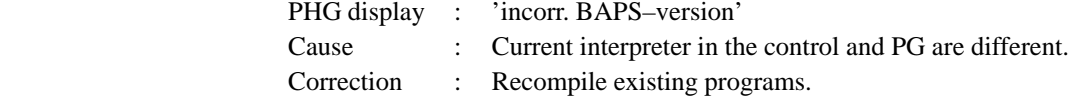

## **54 = User memory full**

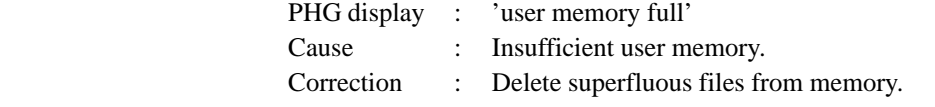

## **55 = The instruction WRITE\_BEGIN is missing for file I/O**

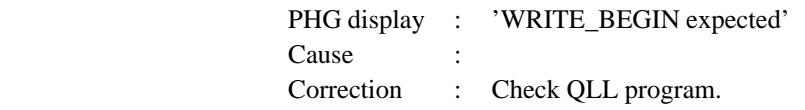

## **56 = File opened too often**

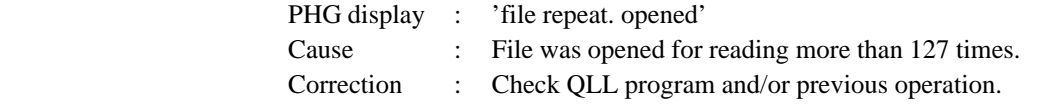

## **57 = File still open (for example, during delete operation).** PHG display : 'file still open' Cause : From version TO05H also used, if there is a write–access in BAPS (File–I/O) to a read–open file. In this case this file has to be closed by the "CLOSE"– command. Correction : Check QLL–program and/or previous operation.

## **58 = Function illegal without reference point.**

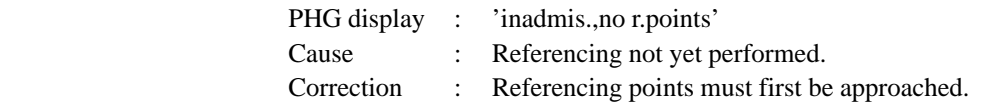

### **59 = The file end was reached for file I/O during a READ operation**

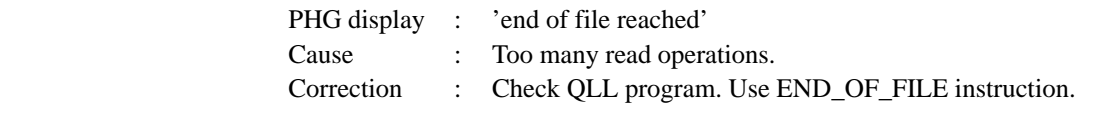

#### **60 = Negative line no. for file I/O**.

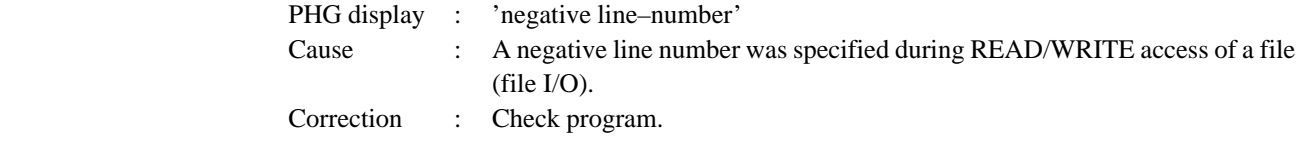

## **61 = File does not exist for READ or WRITE**.

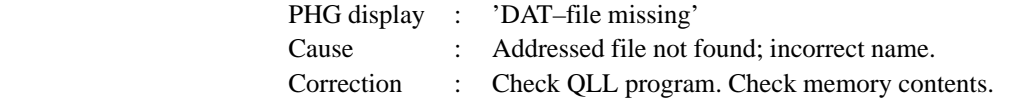

## **62 = Read access illegal. File is open for writing.**

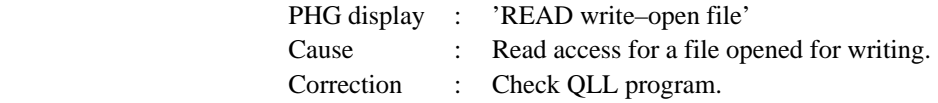

## **63 = Instruction READ\_BEGIN missing for file I/O.**

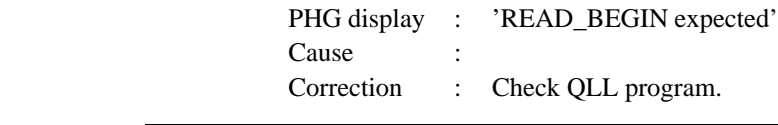

## **64 = Error during parameter transfer to external sub-program**

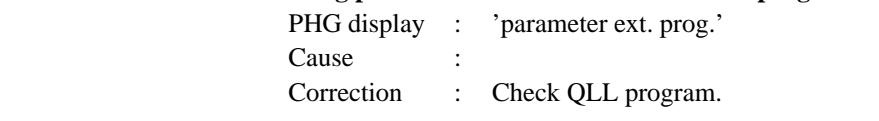

## **65 = Illegal number of parameters during call of an external sub-program**

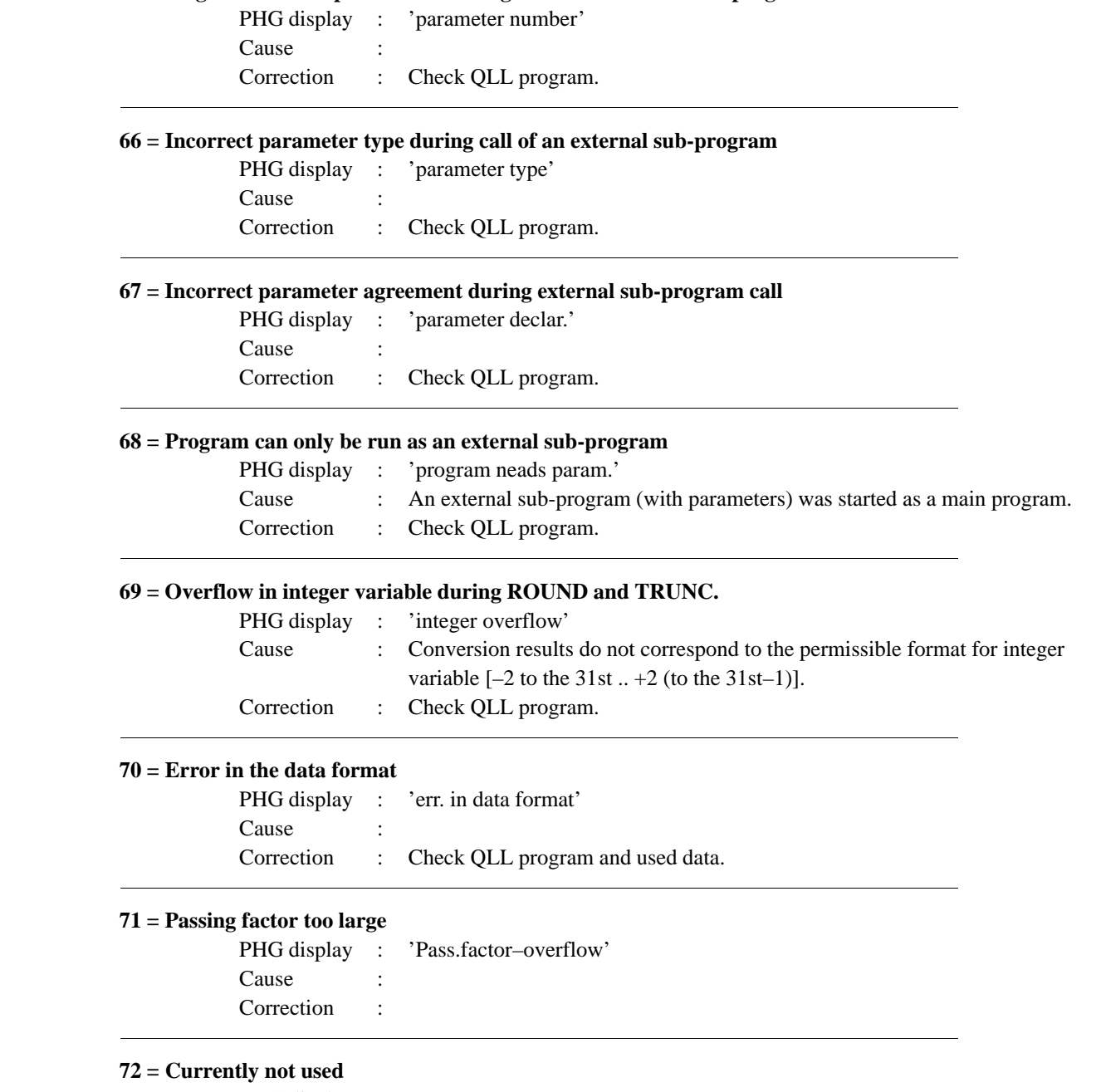

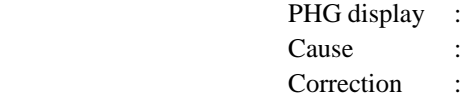

## **73 = Currently not used**

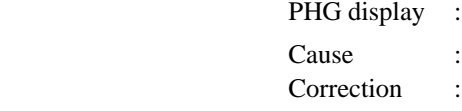

## **74 = Heap overflow**

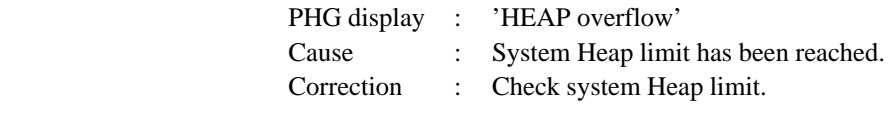

## **75 = Reserved**

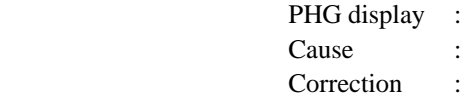

## **76 = Starting point too close to intermediate point**

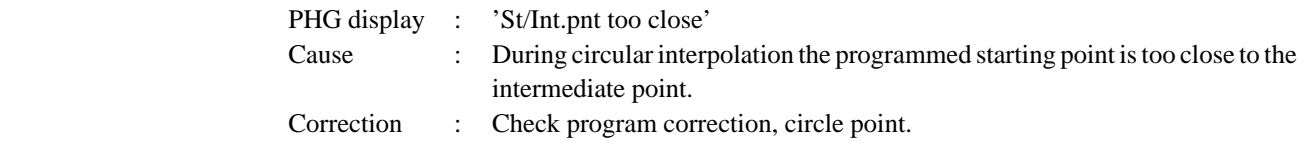

## **77 = Starting point too close to end point**

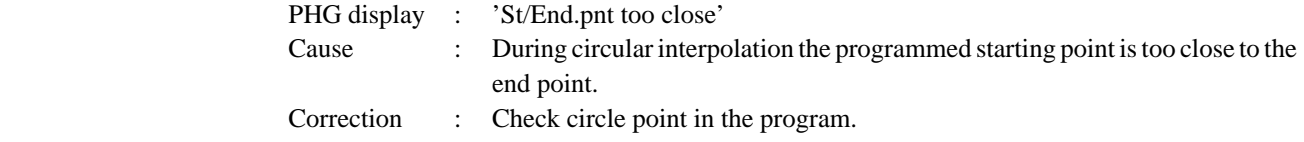

#### **78 = Reserved**

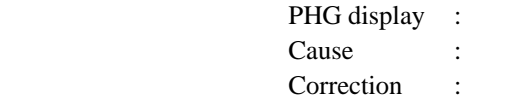

## **79 = Only positive speeds permissible**

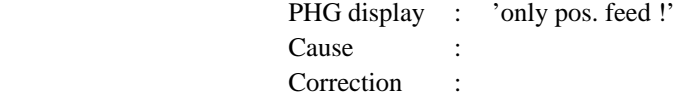

## **80 = Reserved**

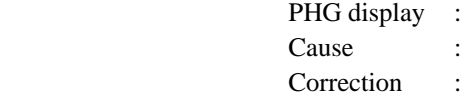

## **81 = Reserved** PHG display Cause Correction : **82 = Intermediate point too close to end point** PHG display : 'Int/Endpnt too close' Cause : During circular interpolation the intermediate point is too close to the end point. Correction : Check circle point in the program. **83 = Starting, intermediate and end point on a line** PHG display : 'ST/Int /Endpnt = line' Cause : The starting point and the intermediate point must not form a straight line with the end point. Correction : Check circle point in the program. **84 = Starting, intermediate and end point too close** PHG display : 'Int/Endpnt too close' Cause : The points are too close together for circular interpolation. Correction : Check circle point in the program. **85 = Circular interpolation with max. 6 coordinates** PHG display : 'CIRC.: max. 6 coord.' Cause Correction : **86 = Protocol error** PHG display : 'protocol error' Cause : Program error during read/write operation Correction : Check program regarding READ/WRITE.

## **87 = Illegal REAL output value**

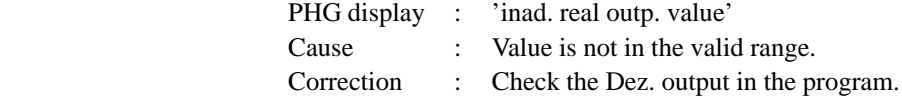

## **88 = Belt counter outside of permissible range**

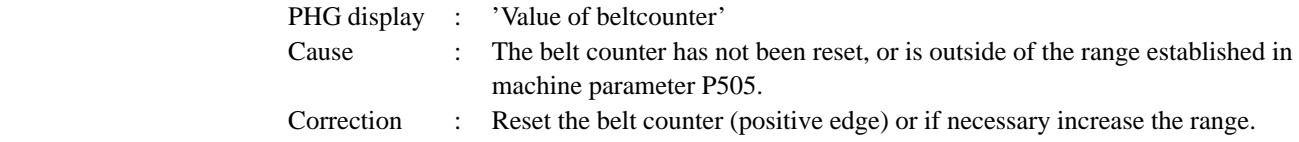

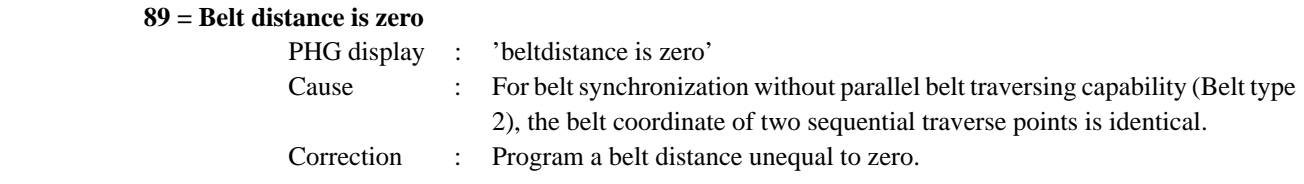

### **90 = Point invalid for option BELT STOP**

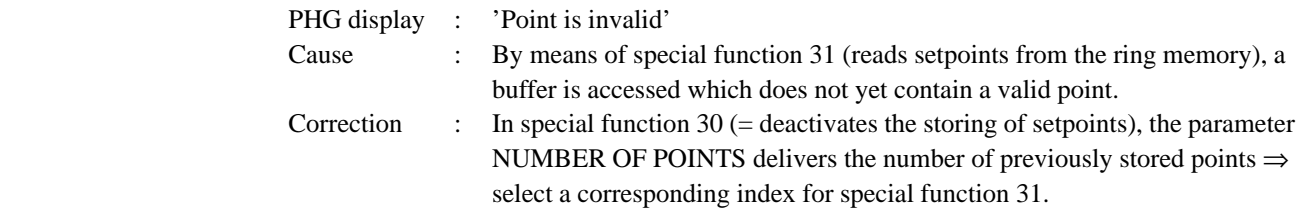

## **91 = Illegal measuring system**

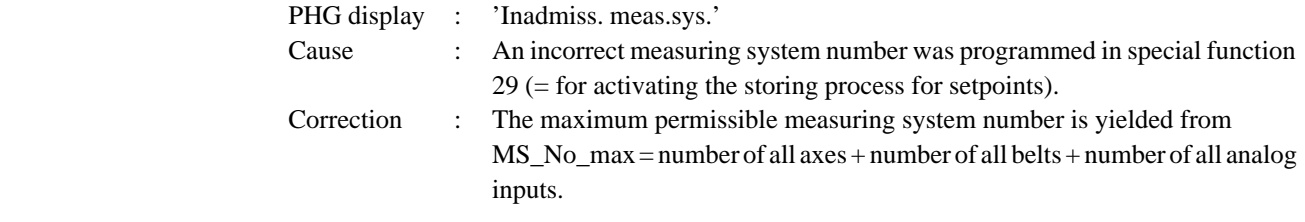

#### **92 = Illegal belt type/tolerance**

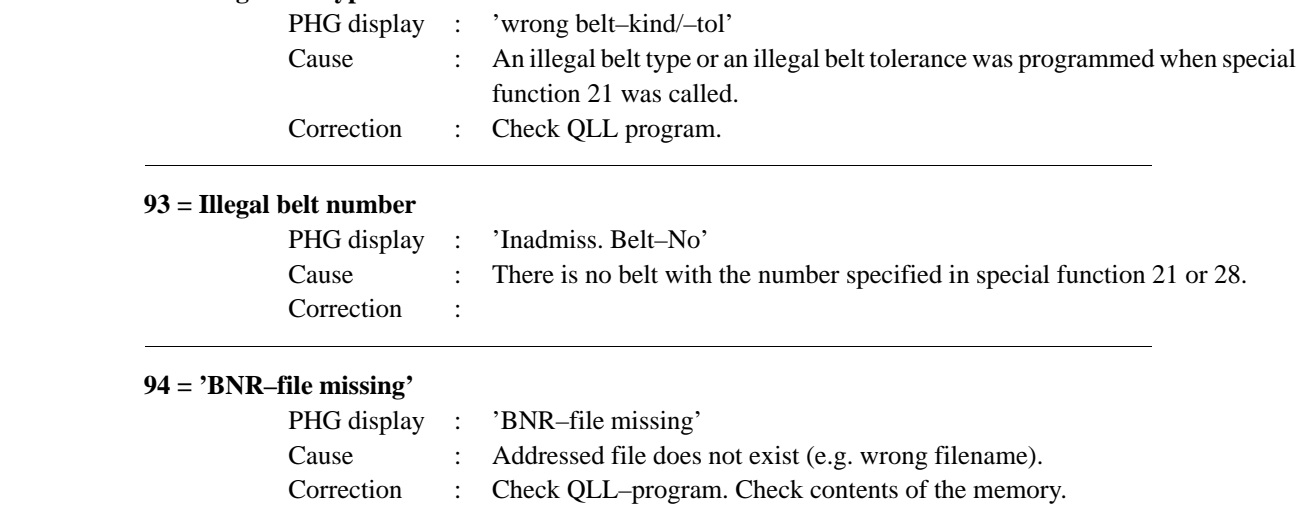

## **95 = MOVE\_FILE: version identifier**

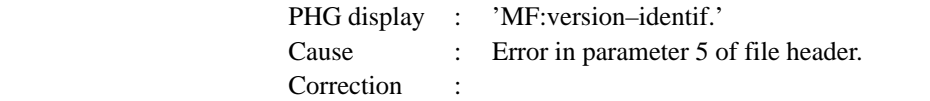

## **96 = MOVE\_FILE: wrong axis number**

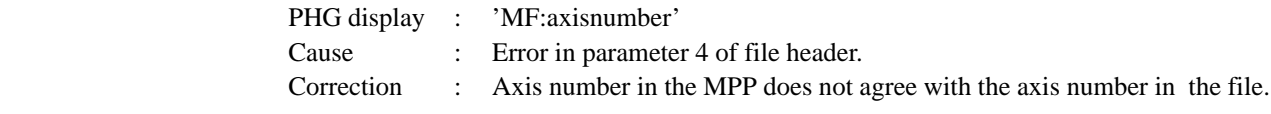
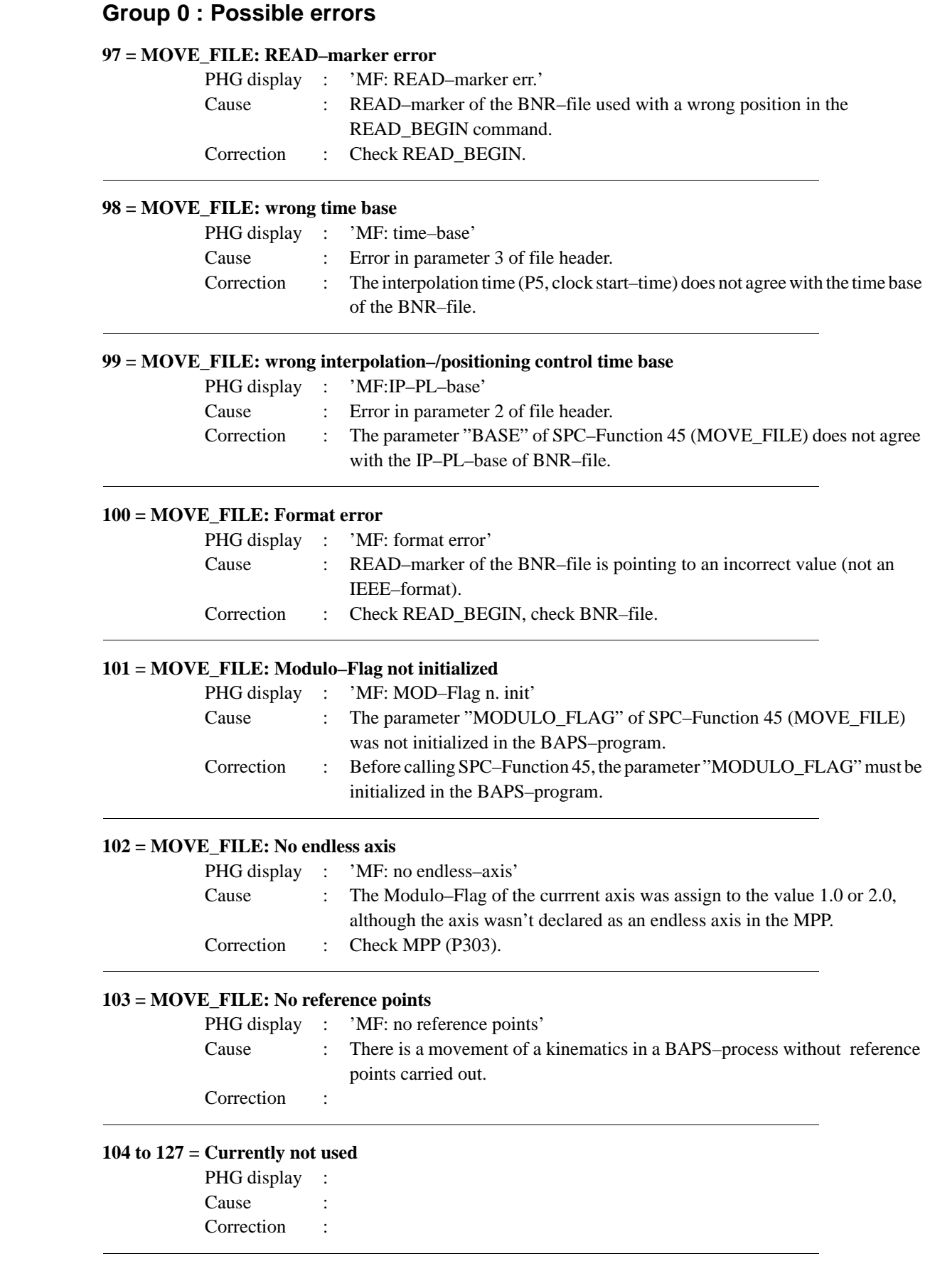

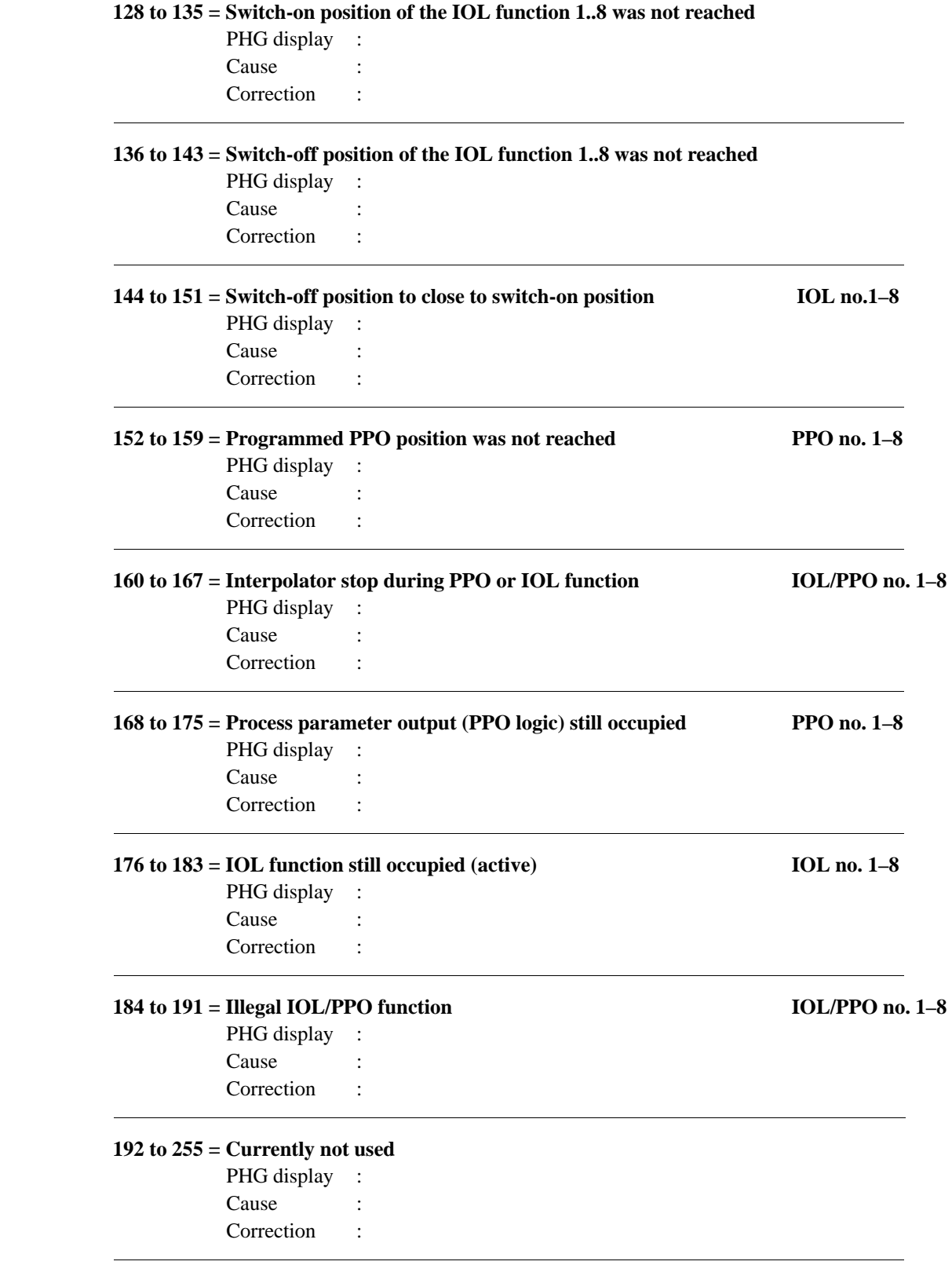

# $72$  rho3 Appendix – Error Messages  $\bigoplus_{\text{Flexible Automation}}$

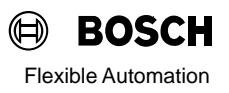

## **9.2 Group 1 : CAN errors**

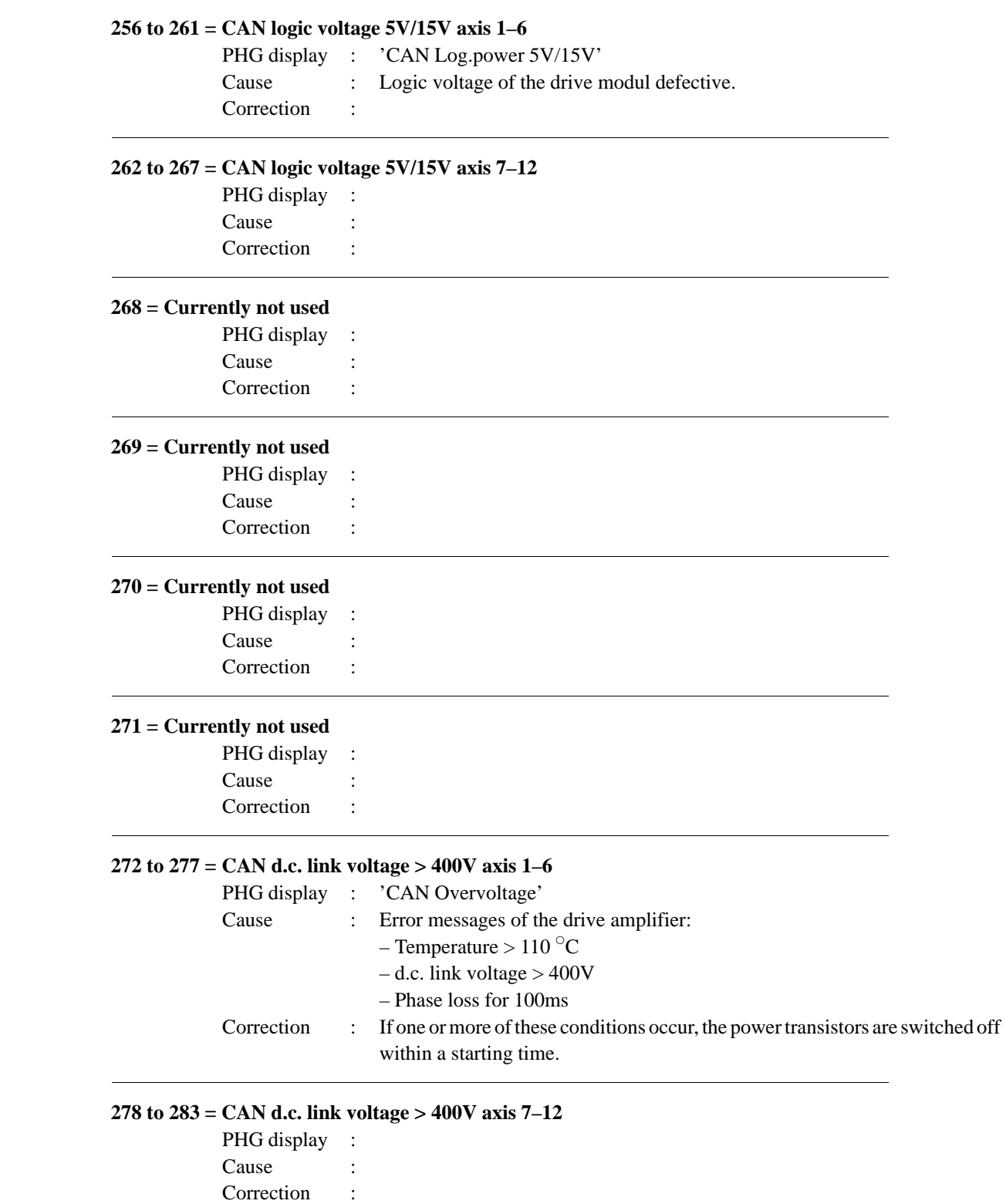

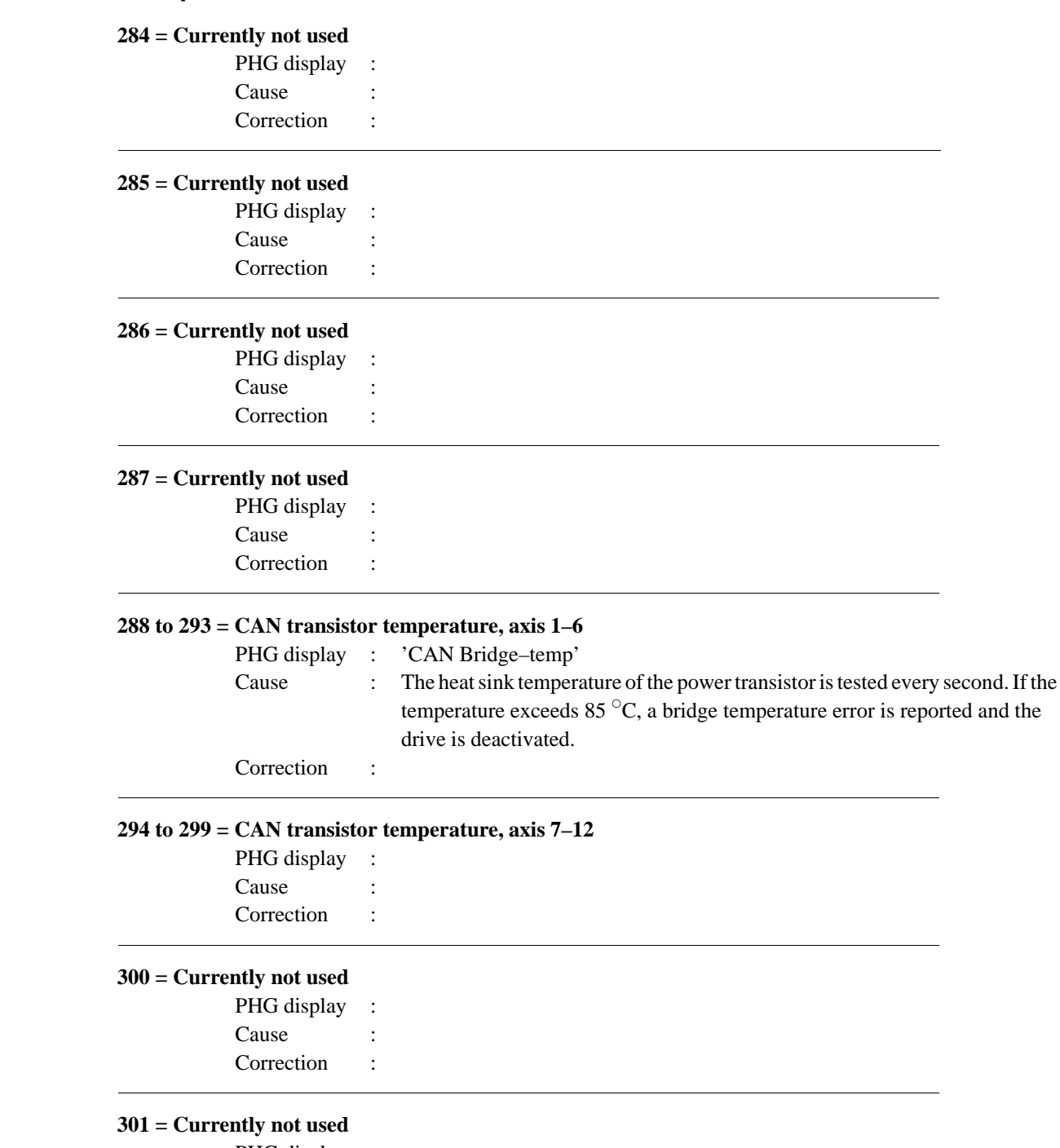

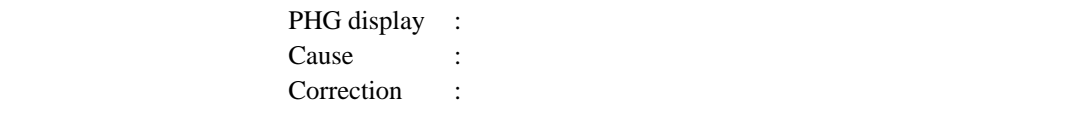

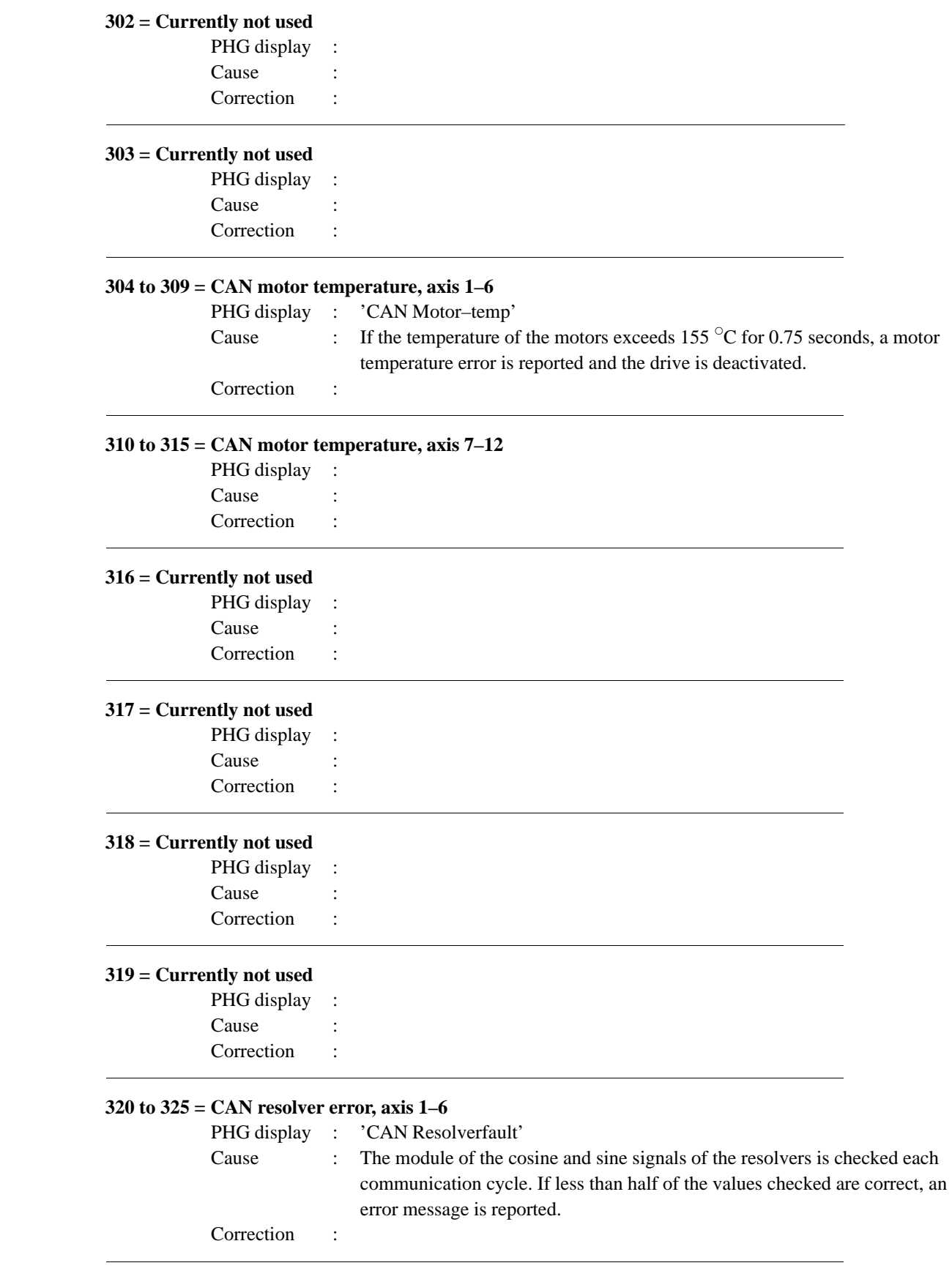

### **326 to 331 = CAN resolver error, axis 7–12**

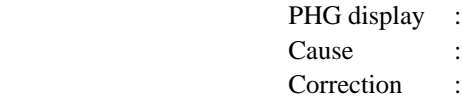

### **332 = Currently not used**

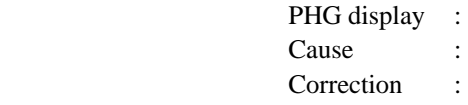

### **333 = Currently not used**

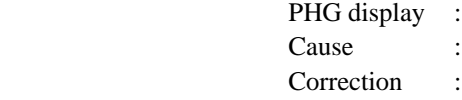

### **334 = Currently not used**

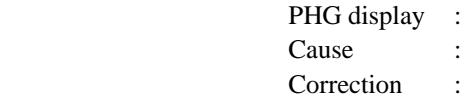

### **335 = Currently not used**

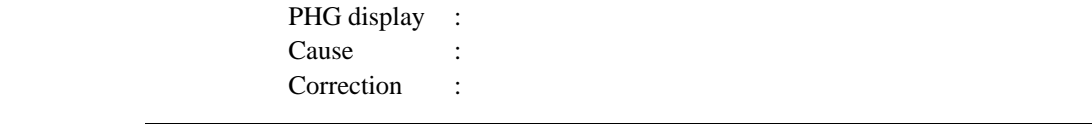

### **336 to 341 = CAN parameter error, axis 1–6**

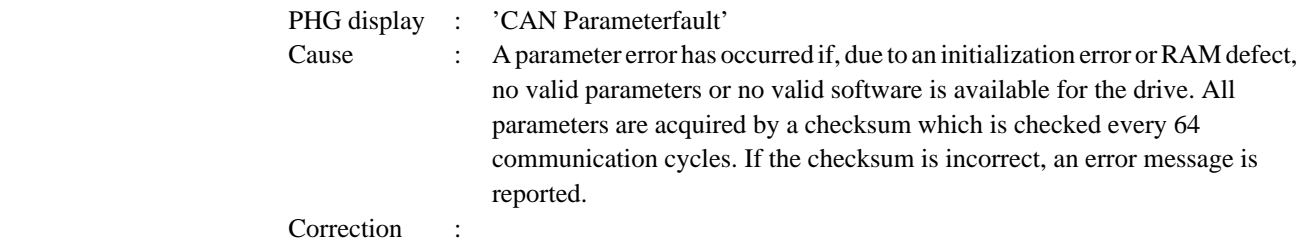

### **342 to 347 = CAN parameter error, axis 7–12**

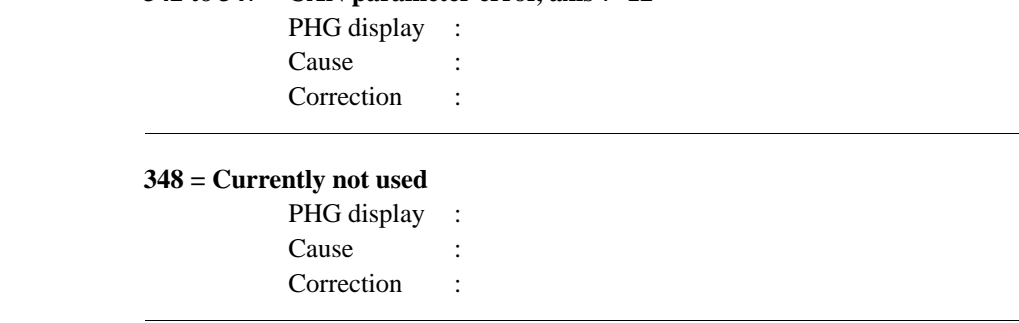

### **349 = Currently not used**

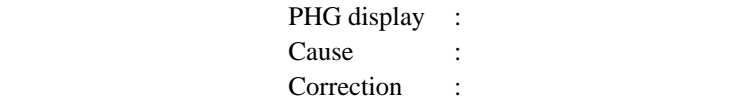

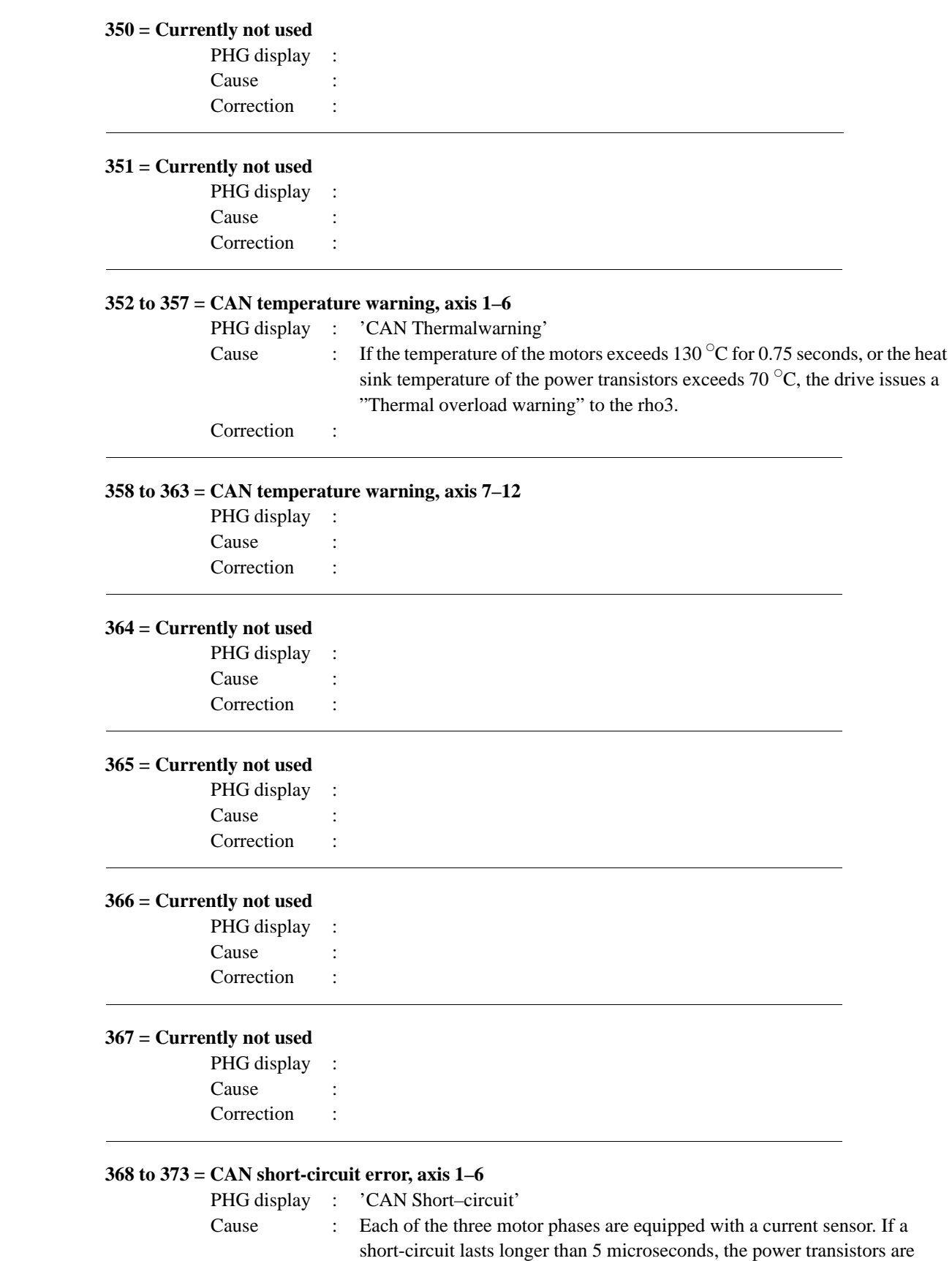

switched off and an error is reported.

Correction :

### **374 to 379 = CAN short-circuit error, axis 7–12**

PHG display : Cause : Correction :

### **380 to 381 = CAN–Bus: Inadmissible data**

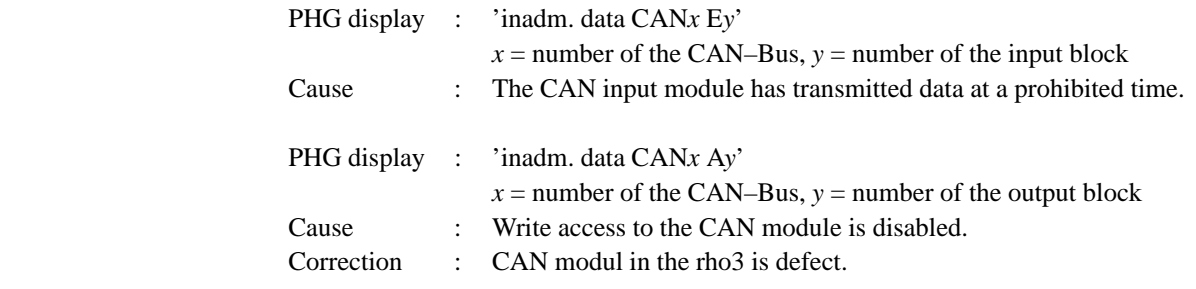

### **382 to 383 = No transmission of the CAN–Input–Module**

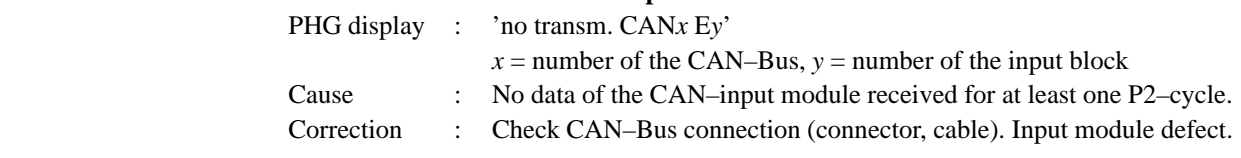

### **384 to 389 = CAN, no sync. byte, axis 1–6**

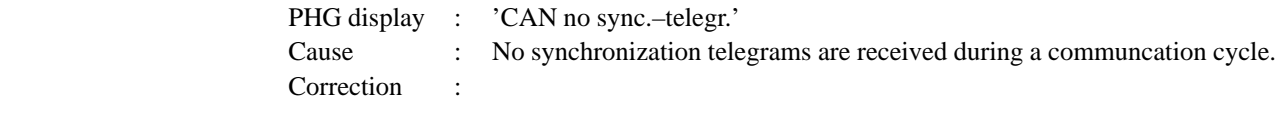

### **390 to 395 = CAN, no sync. byte, axis 7–12**

PHG display : Cause : Correction :

### **396 to 399 = Currently not used**

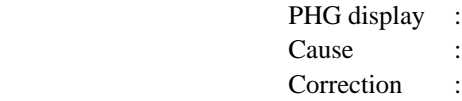

### **400 to 405 = Currently not used**

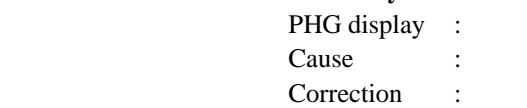

### **406 to 411 = Currently not used**

PHG display : Cause : Correction :

### **412 to 415 = Currently not used**

PHG display : Cause : Correction :

### **416 to 421 = CAN, no setpoint, axis 1–6**

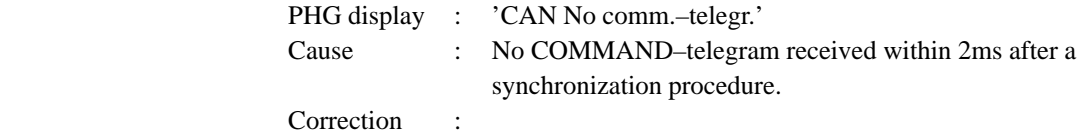

### **422 to 427 = CAN, no setpoint, axis 7–12**

PHG display : Cause : Correction :

### **428 to 431 = Currently not used**

PHG display : Cause : Correction :

### **432 to 437 = CAN, no actual value, axis 1–6**

PHG display : 'CAN No act.-telegr.' Cause : The ACTUAL–telegram can not be transmitted by the drive. Correction :

### **438 to 443 = CAN, no actual value, axis 7–12**

PHG display : Cause Correction :

### **444 to 447 = Currently not used**

PHG display : Cause Correction :

### **448 to 463 = Currently not used**

PHG display : Cause

Correction :

### **464 to 469 = CAN lag error, axis 1–6**

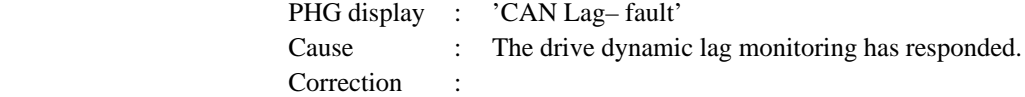

### **470 to 475 = CAN lag error, axis 7–12**

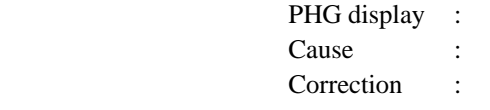

### **476 to 495 = Currently not used**

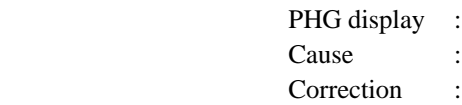

### **496 to 501 = Global CAN error, axis 1–6**

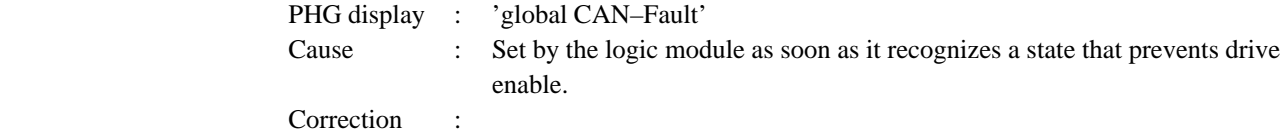

### **502 to 507 = Global CAN error, axis 7–12**

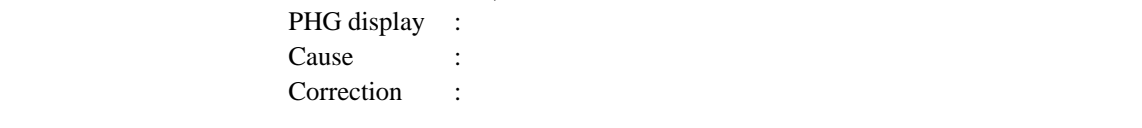

### **508 to 511 = Currently not used**

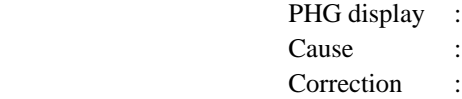

**9.3 Group 2 : P2 errors, measuring system 512 to 517 = General CAN error, CAN alarm, axis 1–6** PHG display : 'CAN-alarm' Cause : CAN–Bus connection interrupted. Action periods (clock start–time) does not agree. Drive amplifier was switch to function generator operation. Correction : **518 to 523 = General CAN error, CAN alarm, axis 7–12** PHG display : Cause Correction : **524 to 527 = Currently not used** PHG display : Cause Hinweis : **528 = EMERGENCY STOP input** PHG display : Cause Correction : **529 to 535 = Currently not used** PHG display : Cause Correction : **536 to 545 = Traverse range limit reached (no belt sync.) Kinematics 1 – 10** PHG display : Cause Correction : **546 to 551 = Currently not used** PHG display : Cause Correction : **552 to 561 = Ambiguity for coord.sys.change (no belt sync.) Kinematics 1 – 10** PHG display : Cause Correction : **562 to 567 = Currently not used** PHG display : Cause Correction :

### **Group 2 : P2 errors, measuring system**

### **568 to 575 = Traverse range limit (for belt sync.), belt 1–8**

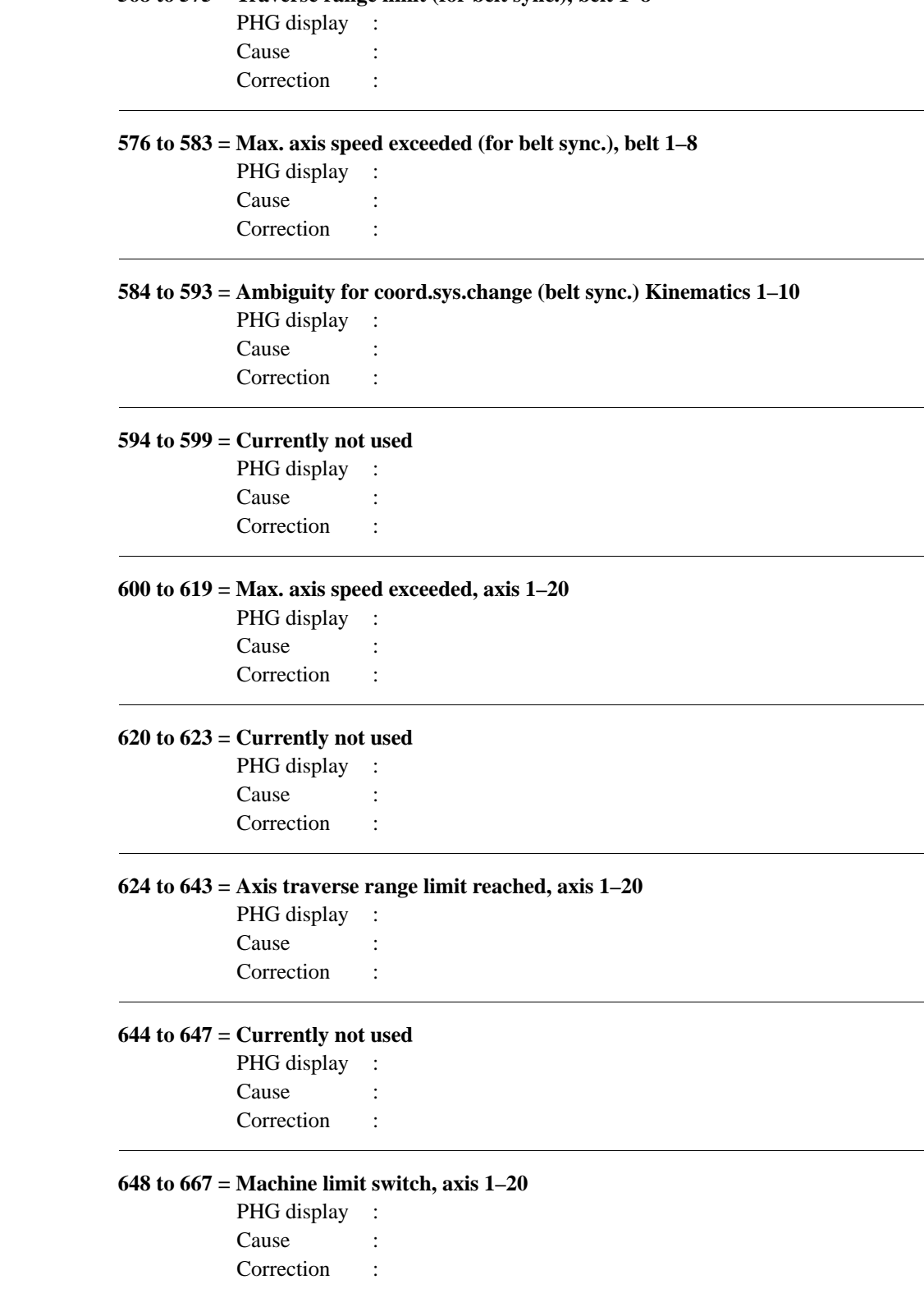

## **Group 2 : P2 errors, measuring system**

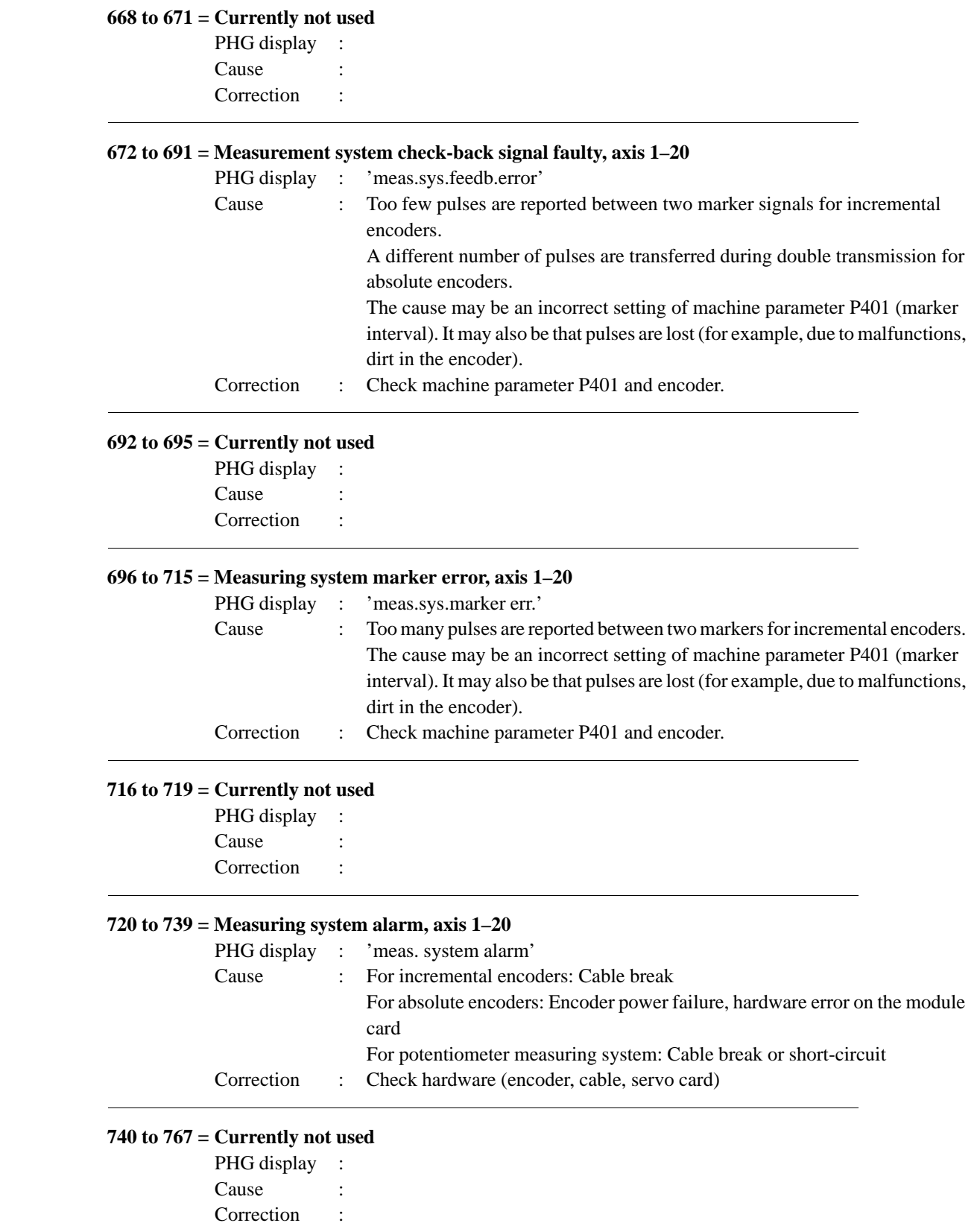

### **9.4 Group 3 : Servo errors, In–position errors**

### **768 = Axis processor stationary, servo card 1**

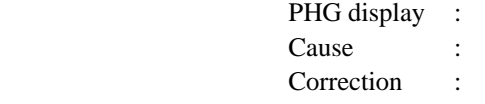

### **769 = Axis processor stationary, servo card 2**

PHG display : Cause : Correction :

### **770 = Axis processor stationary, servo card 3**

PHG display : Cause : Correction :

### **771 to 775 = Currently not used**

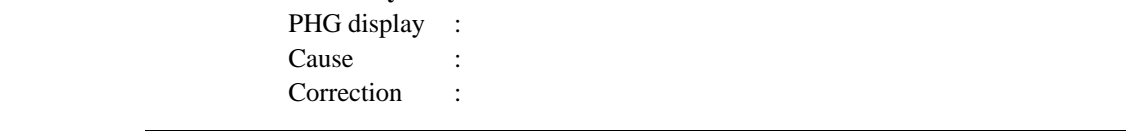

### **776 to 795 = servo error, axis 1–20**

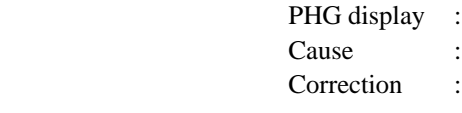

### **796 to 799 = Currently not used**

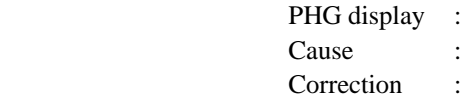

### **800 to 819 = Interpolator stop error, axis 1–20**

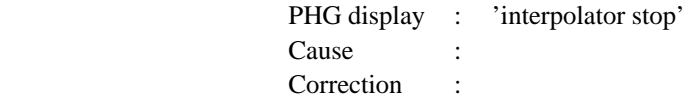

### **820 to 823 = Currently not used**

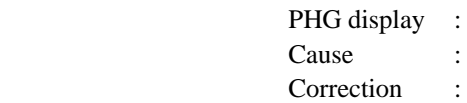

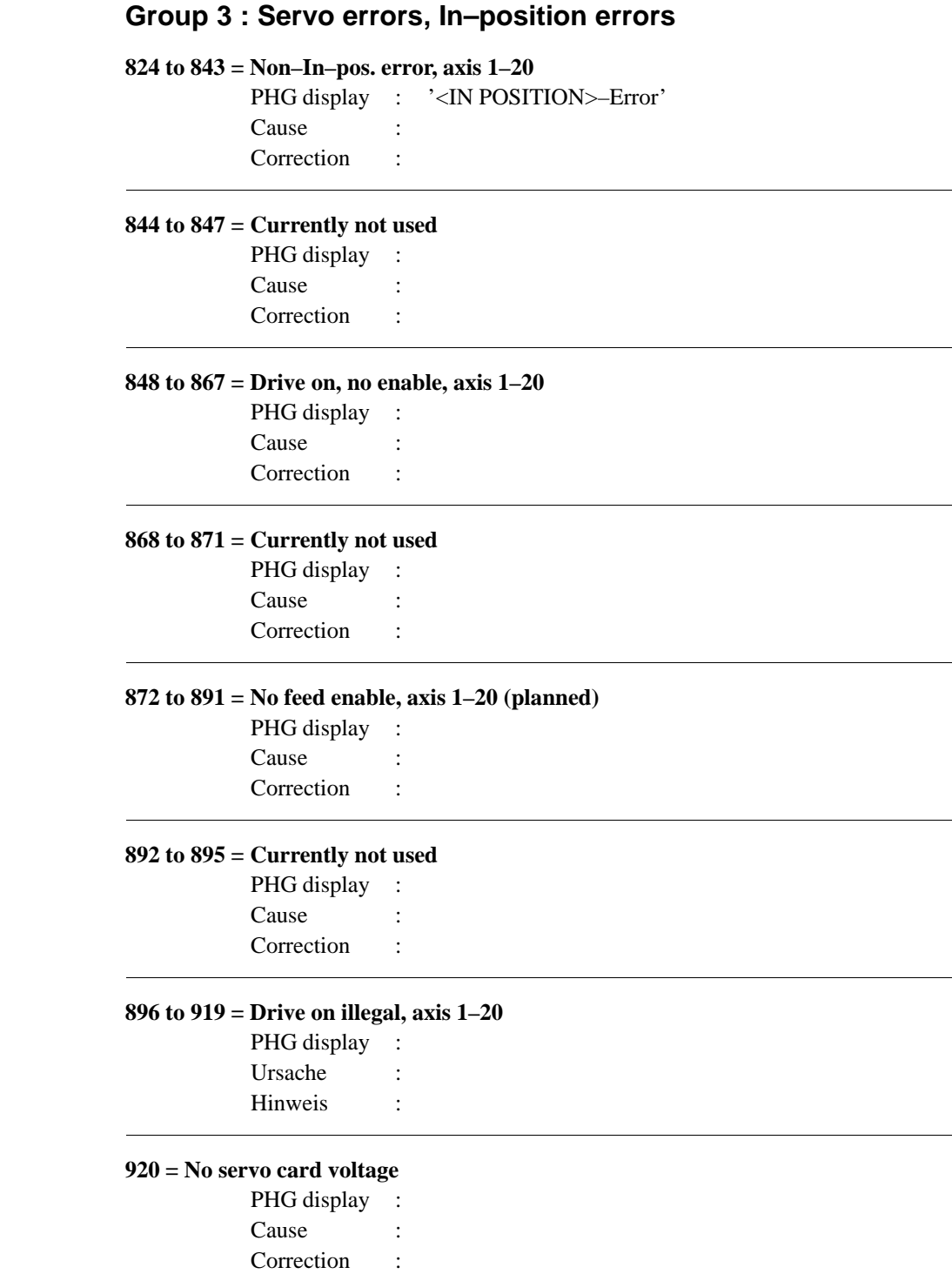

### **Group 3 : Servo errors, In–position errors**

### **921 to 927 = Currently not used**

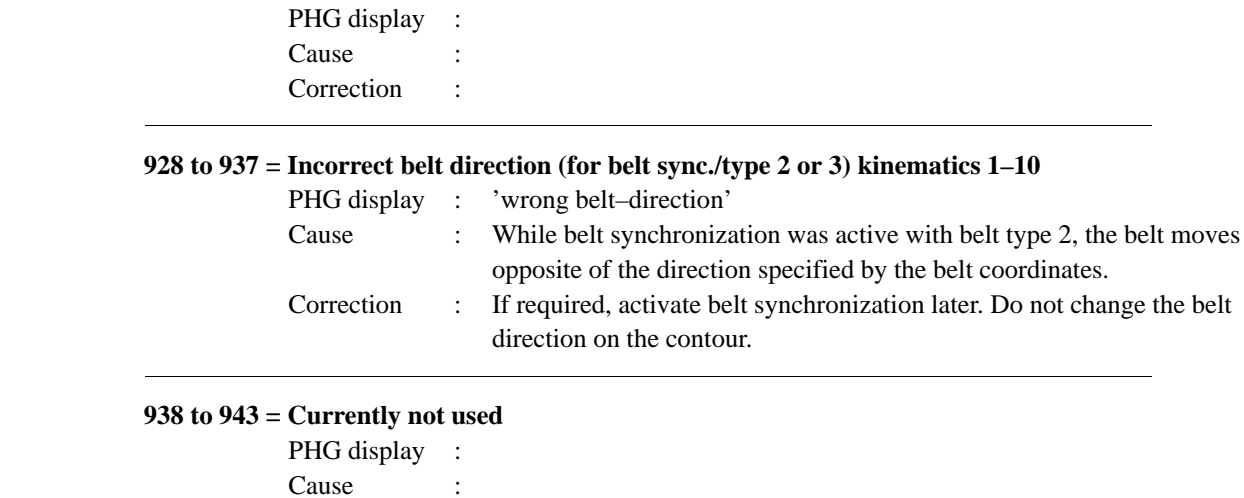

### **944 to 953 = Belt direction outside of tolerance range (for belt sync./type 2 or 3) kinematics 1–10**

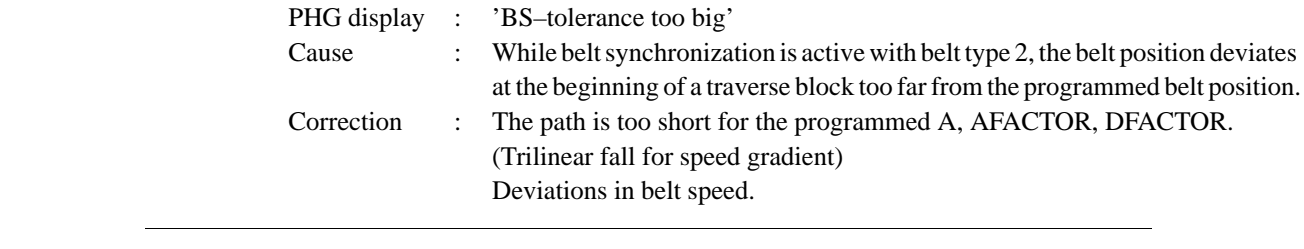

### **954 to 1023 = Currently not used**

Correction :

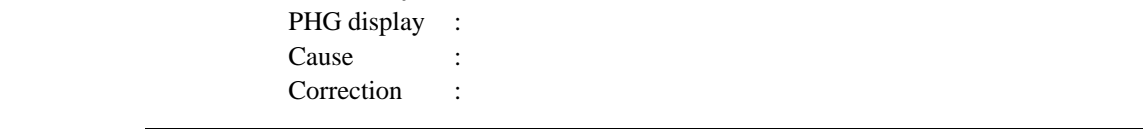

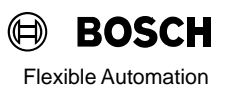

### **9.5 Group 4 : Miscellaneous errors 1024 = No power supply I/O card(s) (64I/40O)** PHG display : Cause : Correction : **1025 to 1031 = Currently not used** PHG display : Cause : Correction : **1032 = PIC250 timer error** PHG display : Cause : Correction : **1033 = PIC250 cycle active** PHG display : Cause : Correction : **1034 = PIC250 checksum error** PHG display : Cause : Correction : **1035 = PIC250–EEPROM overflow** PHG display : Cause : Correction : **1036 = PIC250 write protection** PHG display : Cause : Correction : **1037 = PIC250–EEPROM error** PHG display : Cause : Correction : **1038 to 1039 = Currently not used** PHG display :

Cause : Correction :

### **Group 4 : Miscellaneous errors**

### **1040 = RAM error PLC coupling**

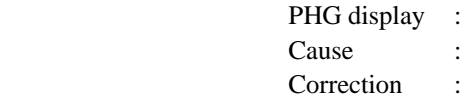

### **1041 = PLC coupling, timer error**

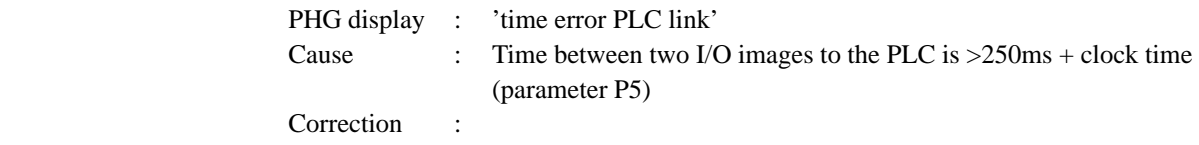

### **1042 = PLC prog. runtime < –2ms**

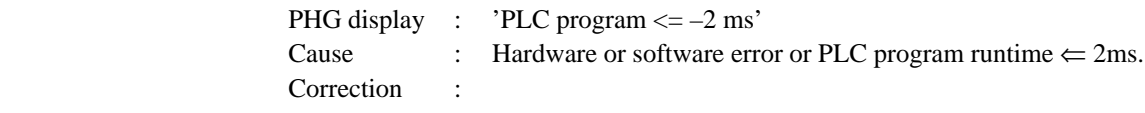

### **1043 to 1046 = Currently not used**

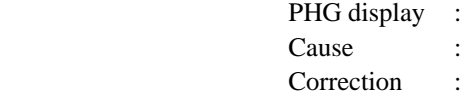

### **1047 = Control not ready**

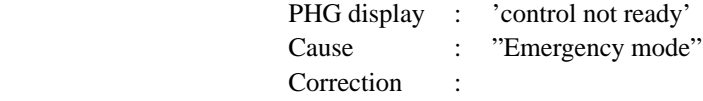

### **1048 to 1067 = Error offset, axis 1–20**

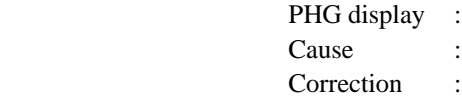

### **1068 = The external process deselection is illegal**

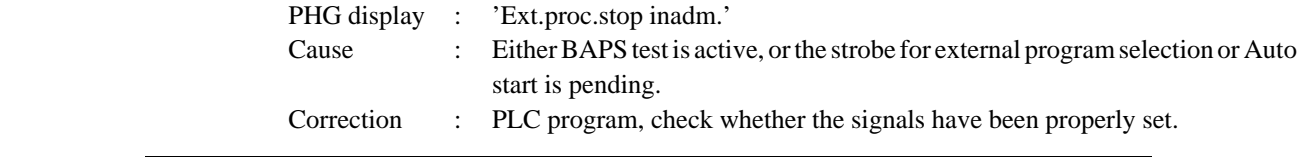

### **1069 = Selecting the program INIT.IRD with Auto start is prohibited.**

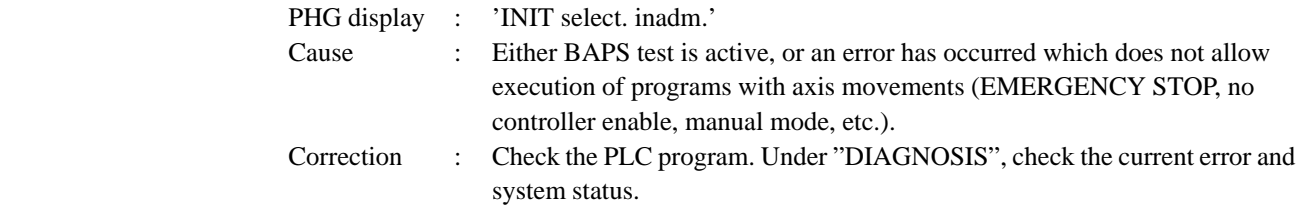

### **1070 = External program selection is prohibited because BAPS test is active.**

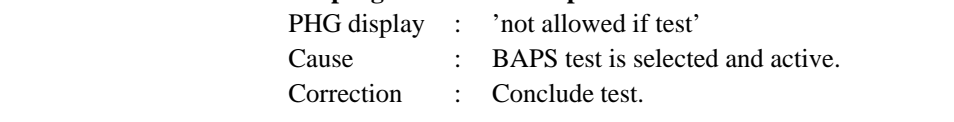

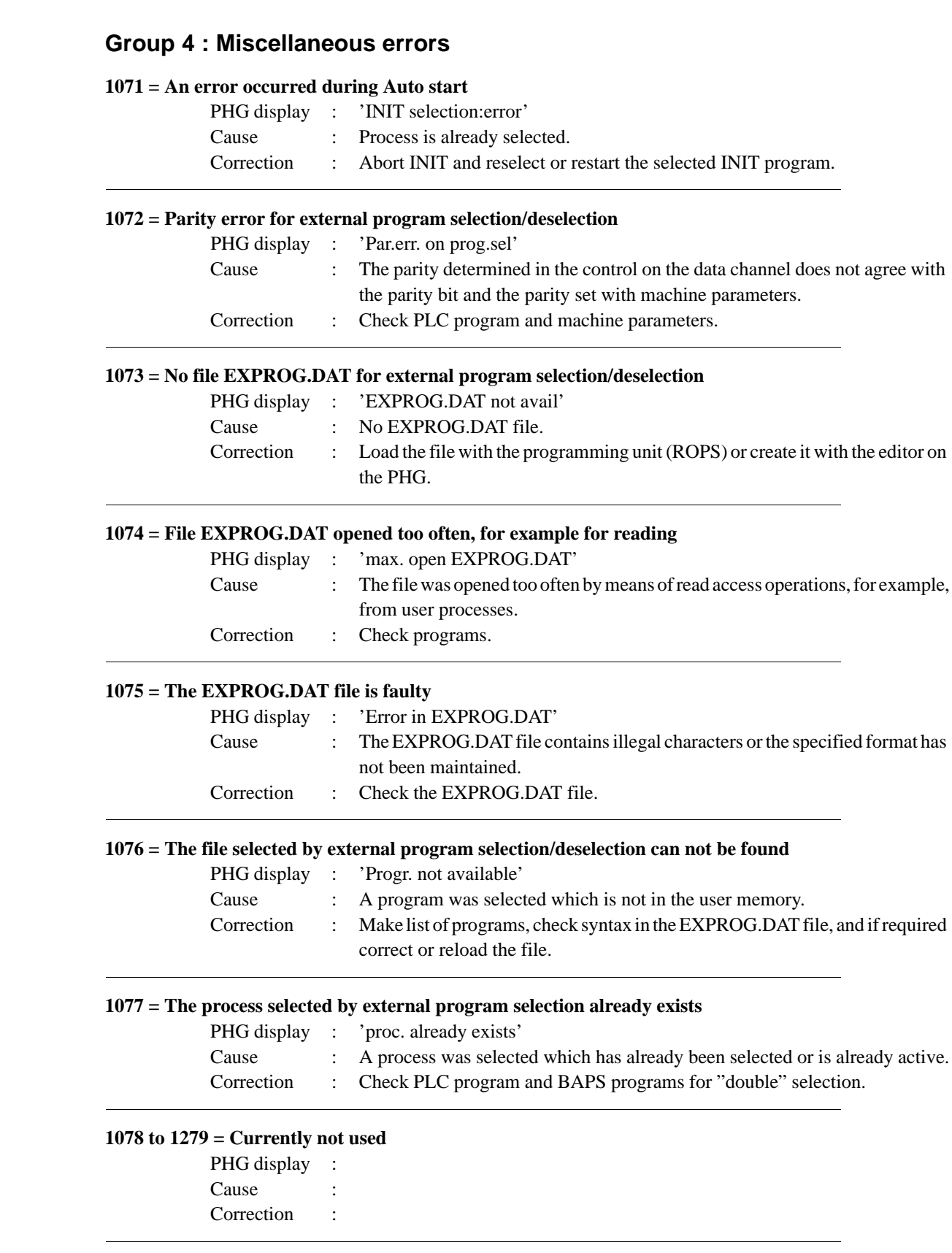

### **9.6 Group 5 : Warnings**

### **1280 to 1299 = Interpolator stop warning, axis 1–20**

PHG display : Cause : Correction :

### **1300 to 1303 = Currently not used**

PHG display : Cause : Correction :

### **1304 = Power supply I/O card(s) (64I/40O) was interrupted**

PHG display : Cause : Correction :

### **1305 to 1311 = Currently not used**

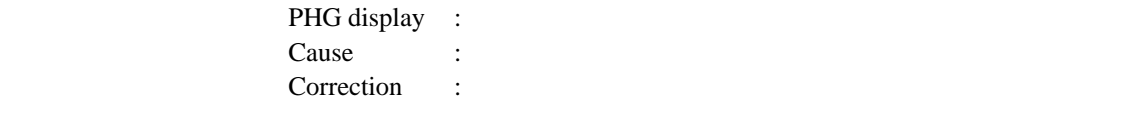

### **1312 = Buffer battery voltage too low**

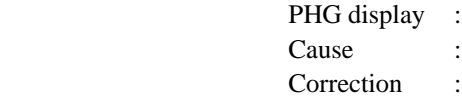

### **1313 to 1319 = Currently not used**

PHG display : Cause : Correction :

### **1320 to 1339 = Warning, offset, axis 1–20**

PHG display : Cause : Correction :

### **1340 to 1535 = Currently not used**

PHG display : Cause : Correction :

### **9.7 Group 6 through 12 :**

### **1536 to 1547 = SYNC–error during CAN–Parameter–Transmission**

PHG display : 'CAN-Param. No SYNC' Cause : Correction :

### **1548 to 1551 = Currently not used**

PHG display : Cause : Correction :

### **1552 to 1563 = Error during CAN–Parameter–Transmission**

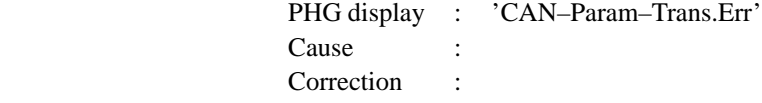

### **1564 to 1567 = Currently not used**

PHG display : Cause : Correction :

### **1568 to 1579 = Incorrect drive parameters**

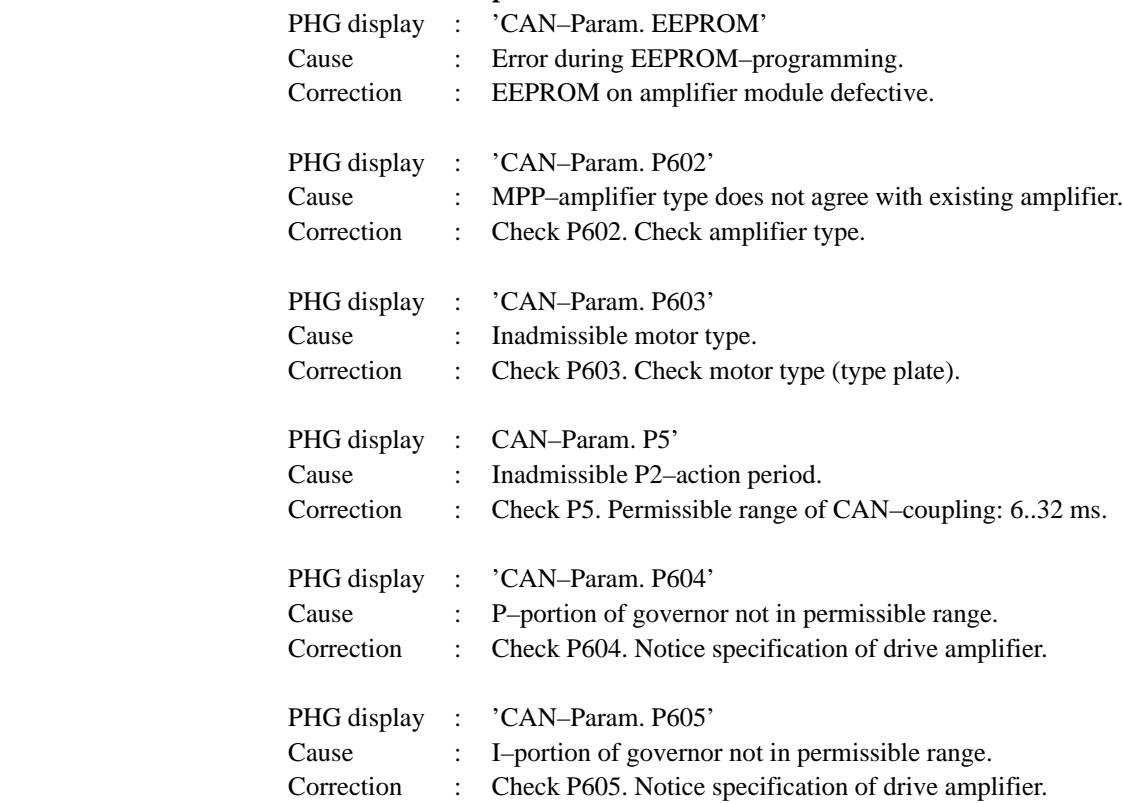

## **Group 6 through 12 :**

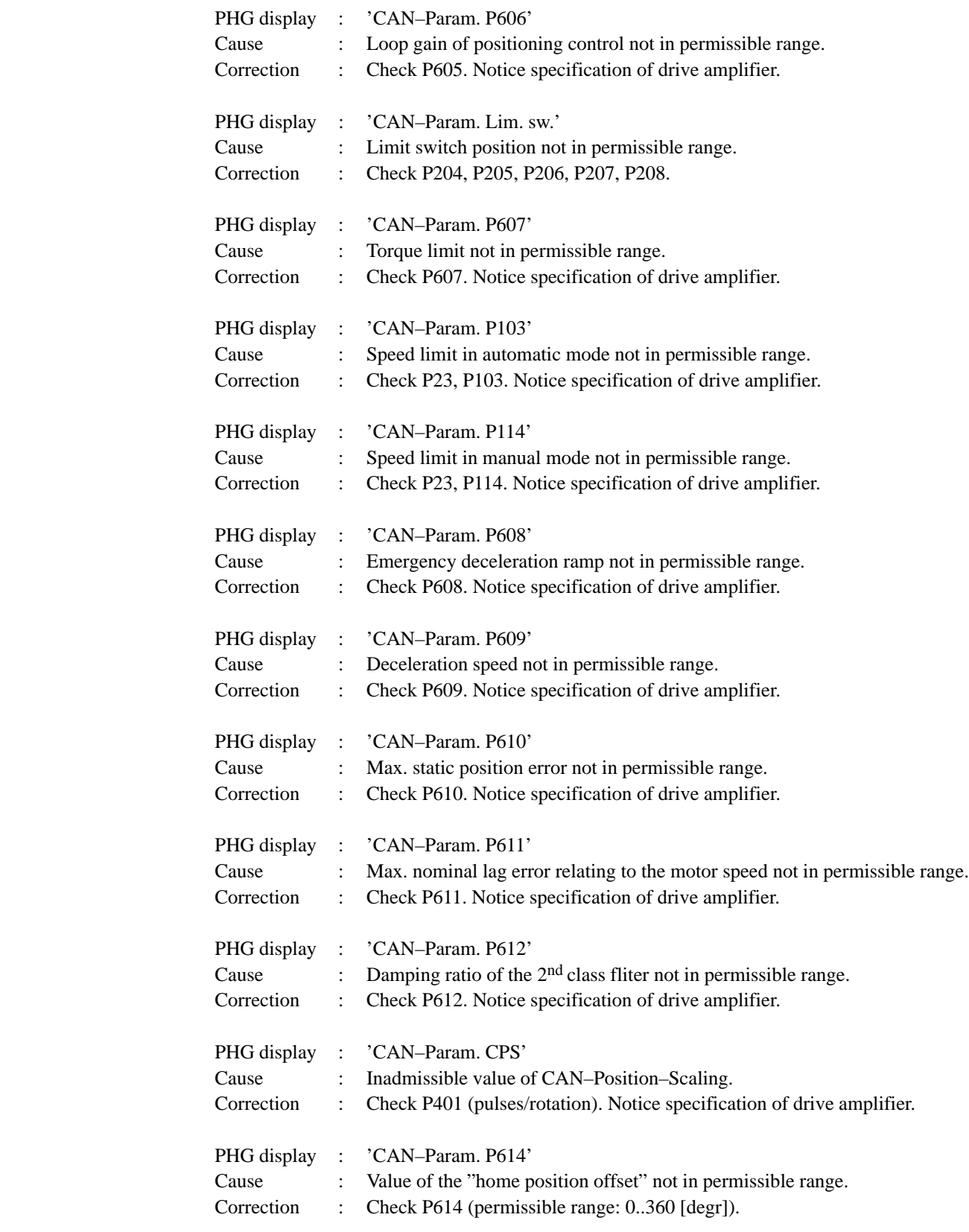

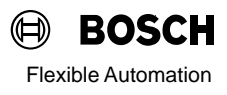

## **Group 6 through 12 :**

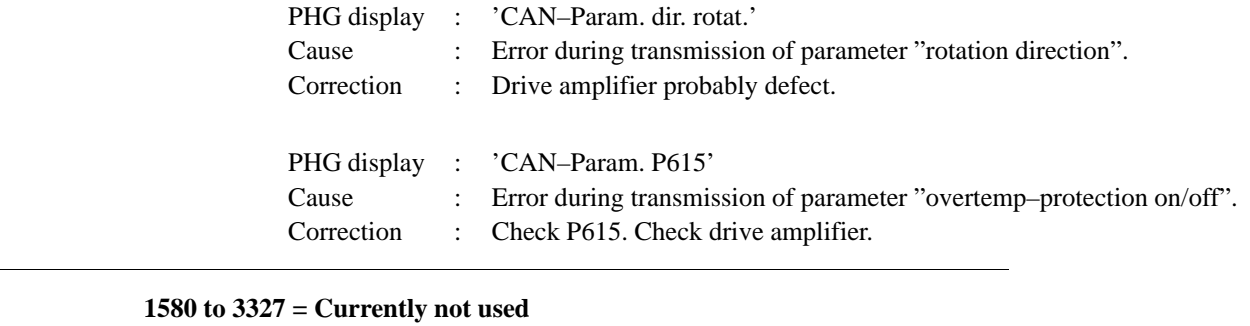

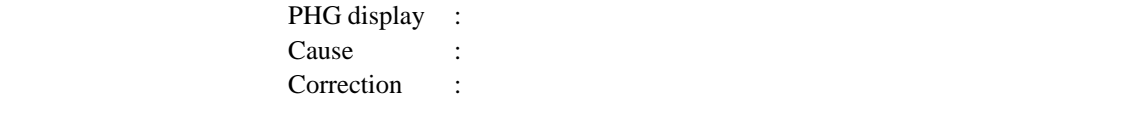

### **9.8 Group 13 : P2 runtime errors with rho3.2**

### **3328 = NMI**

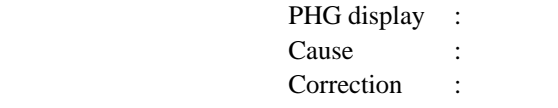

### **3329 = Abort**

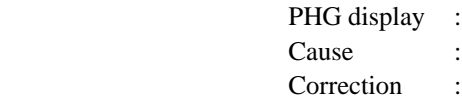

### **3330 = FPU**

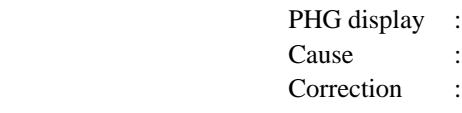

### **3331 = Illegal operand**

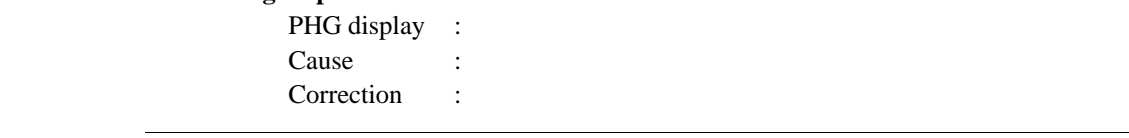

### **3332 = SVC trap**

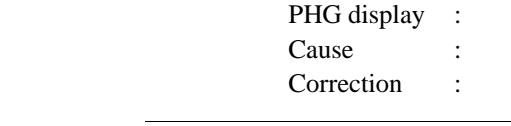

### **3333 = Division by zero**

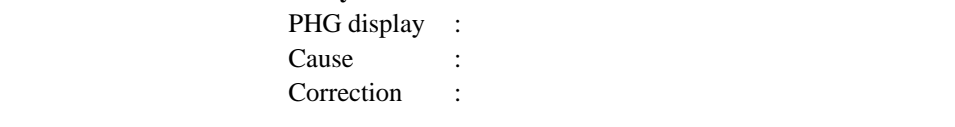

### **3334 = Flag trap**

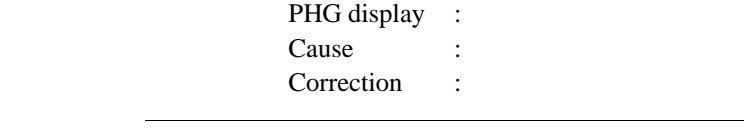

### **3335 = Interruption position**

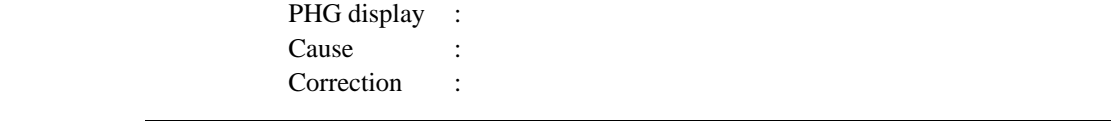

### **Group 13 : P2 runtime errors with rho3.2**

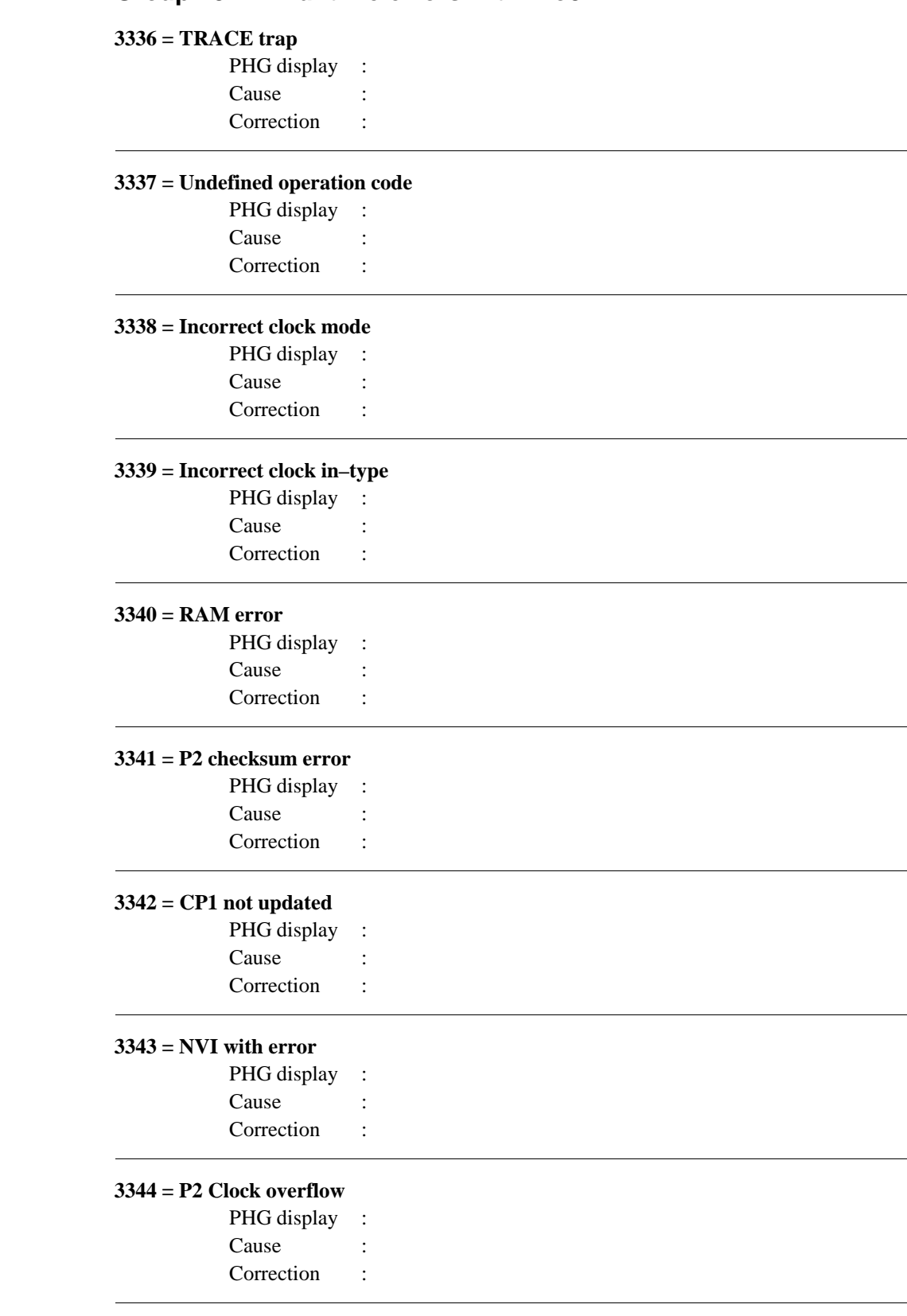

### **Group 13 : P2 runtime errors with rho3.2**

### **3345 = Incorrect LOOP mode**

PHG display : Cause :

Correction :

### **3346 to 3583 = Currently not used**

PHG display : Cause :

Correction :

### **3584 = Currently not used**

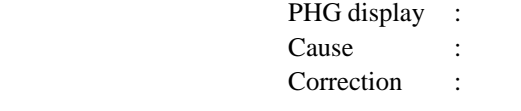

### **3585 = System error 2 : P2 does not run**

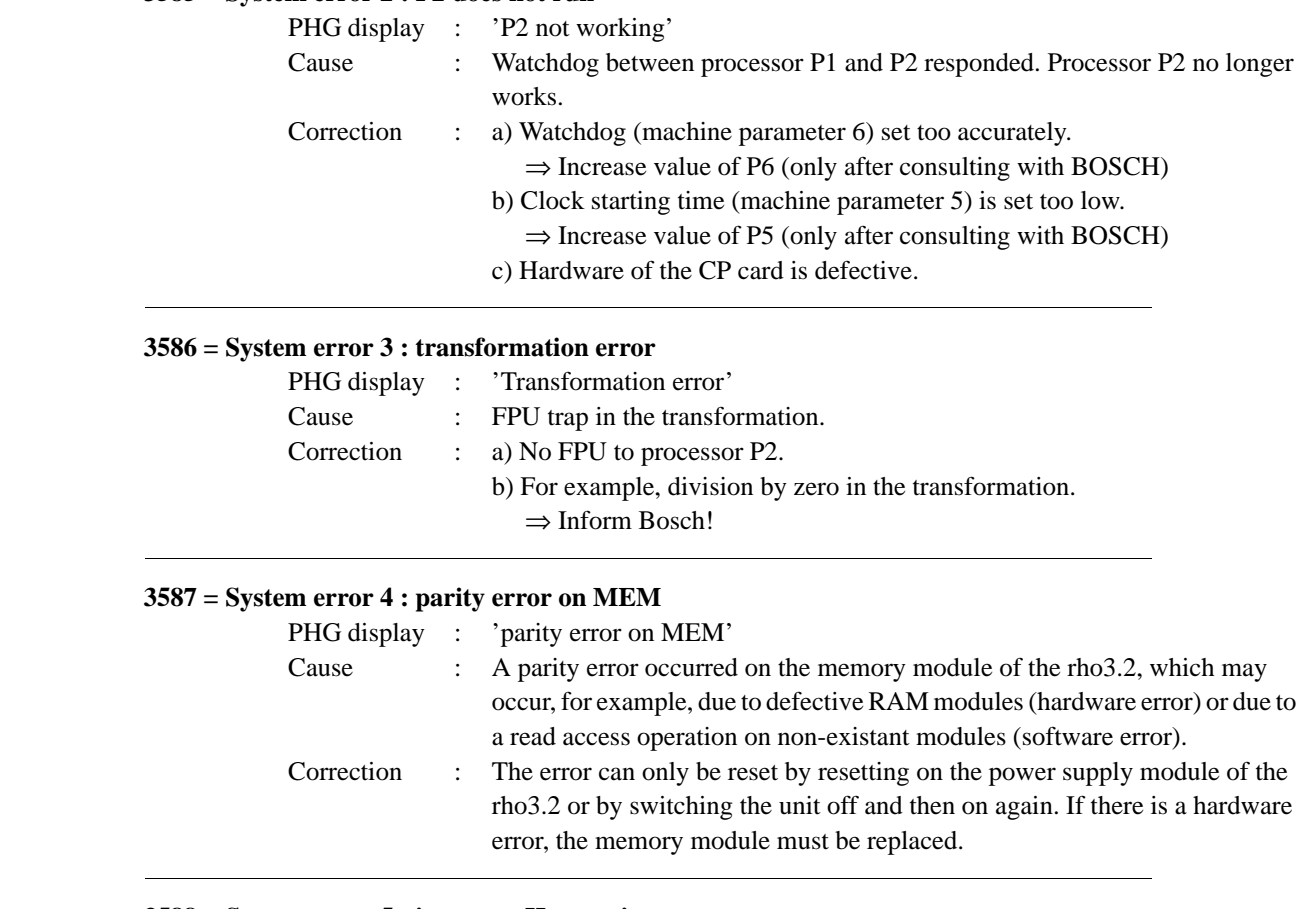

### **3588 = System error 5 : incorrect Heap pointer**

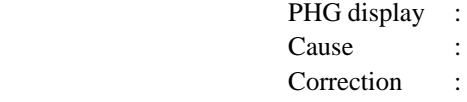

### **3589 = System error 6 : I/O counter overflow**

PHG display : Cause : Correction :

### **3590 = System 7 : B\_CONTROL faulty**

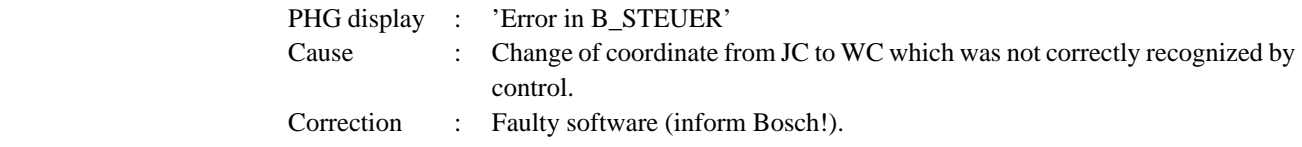

### **3591 = Currently not used**

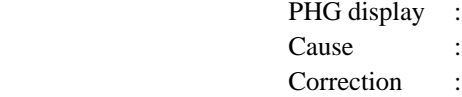

### **3592 = System 9 : P2 checksum error**

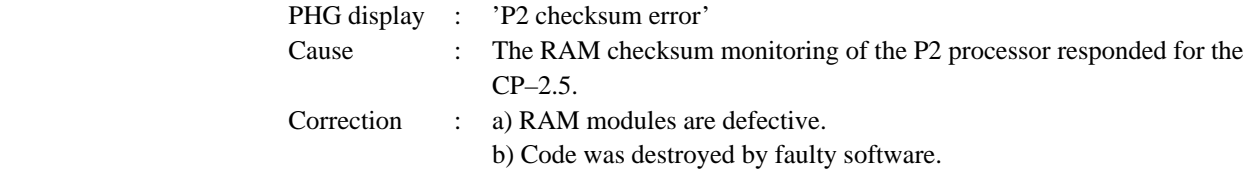

### **3593 to 3595 = Currently not used**

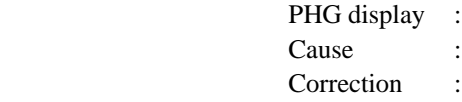

### **3596 = System error 13 : RAM write protection violation**

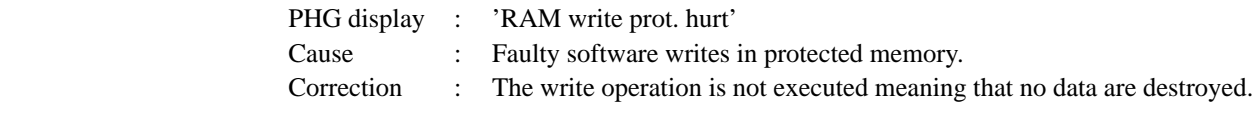

### **3597 = Currently not used**

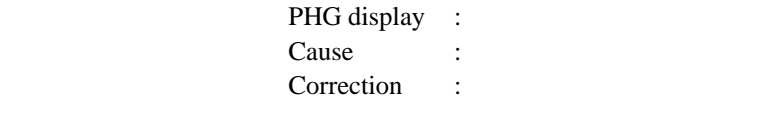

### **3598 = Currently not used**

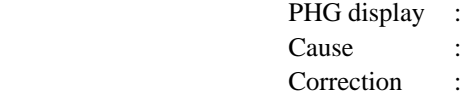

### **3599 = System 16 : Time format in WAITFORRXR**

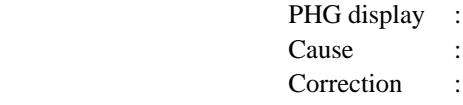

### **3600 = System error 17 : no RXR Bit RS422 Int.**

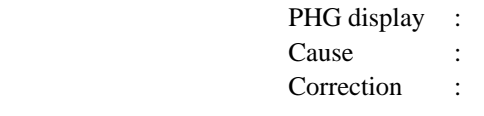

### **3601 = System error 18 : incorrect interrupt DNC**

PHG display : Cause : Correction :

### **3602 = System error 19 : incorrect NVI interrupt.**

PHG display : Cause : Correction :

### **3603 = System error 20 : SVC no. 6**

PHG display : Cause : Correction :

### **3604 = System error 21 : NMI**

PHG display : Cause : Correction :

### **3605 = System error 22 : Abort**

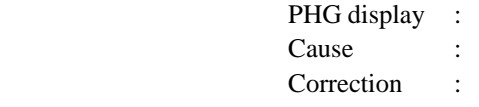

### **3606 = System error 23 : FPU trap**

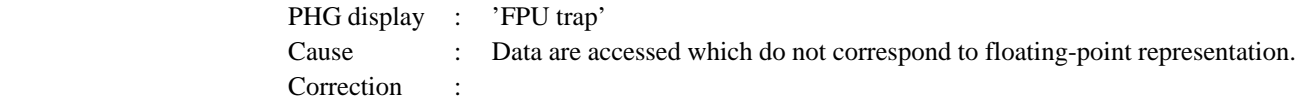

### **3607 = System error 24 : illegal operand**

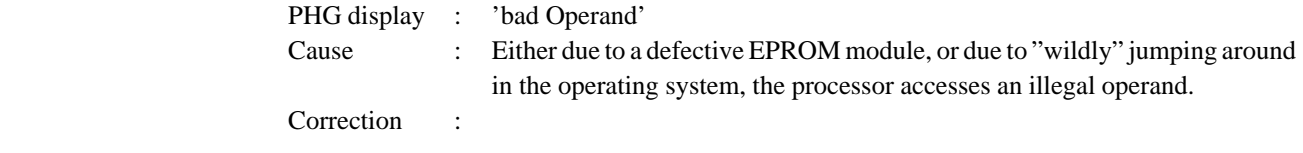

### **3608 = System error 25 : SVC trap**

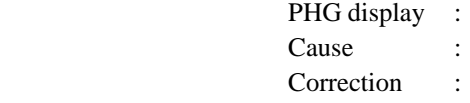

### **3609 = System error 26 : division by zero**

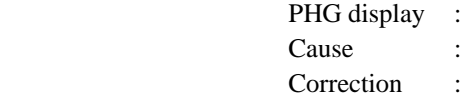

### **3610 = System error 27 : FLAG trap**

PHG display : Cause : Correction :

### **3611 = System error 28 : Breakpoint trap**

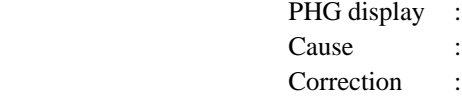

### **3612 = System error 29 : TRACE trap**

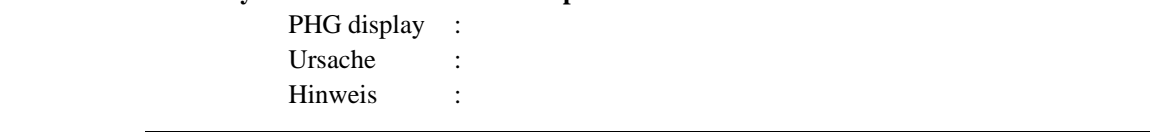

### **3613 = System error 30 : Undefined operation code**

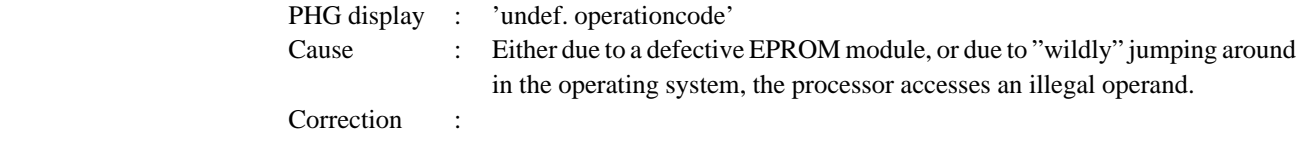

### **3614 = System error 31 : Error : Dualport test**

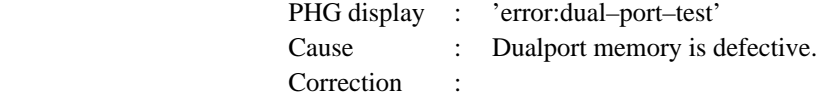

### **3615 = System error 32 : Interface : RS 422 interface**

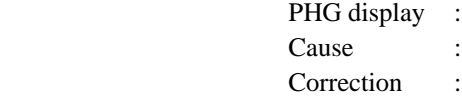

### **3616 = System error 33 : Error : RAM test**

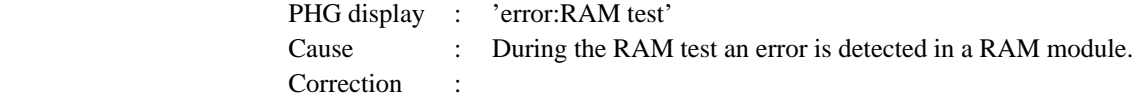

### **3617 = System error 34 : Error : Reload text**

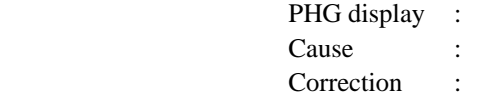

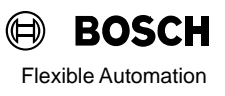

### **3618 = System error 35 : HEAP overflow**

PHG display : Cause : Correction :

### **3619 = System error 36 : Negative argument SQRT**

PHG display : Cause : Correction :

### **3620 = System error 37 : DISPOSE error**

PHG display : Cause : Correction :

### **3621 = System error 38 : SYSTEM ERROR 300**

PHG display : Cause : Correction :

#### **3622 = Currently not used**

PHG display : Cause : Correction :

### **3623 = System error 40 : Illegal interpolation type**

PHG display : Cause : Correction :

### **3624 to 3627 = Currently not used**

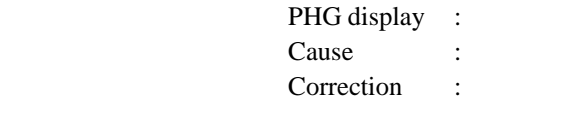

### **3628 = System error 45 : TASK not in NOTQ**

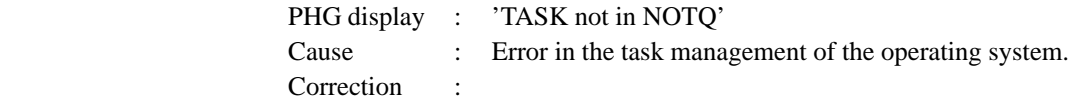

### **3629 = System error 46 : No STOP in Task**

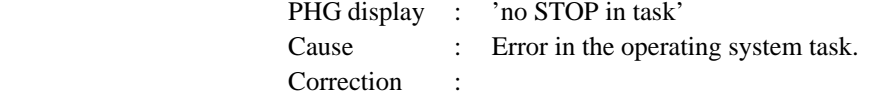

### **3630 = System error 47 : TASK can not be transferred**

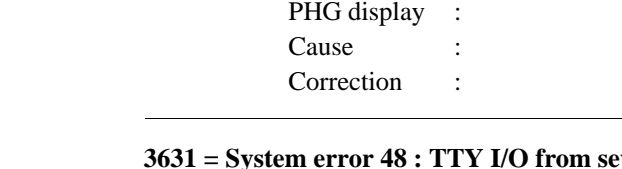

### **3631 = System error 48 : TTY I/O from several TASKS**

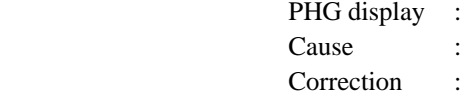

### **3632 = Currently not used**

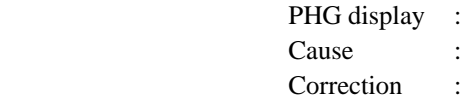

### **3633 = System error 50 : Stack overflow**

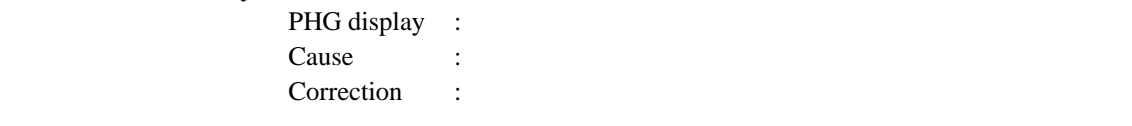

### **3634 = System error 51 : Task–Stack overflow**

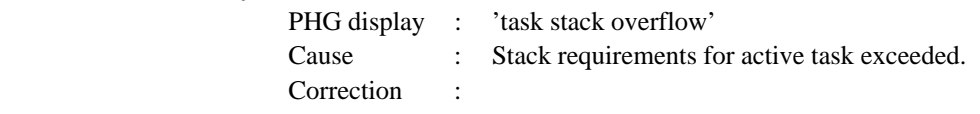

### **3635 = System error 52 : EMX internal stack overflow**

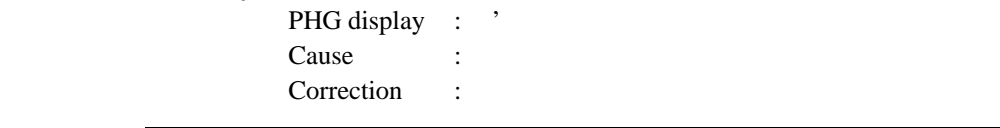

### **3636 = System error 53 : EMX NO TASK READY**

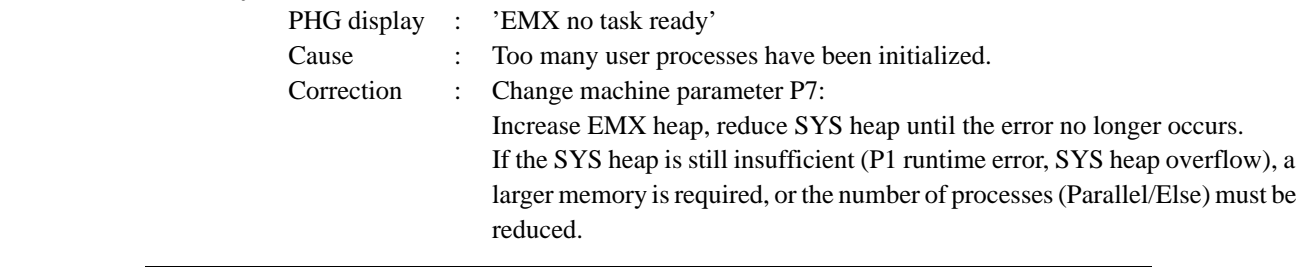

### **3637 = System error 54 : EMX heap overflow**

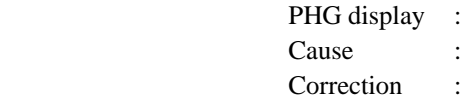

### **3638 = System error 55 : EMX Dispose error**

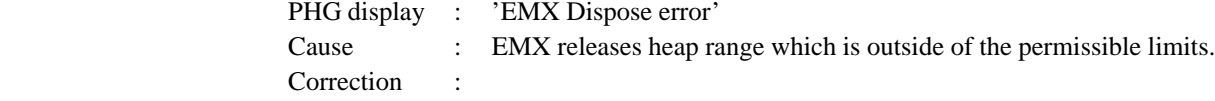

#### **3639 = System error 56 : EMX Release error**

PHG display : Cause : Correction :

#### **3640 = System error 57 : EMX heap fatal error**

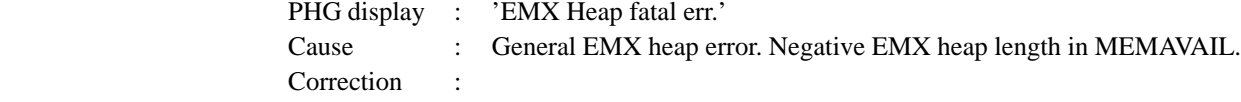

### **3641 = System error 58 : Task management: P–TCB–CREATE**

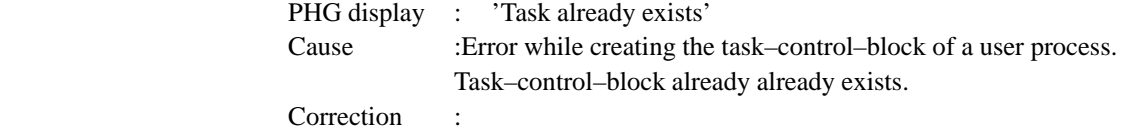

### **3642 to 3644 = Currently not used**

PHG display : Cause : Correction :

#### **3645 = System error 62 : PG4 coupling unknown function**

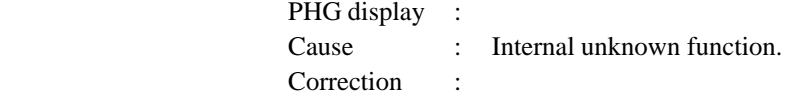

### **3646 = System error 63 : PG4 coupling block too large**

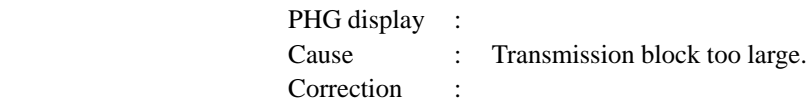

### **3647 to 3665 = Currently not used**

PHG display : Cause : Correction :

### **3666 = System error 83 : Illegal device address**

PHG display : Cause : Correction :

### **3667 to 3683 = Currently not used**

PHG display : Cause : Correction :

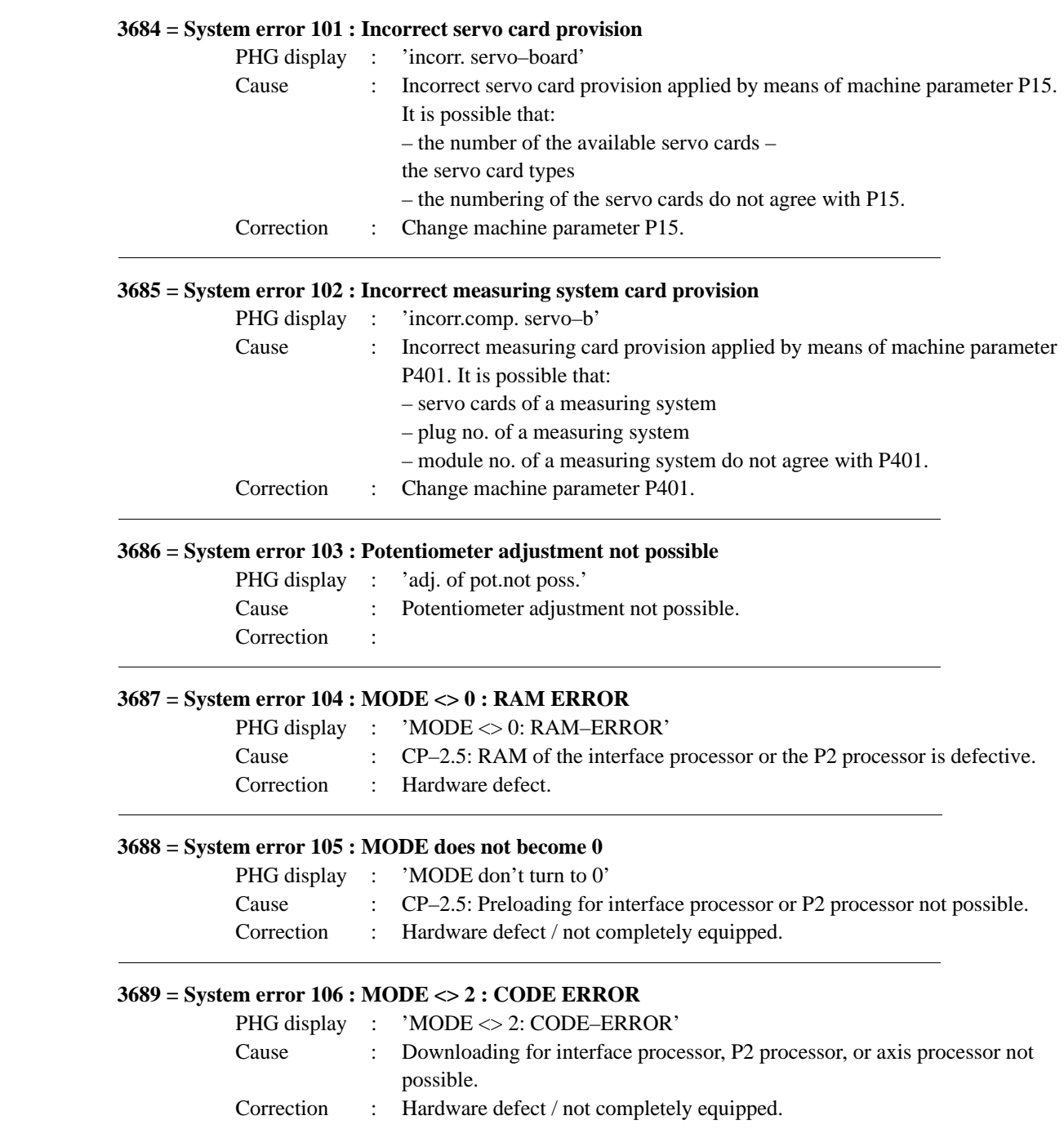

### **3690 = System error 107 : MODE does not become 2**

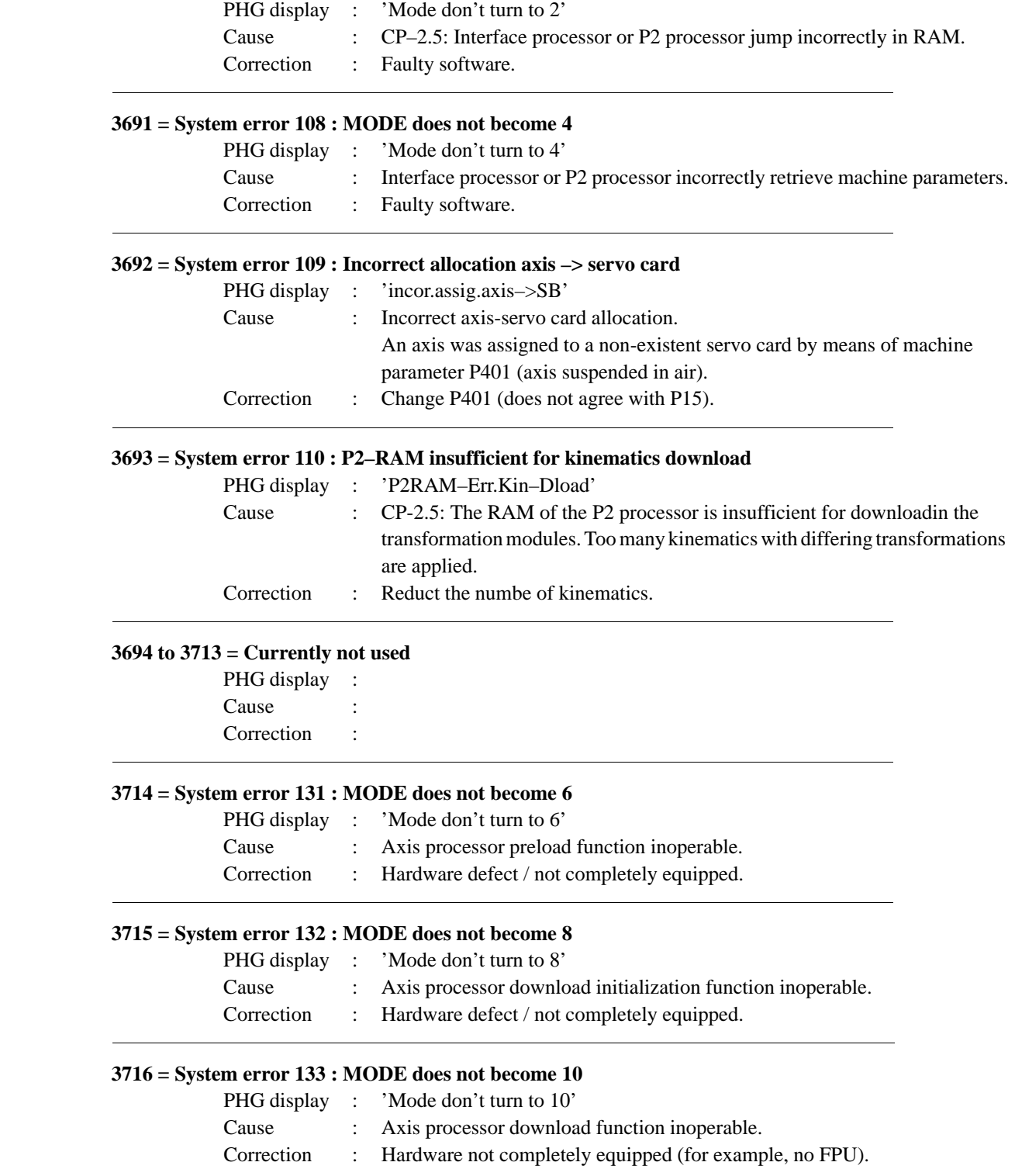

### **3717 = System error 134 : MODE does not become 12**

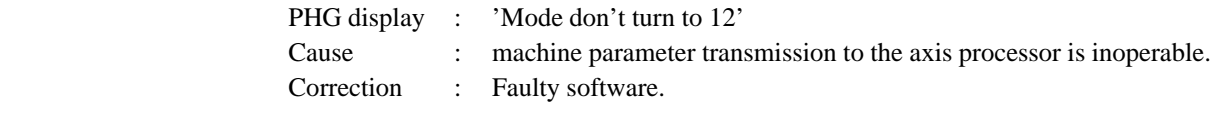

### **3718 = System error 135 : MODE does not become 14**

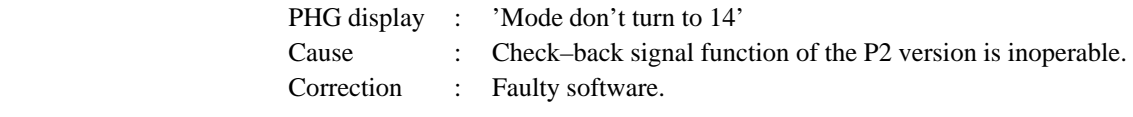

### **3719 = System error 136 : MODE does not become 16**

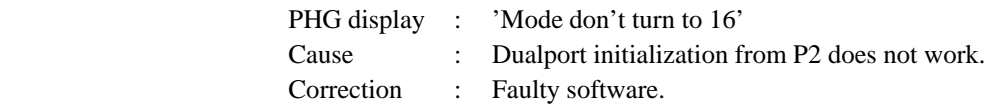

### **3720 = System error 137 : SK\_OUT gap / double assignment**

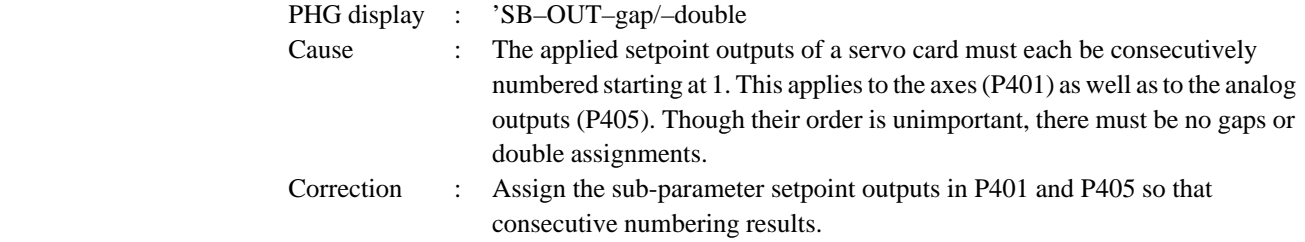

### **3721 = System error 138 : RTYP axis number too small**

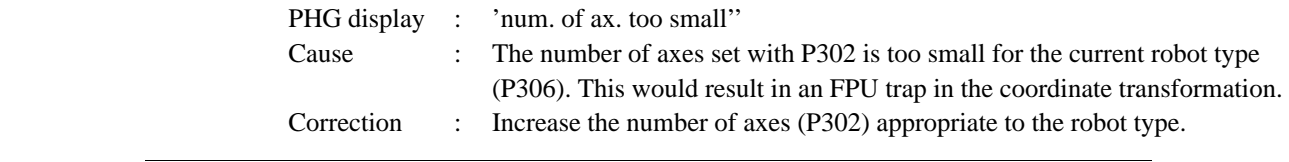

### **3722 = System error 139 : Singular equational system**

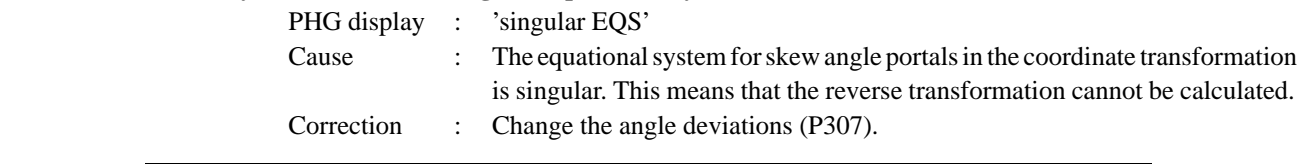
## **3723 = System error 140 : MODE does not become 1**

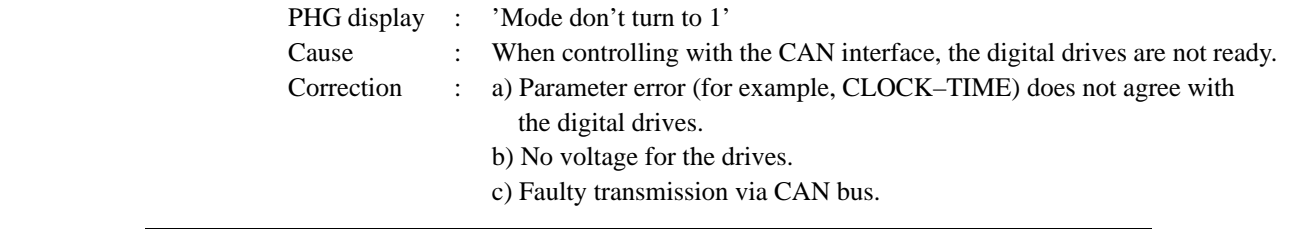

## **3724 = System error 141 : Currently not used**

PHG display : Cause Correction :

## **3725 = System error 142 : P2 clock scaler too small**

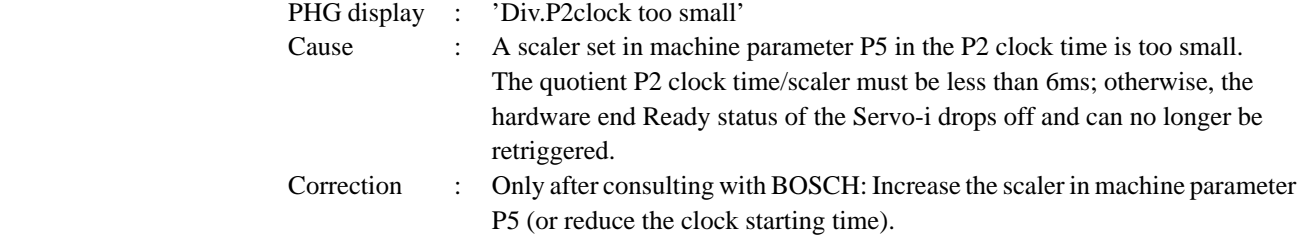

## **3726 = System error 143 : Currently not used**

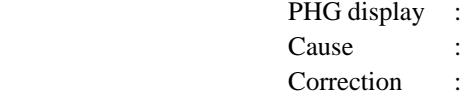

## **3727 = System error 144 : RTC value too large**

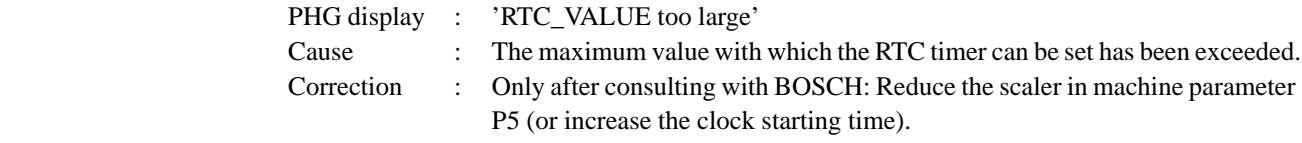

## **3728 = System error 145 : RTC value too small**

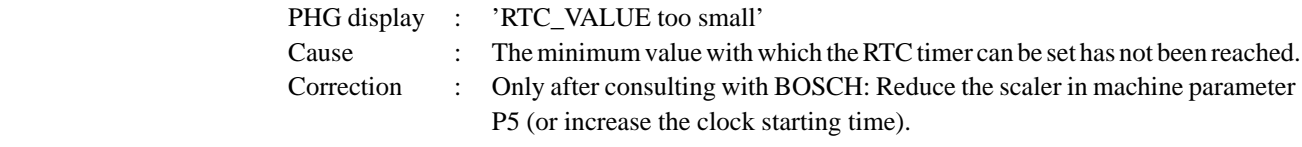

## **3729 = System error 146 : P2 clock inaccurate**

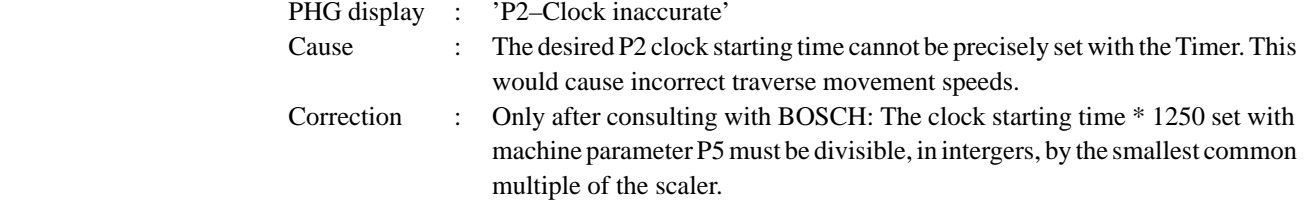

## **3730 = System error 147 : Currently not used**

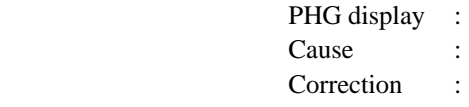

## **3731 = System error 148 : Currently not used**

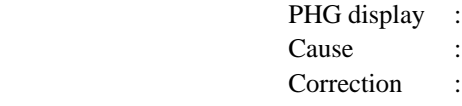

## **3732 = System error 149 : Currently not used**

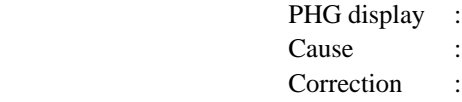

## **3733 = System error 150 : Currently not used**

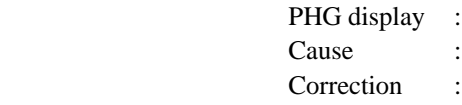

## **3734 = System error 151 : Currently not used**

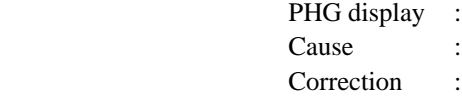

#### **3735 = System error 152 : NMI**

- PHG display : Cause : Correction :
- 

## **3736 = System error 153 : Abort**

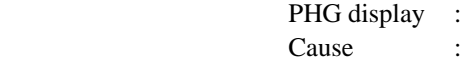

Correction :

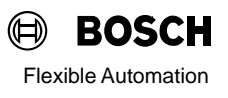

## **3737 = System error 154 : FPU error**

PHG display : Cause : Correction :

## **3738 = System error 155 : illegal operand**

PHG display : Cause : Correction :

## **3739 = System error 156 : SVC with error**

PHG display : Cause : Correction :

## **3740 = System error 157 : Division by zero**

PHG display : Cause : Correction :

## **3741 = System error 158 : FLAG trap**

PHG display : Cause : Correction :

## **3742 = System error 159 : Interruption position**

PHG display : Cause : Correction :

## **3743 = System error 160 : TRACE trap**

PHG display : Cause : Correction :

## **3744 = System error 161 : Undefined operation code**

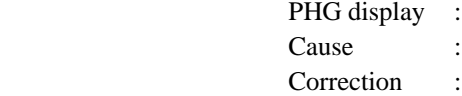

## **3745 = System error 162 : Incorrect clock mode**

PHG display : Cause : Correction :

## **3746 = System error 163 : Incorrect clock in-type**

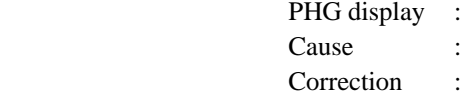

## **3747 = System error 164 : RAM error**

PHG display : Cause : Correction :

#### **3748 = System 165 : P2 checksum error**

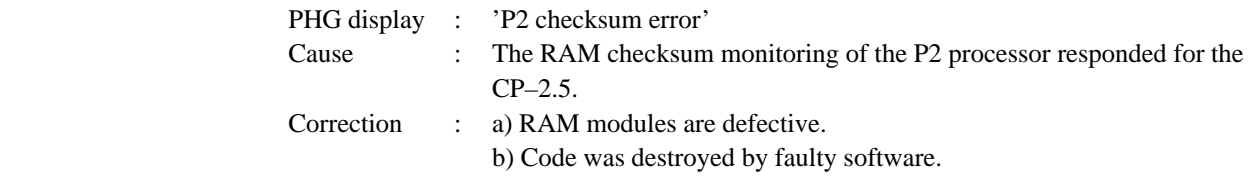

## **3749 = System error 166 : CP1 not updated**

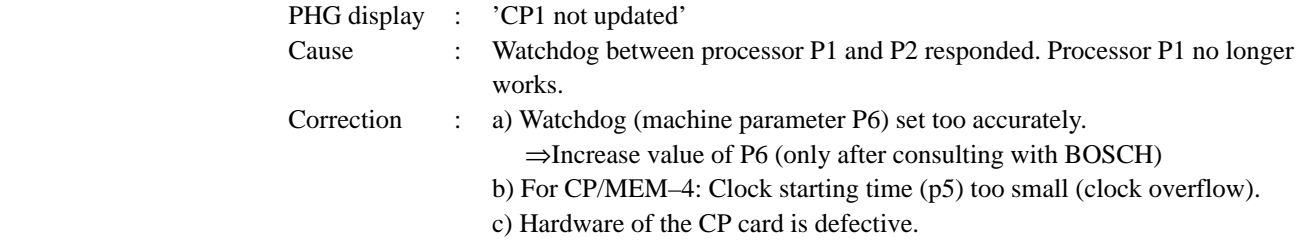

#### **3750 = System error 167 : NVI with error**

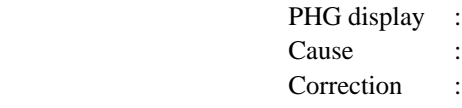

#### **3751 = System error 168 : P2 clock overflow**

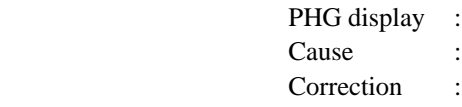

## **3752 = System error 169 : Incorrect loop mode**

PHG display : Cause : Correction :

## **3753 = System error 170 : Belt synchronization traverse range limit**

PHG display : Cause : Correction :

## **3754 = System error 171 : Currently not used**

PHG display : Cause : Correction :

## **3755 = System error 172 : Currently not used**

PHG display : Cause : Correction :

## **3756 = System error 173 : Currently not used**

PHG display : Cause : Correction :

## **3757 = System error 174 : Currently not used**

PHG display : Cause : Correction :

## **3758 = System error 175 : Currently not used**

PHG display : Cause : Correction :

## **3759 = System error 176 : Currently not used**

PHG display : Cause : Correction :

## **3760 = System error 177 : Currently not used**

PHG display : Cause :

Correction :

## **3761 = System error 178 : Currently not used**

PHG display : Cause : Correction :

## **3762 = System error 179 : Currently not used**

PHG display : Cause : Correction :

## **3763 = System error 180 : Currently not used**

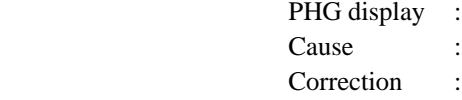

## **3764 = System error 181 : Axis processor stationary**

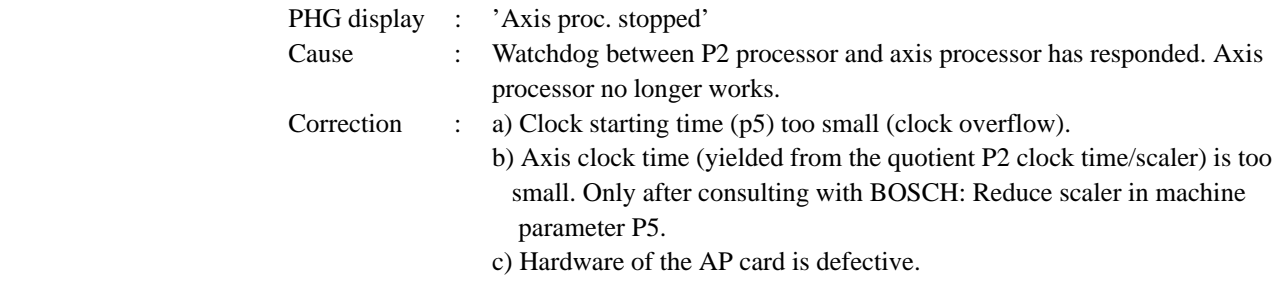

#### **3765––3783 = Currently not used**

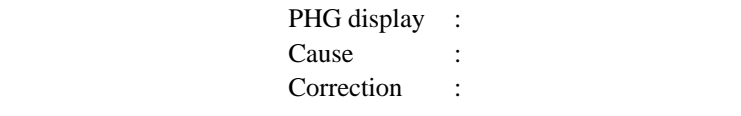

## **3784 = System error 201 : Task management: P–TCB DELETE**

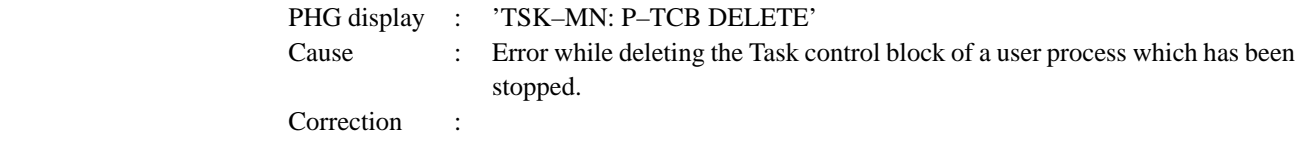

#### **3785 = System error 202 : Task management: O–TCB DELETE**

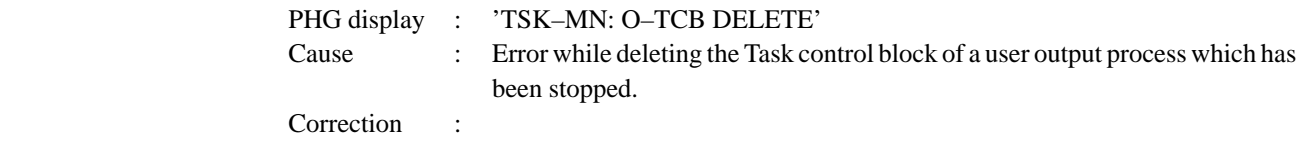

## **3786 = System error 203 : Task management: R–TCB DELETE**

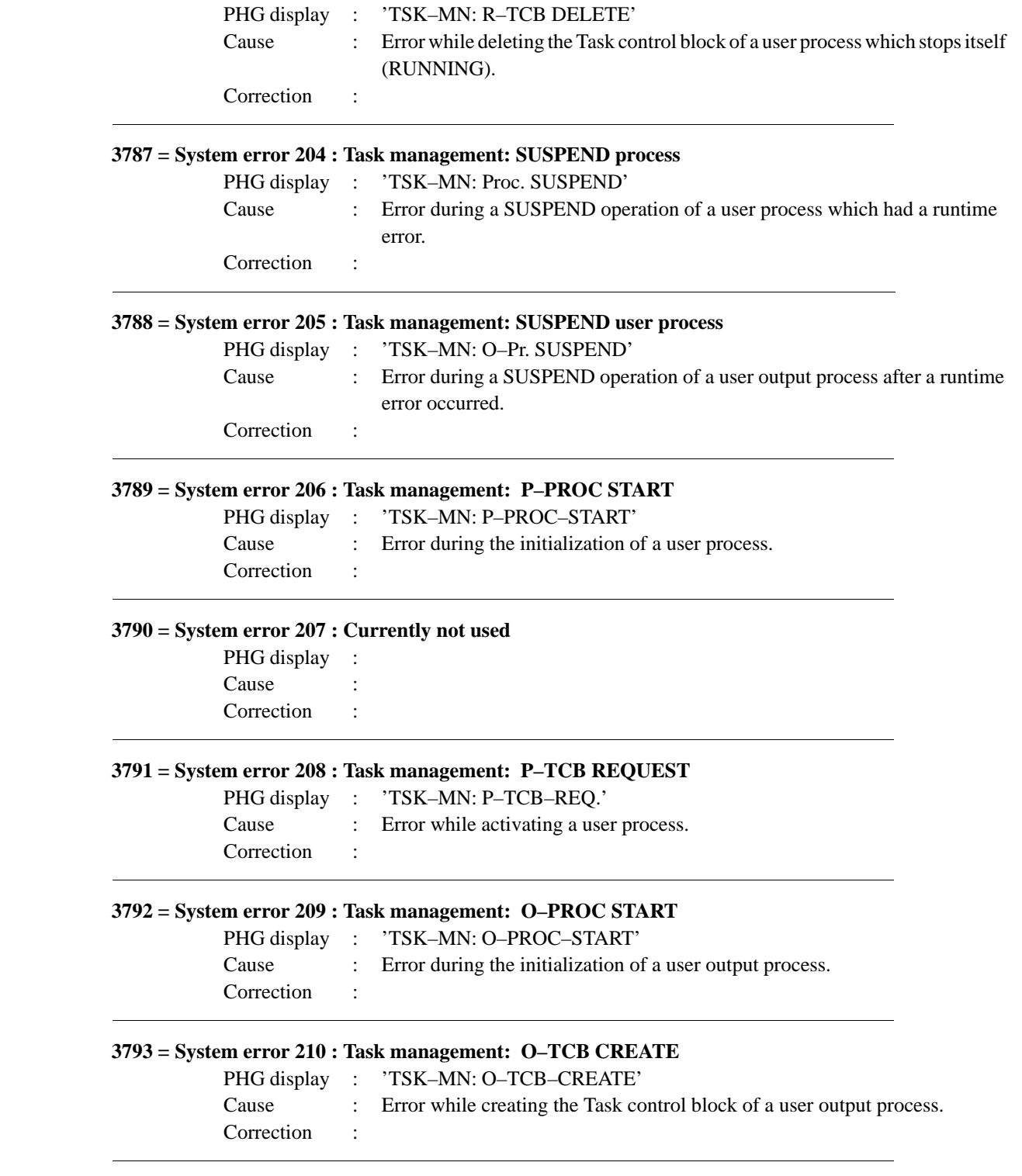

## **3794 = System error 211 : Task management: Call TCB REQUEST**

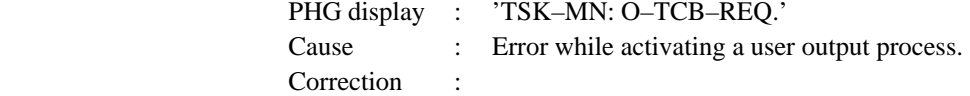

## **3795 = System error 212 : Task management: PARALLEL\_END**

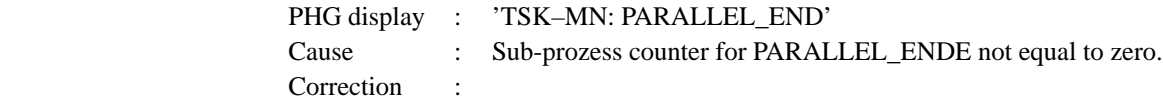

## **2796––3803 = Currently not used**

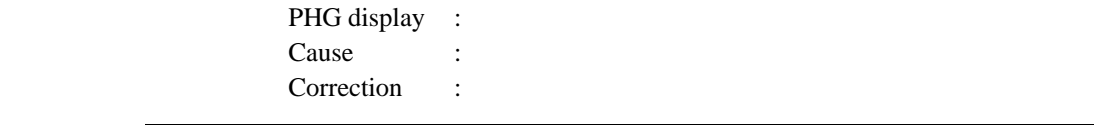

## **3804 = System error 221 : Semaphore setting : I/O devices**

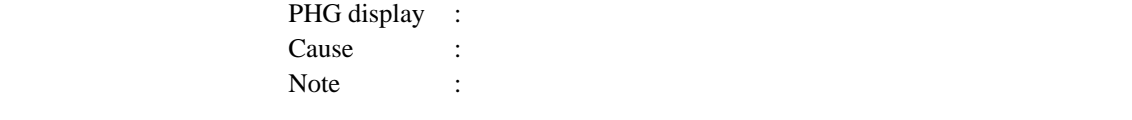

## **3805 = System error 222 : Semaphore resetting : I/O devices**

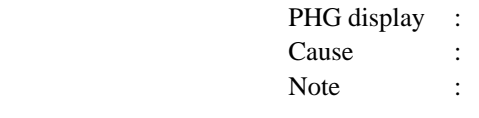

## **3806 = System error 223 :**

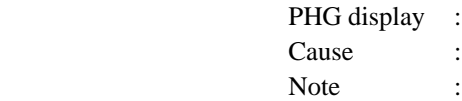

## **3807 = System error 224 :**

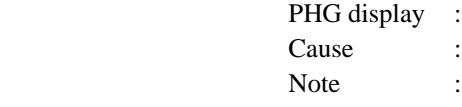

## **3808 = System error 225 : File management error**

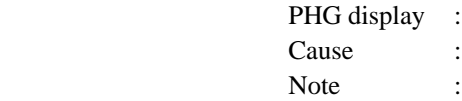

## **3809 = System error 226 : File management for file I/O**

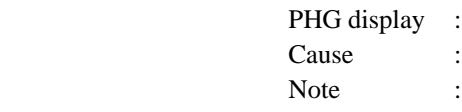

## **3810 = System error 227 : File management in organ. section**

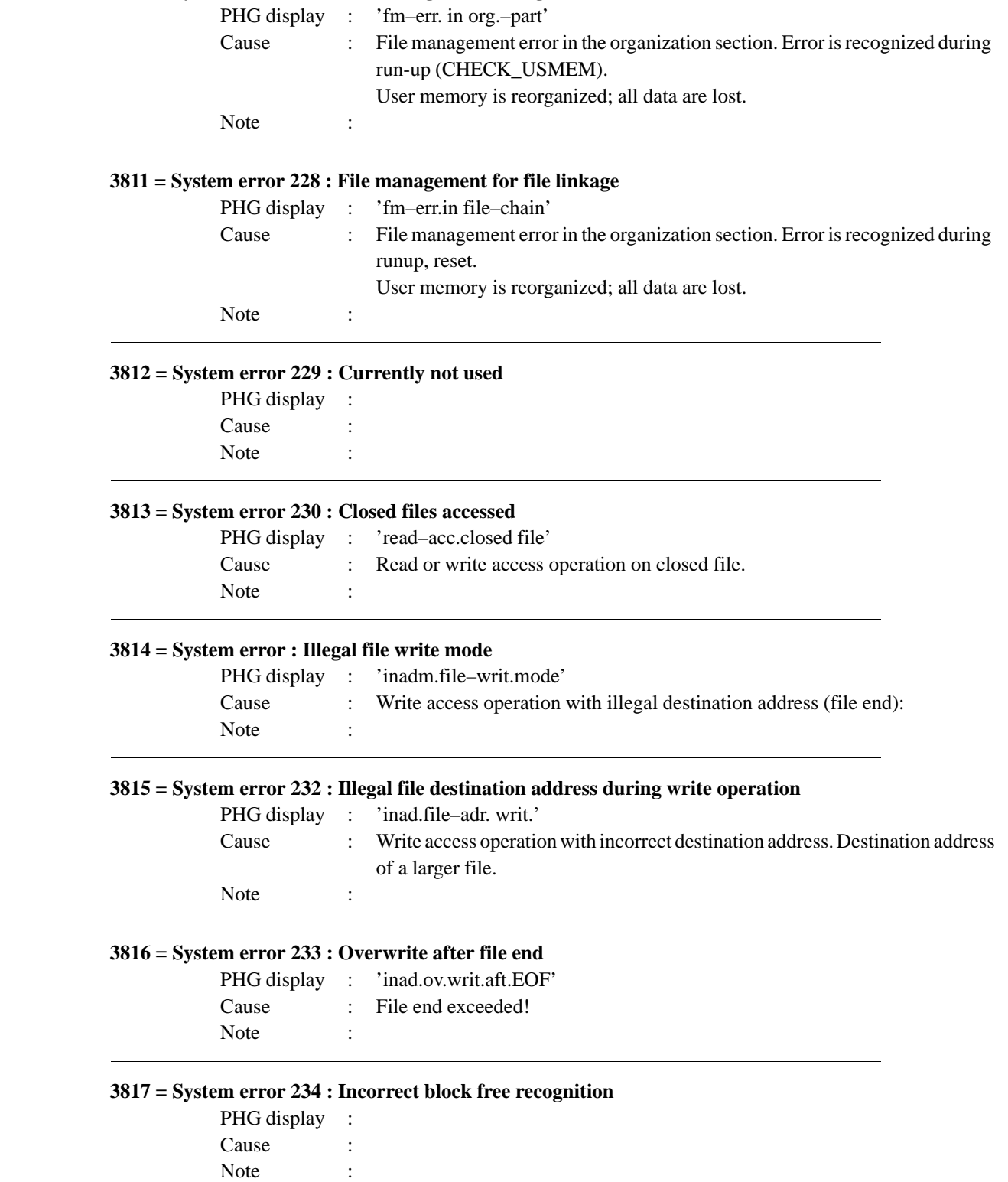

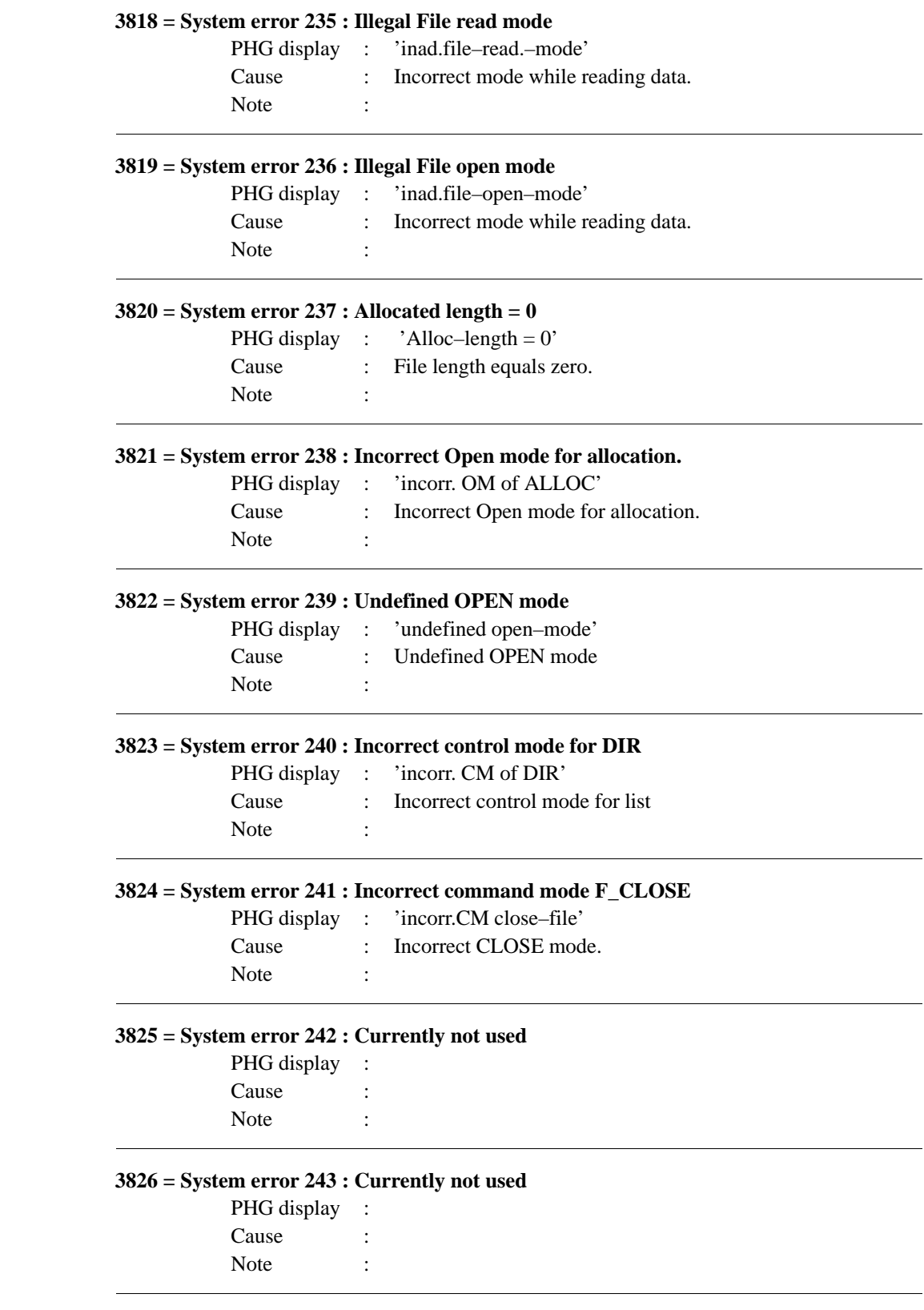

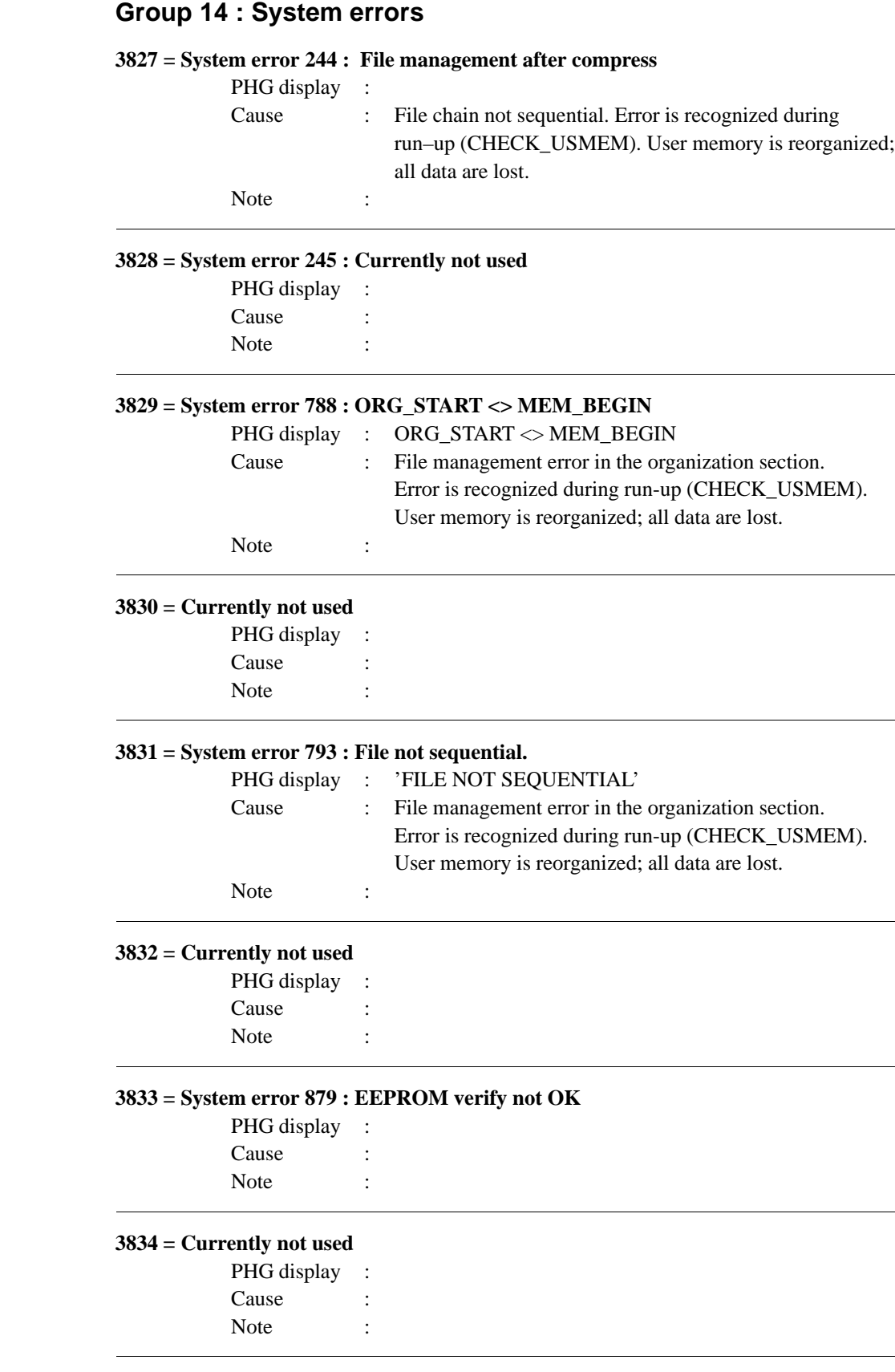

## **3835 = System error 993 : Currently not used**

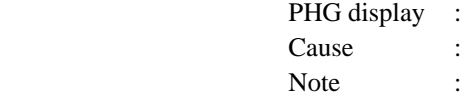

## **3836 = Currently not used**

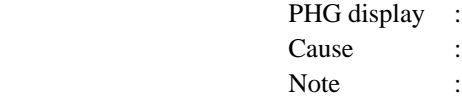

## **3837 = System error 1110 : Teach IN: Error in the PKT–file.**

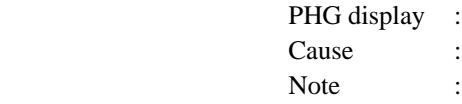

## **3838 = Currently not used**

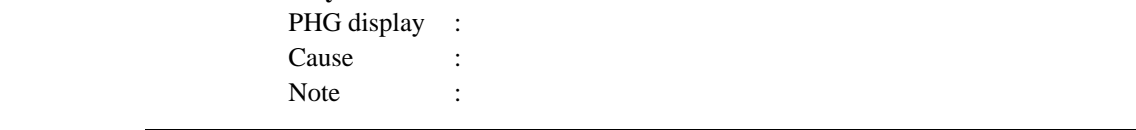

## **3839 = System error 2223 : EEPROM faulty**

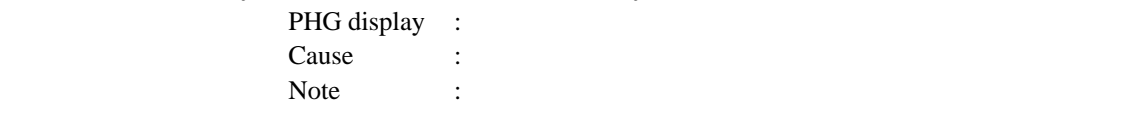

# **9.10 Group 15 : System errors (Reserved)**

## **3840 –– 4095 = Currently not used**

PHG display : Cause : Note :

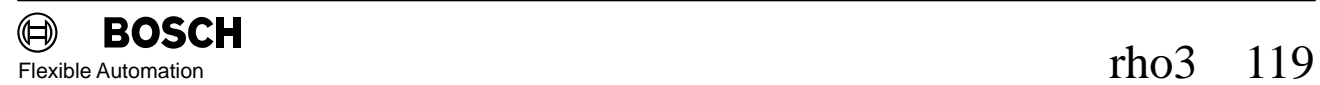

# 10. **PHG3 key assignment**

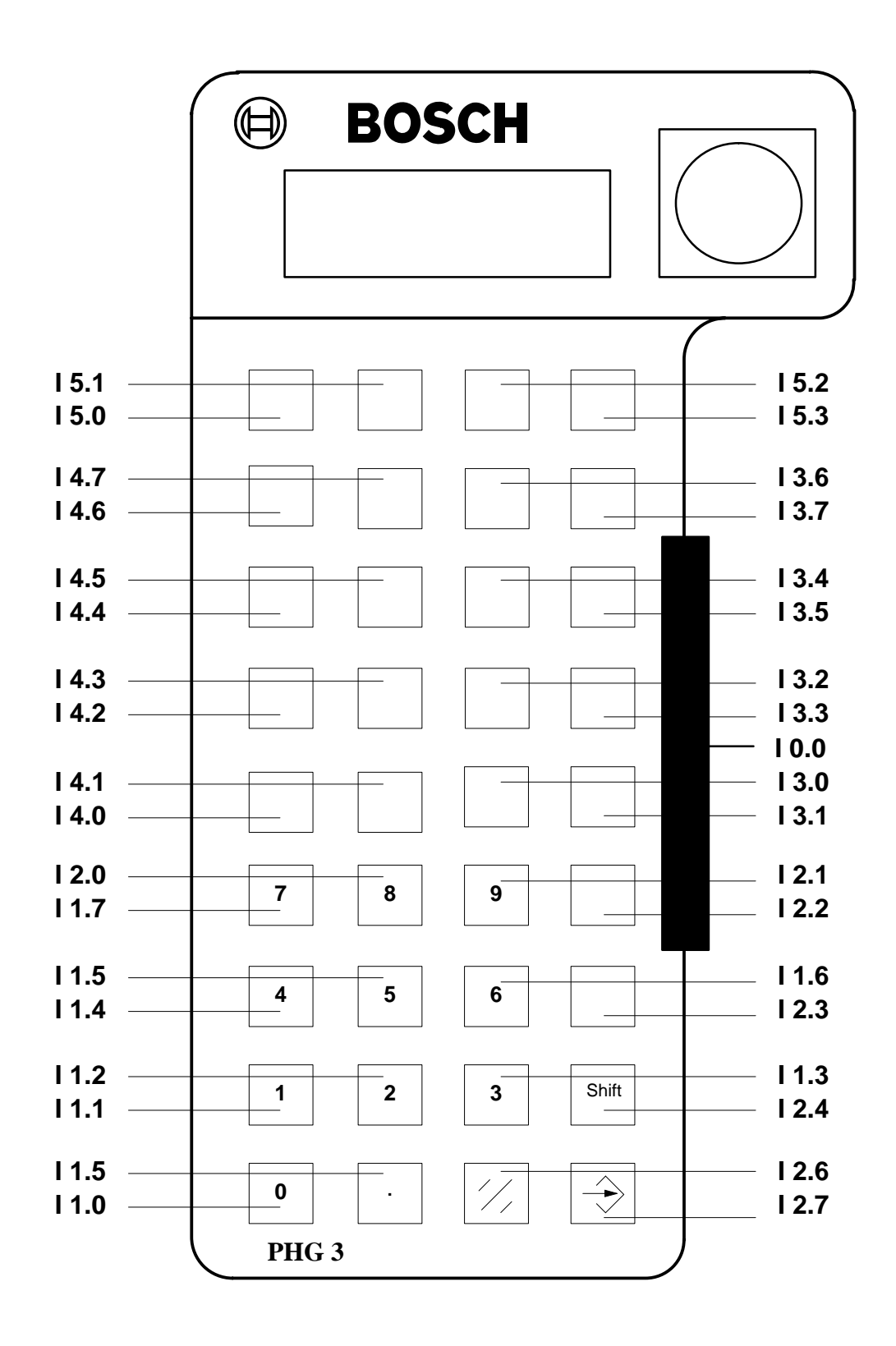

# **Bosch-Automationstechnik**

Robert Bosch GmbH Geschäftsbereich Automationstechnik Industriehydraulik Postfach 30 02 40 D-70442 Stuttgart Telefax (07 11) 8 11-18 57

Robert Bosch GmbH Geschäftsbereich Automationstechnik Fahrzeughydraulik Postfach 30 02 40 D-70442 Stuttgart Telefax (07 11) 8 11-17 98

Robert Bosch GmbH **Geschäftsbereich** Automationstechnik Pneumatik Postfach 30 02 40 D-70442 Stuttgart Telefax (07 11) 8 11-89 17 Robert Bosch GmbH Geschäftsbereich Automationstechnik Montagetechnik Postfach 30 02 07 D-70442 Stuttgart Telefax (07 11) 8 11-77 12

Robert Bosch GmbH Geschäftsbereich Automationstechnik Antriebs- und Steuerungstechnik Postfach 11 62 D-64701 Erbach Telefax (0 60 62) 78-4 28

Robert Bosch GmbH Geschäftsbereich Automationstechnik Schraub- und Einpreßsysteme Postfach 11 61 D-71534 Murrhardt Telefax (0 71 92) 22-1 81

Robert Bosch GmbH Geschäftsbereich Automationstechnik Entgrattechnik Postfach 30 02 07 D-70442 Stuttgart Telefax (07 11) 8 11-34 75

Technische Änderungen vorbehalten

Ihr Ansprechpartner

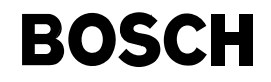

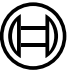

Robert Bosch GmbH **Geschäftsbereich** Automationstechnik Antriebs- und Steuerungstechnik Postfach 11 62 D-64701 Erbach Telefax (0 60 62) 78-4 28